**Design** & **Analysis Algorithms of CS**11313 - **Spring** 2022

Heapsort

Ibrahim Albluwi

### Selection Sort?

#### **SELECTION-SORT**(array)

```
for i=n-1 \rightarrow 1:
```

```
max = FIND-MAX(array, i, 0) \leftarrow swap(array[i], array[max])
```
scan this portion of the array *linearly*.

### Selection Sort?

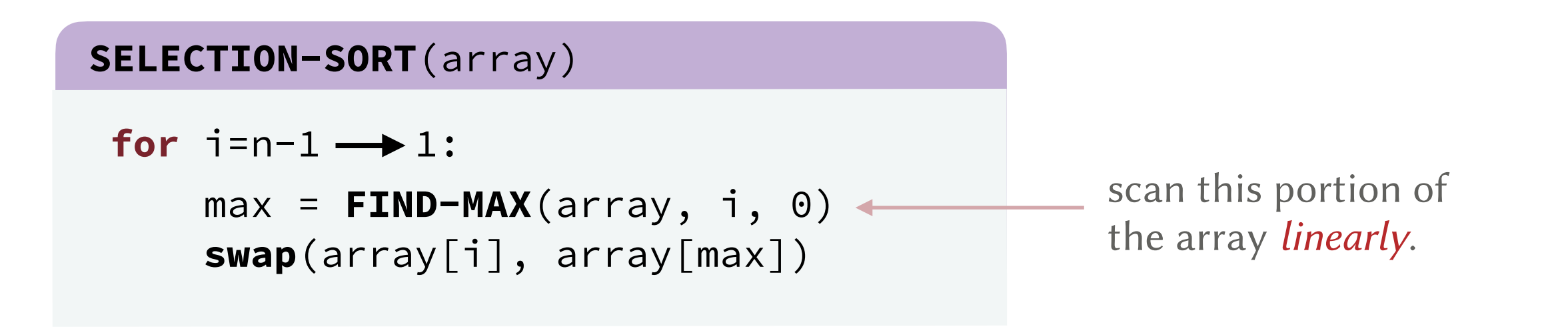

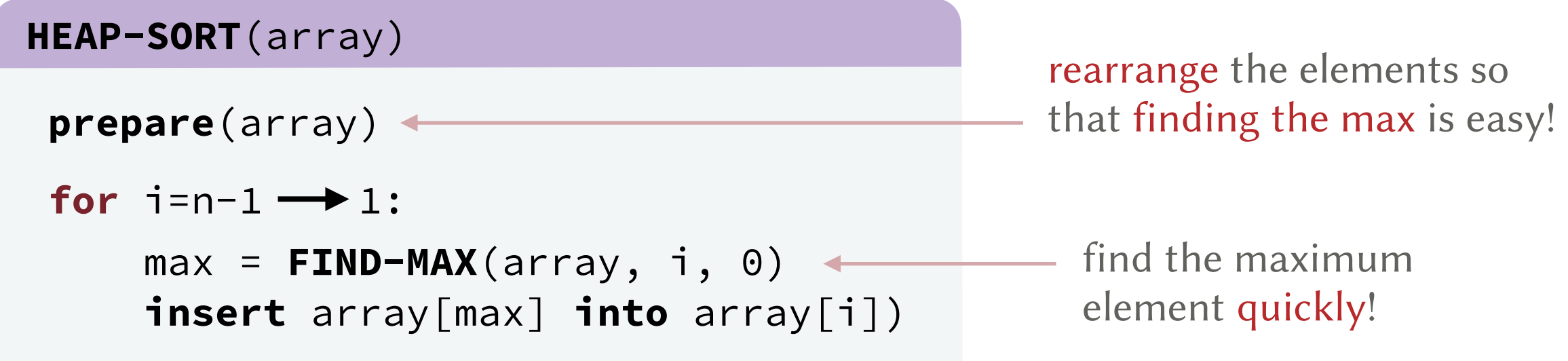

### Selection Sort?

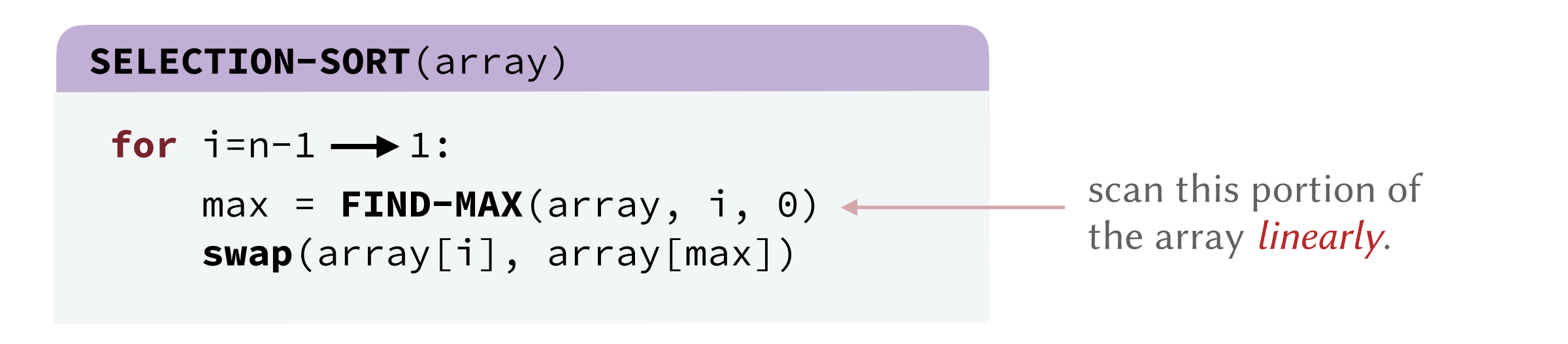

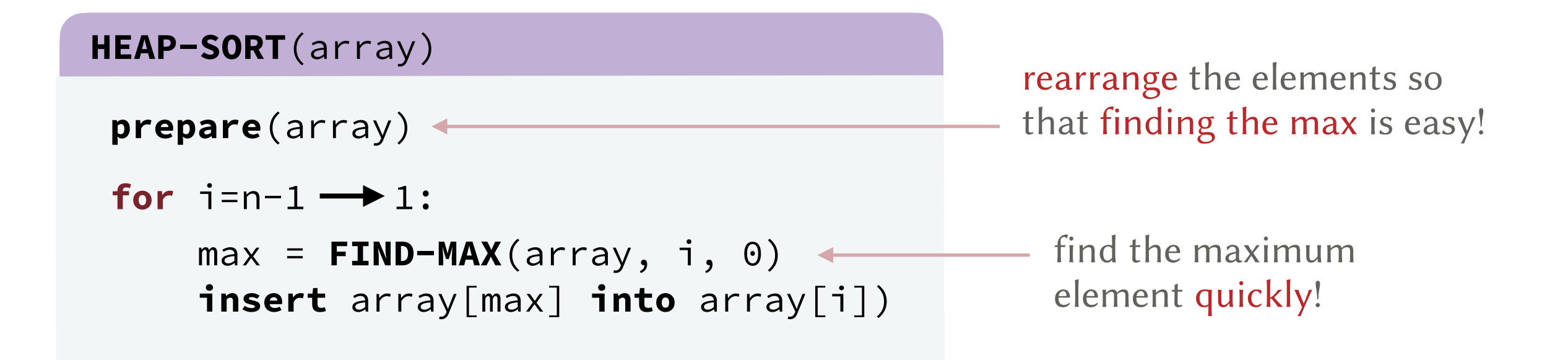

#### Roadmap.

- 1. Review Max-Priority Queues and Heaps.
- 2. Learn about Heapsort.

Abstract Data Type (ADT): A specification of the possible operations on a set of values (independent of the implementation).

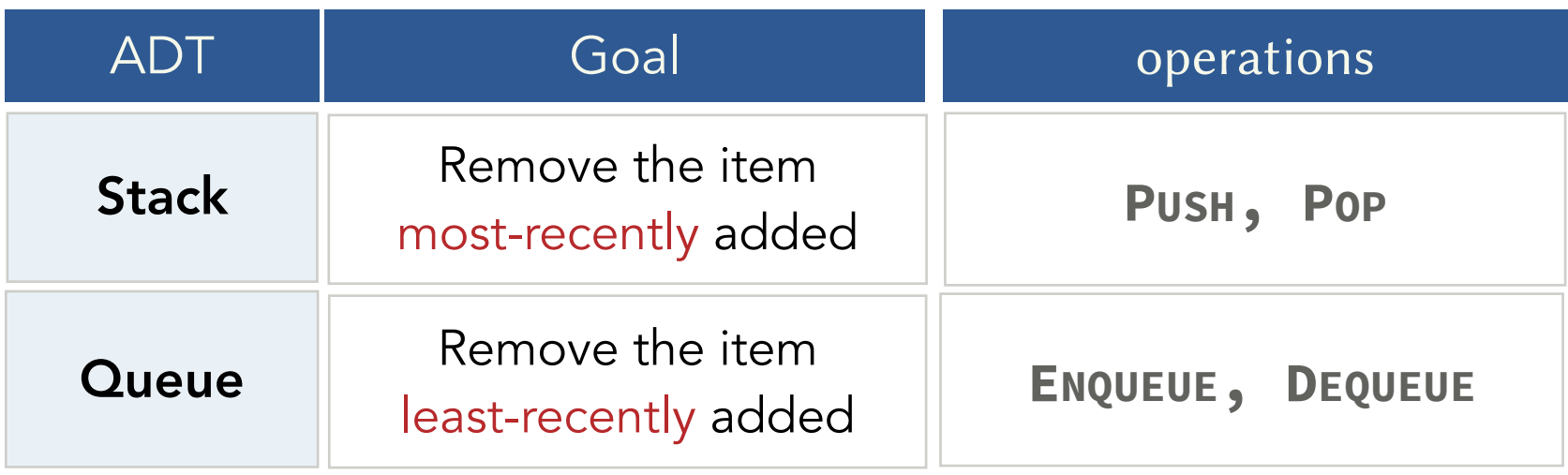

Abstract Data Type (ADT): A specification of the possible operations on a set of values (independent of the implementation).

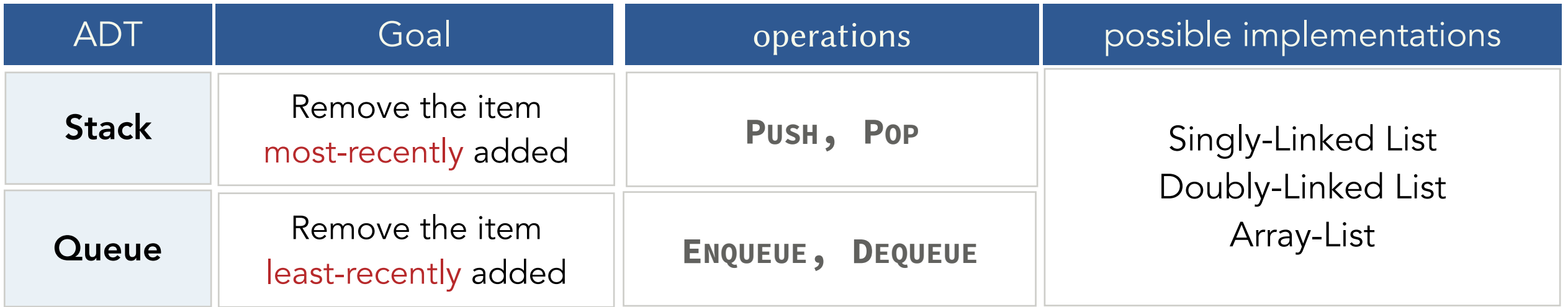

Abstract Data Type (ADT): A specification of the possible operations on a set of values (independent of the implementation).

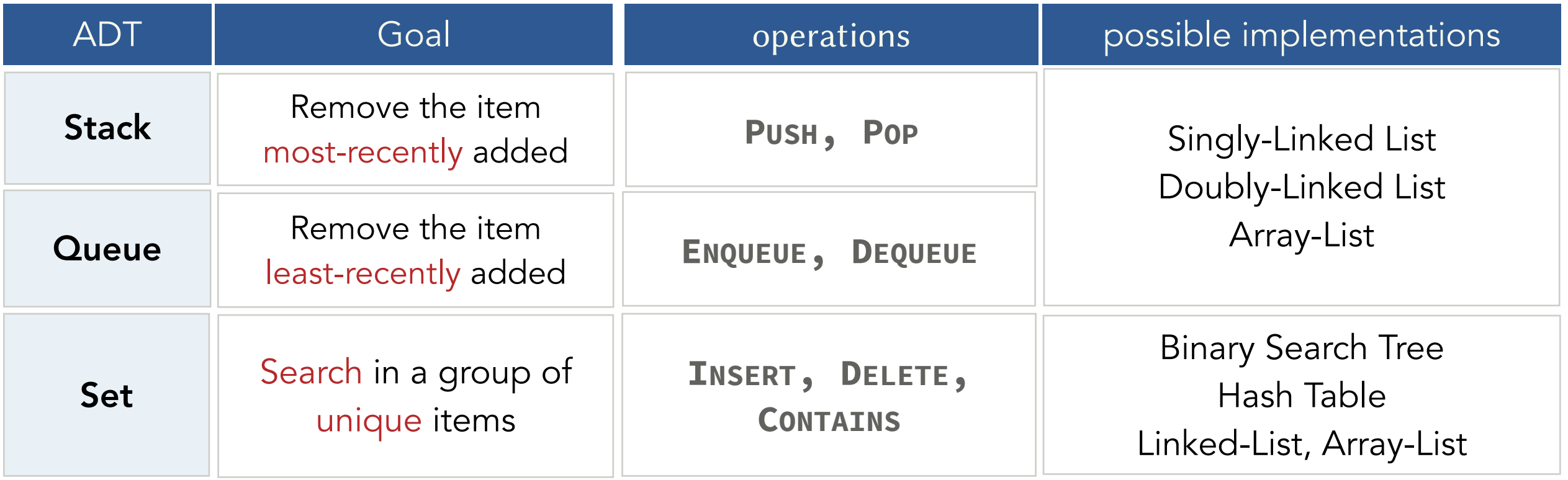

Abstract Data Type (ADT): A specification of the possible operations on a set of values (independent of the implementation).

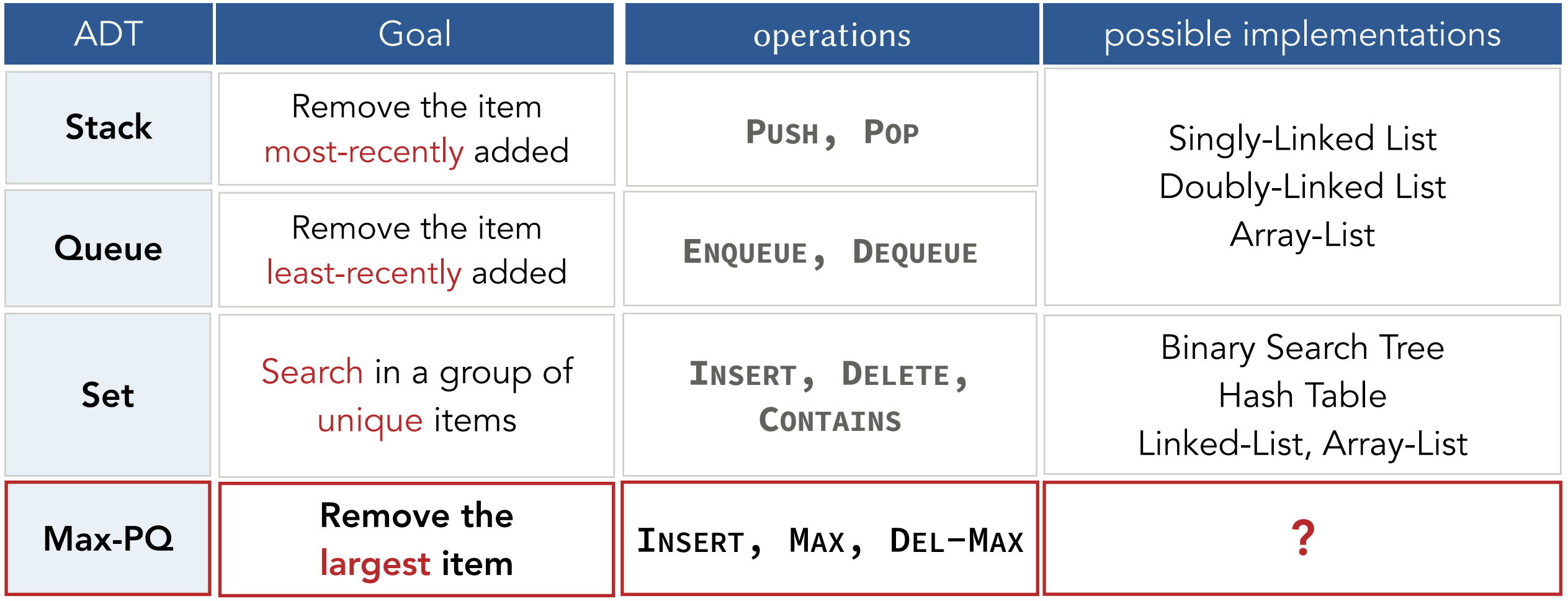

Unordered List:

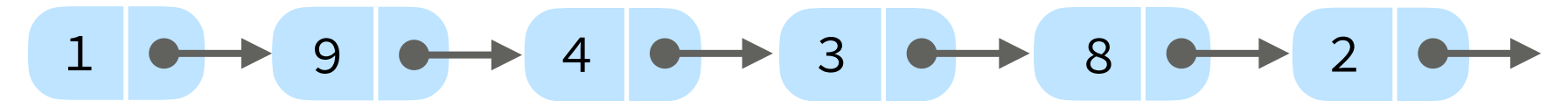

### Unordered List:

- **insert:**  $\Theta(1)$  (insert to the end of the list; order does not matter)
- **max:**  $\Theta(n)$  (linearly search for the max)
- **delMax:**  $\Theta(n)$  (linearly search for the max and delete it)

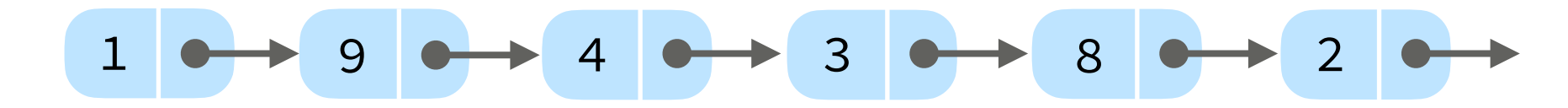

### Unordered List:

- **insert:**  $\Theta(1)$  (insert to the end of the list; order does not matter)
- **max:**  $\Theta(n)$  (linearly search for the max)
- **delMax:**  $\Theta(n)$  (linearly search for the max and delete it)

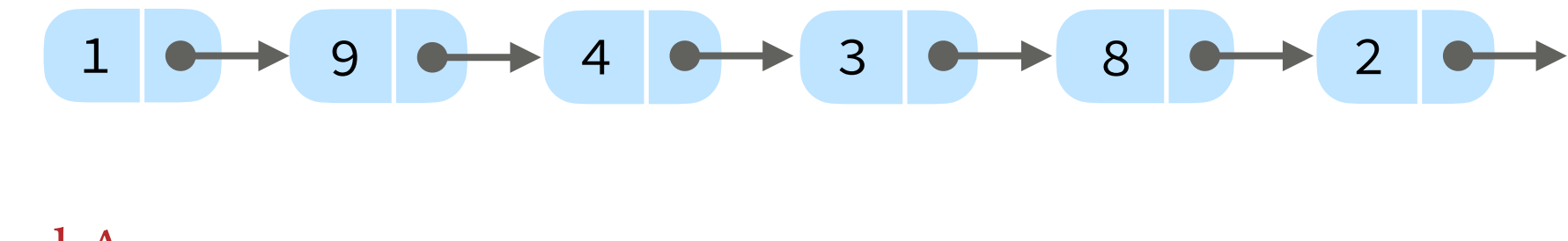

### Ordered Array:

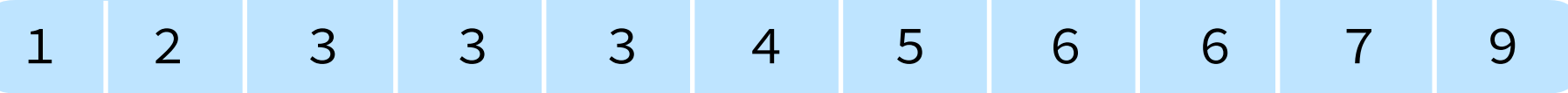

### Unordered List:

- **insert:**  $\Theta(1)$  (insert to the end of the list; order does not matter)
- **max:**  $\Theta(n)$  (linearly search for the max)
- **delMax:**  $\Theta(n)$  (linearly search for the max and delete it)

1 9 4 3 2 8

### Ordered Array:

- $\cdot$  **insert:**  $O(n)$  (items need to be shifted based on where the)
- $\cdot$  **max:**  $\Theta(1)$  (max is always the last item in the array)
- $\cdot$  **delMax:**  $\Theta(1)$  (just decrement the size)

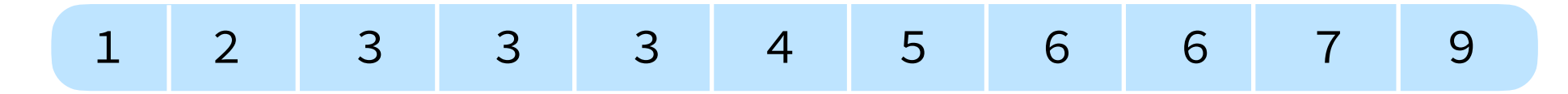

### Unordered List:

- **insert:**  $\Theta(1)$  (insert to the end of the list; order does not matter)
- **max:**  $\Theta(n)$  (linearly search for the max)
- **delMax:**  $\Theta(n)$  (linearly search for the max and delete it)

1 9 4 3 2 8

### Ordered Array:

- $\cdot$  **insert:**  $O(n)$  (items need to be shifted based on where the)
- $\cdot$  **max:**  $\Theta(1)$  (max is always the last item in the array)
- $\cdot$  **delMax:**  $\Theta(1)$  (just decrement the size)

1 2 3 3 3 4 5 6 6 7 9

### Binary Heap:

- insert:  $O(\log n)$  (how?)
- **max:**  $\Theta(1)$  (how?)  $\Theta(1)$
- **delMax**:  $O(\log n)$  (how?)

### Unordered List:

- **insert:**  $\Theta(1)$  (insert to the end of the list; order does not matter)
- **max:**  $\Theta(n)$  (linearly search for the max)
- **delMax:**  $\Theta(n)$  (linearly search for the max and delete it)

$$
1 \longrightarrow 9 \longrightarrow 4 \longrightarrow 3 \longrightarrow 8 \longrightarrow 2 \longrightarrow
$$

### Ordered Array:

- $\cdot$  **insert:**  $O(n)$  (items need to be shifted based on where the)
- $\cdot$  **max:**  $\Theta(1)$  (max is always the last item in the array)
- $\cdot$  **delMax:**  $\Theta(1)$  (just decrement the size)

$$
1 \quad 2 \quad 3 \quad 3 \quad 3 \quad 4 \quad 5 \quad 6 \quad 6 \quad 7 \quad 9
$$

### Binary Heap:

- insert:  $O(\log n)$  (how?)
- **max:**  $\Theta(1)$  (how?)  $\Theta(1)$
- **delMax**:  $O(\log n)$  (how?)

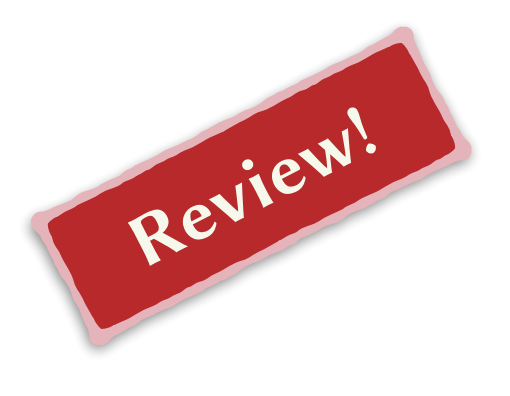

Binary Tree: Empty or a node with links to left and right binary trees.

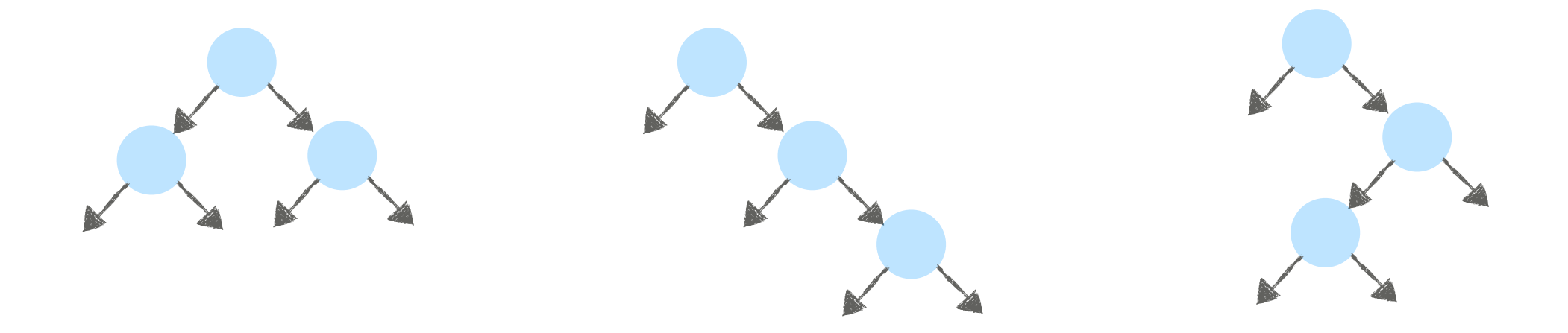

Binary Tree: Empty or a node with links to left and right binary trees.

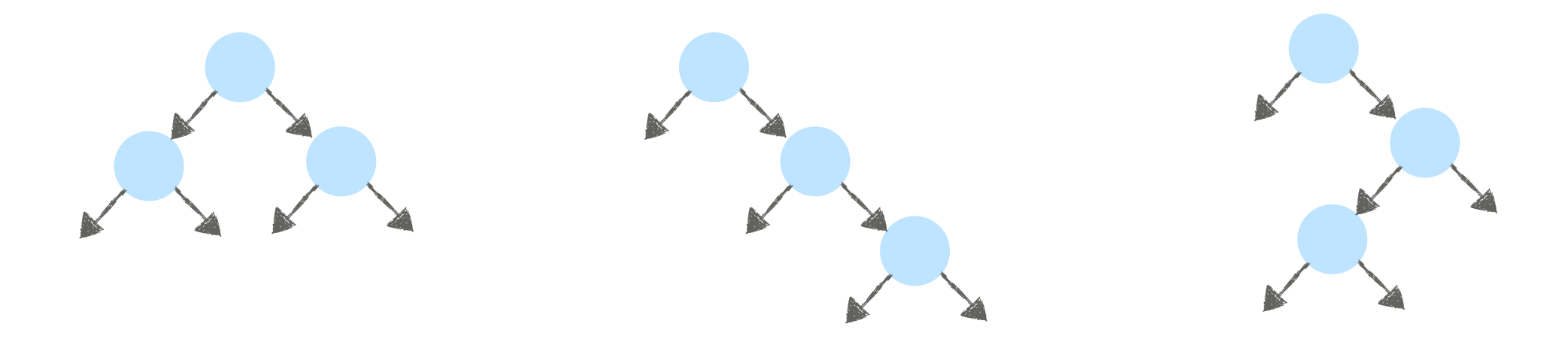

Complete Binary Tree:

- All levels are full (except possibly the last level).
- Last level is filled left-to-right.

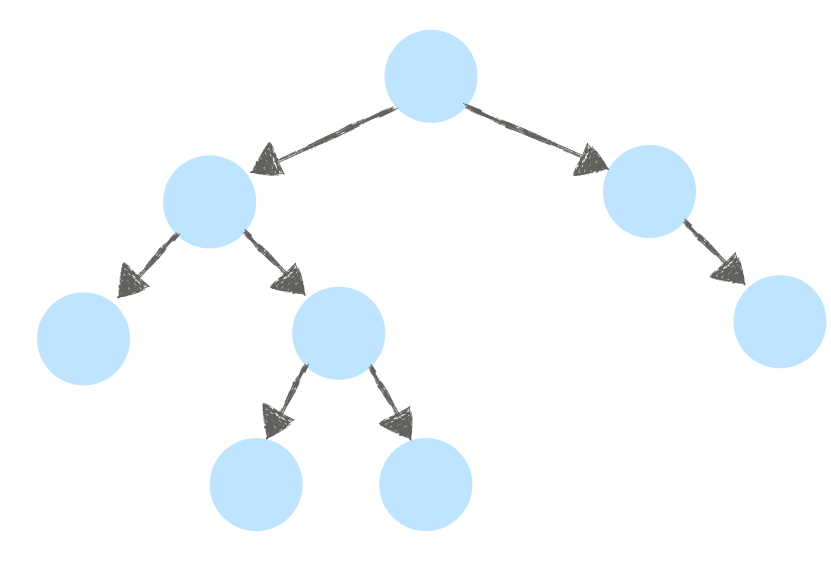

not complete and complete complete

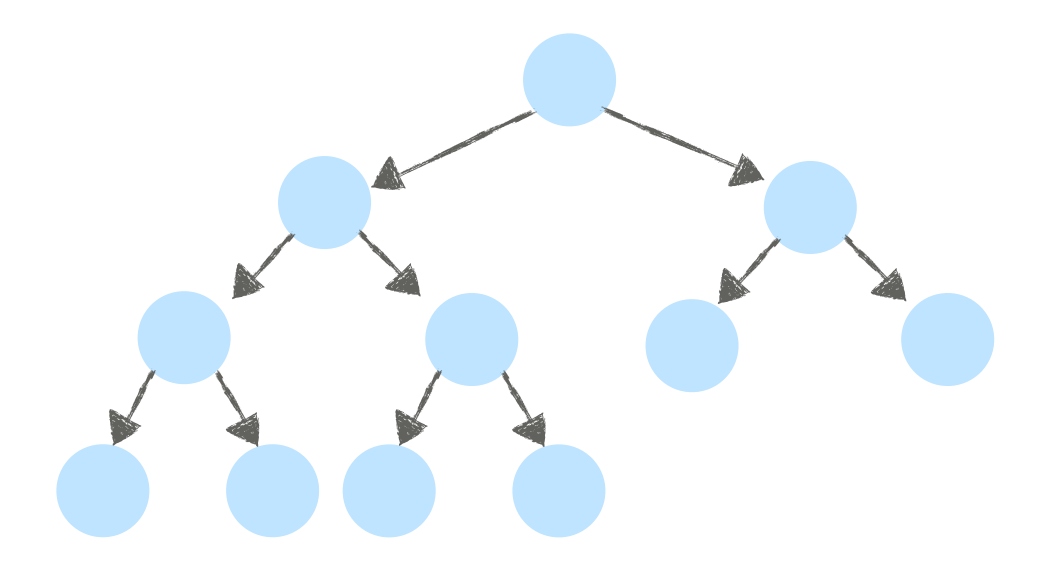

Binary Tree: Empty or a node with links to left and right binary trees.

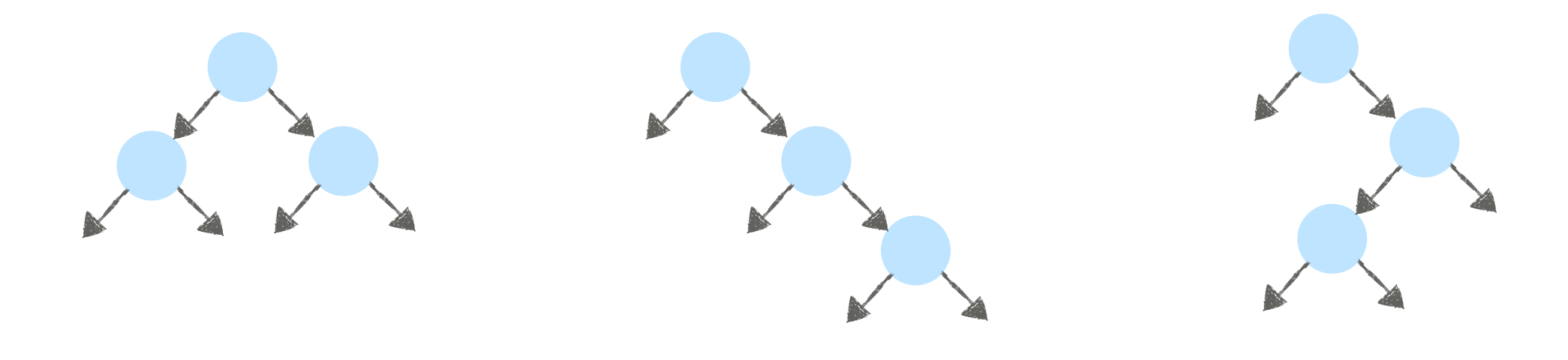

#### Complete Binary Tree:

- All levels are full (except possibly the last level).
- Last level is filled left-to-right.

#### Properties:

• Height if there are *n* nodes:  $h = |\log_2 n|$ 

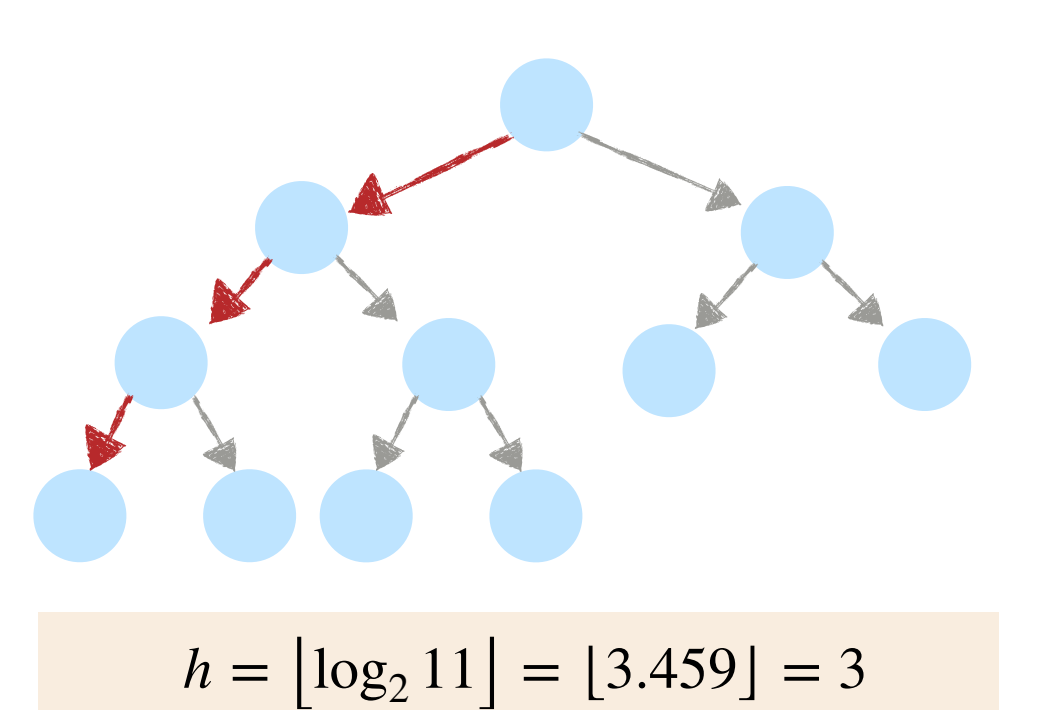

Binary Tree: Empty or a node with links to left and right binary trees.

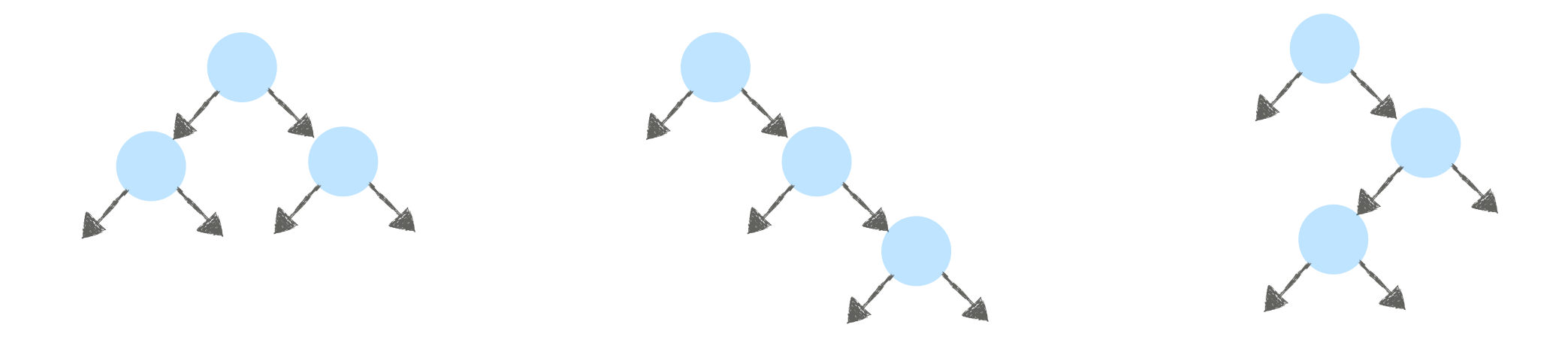

#### Complete Binary Tree:

- All levels are full (except possibly the last level).
- Last level is filled left-to-right.

#### Properties:

- Height if there are *n* nodes:  $h = \lfloor \log_2 n \rfloor$
- There are  $\left|\frac{n+1}{2}\right|$  leaves. *n* + 1  $\overline{2}$

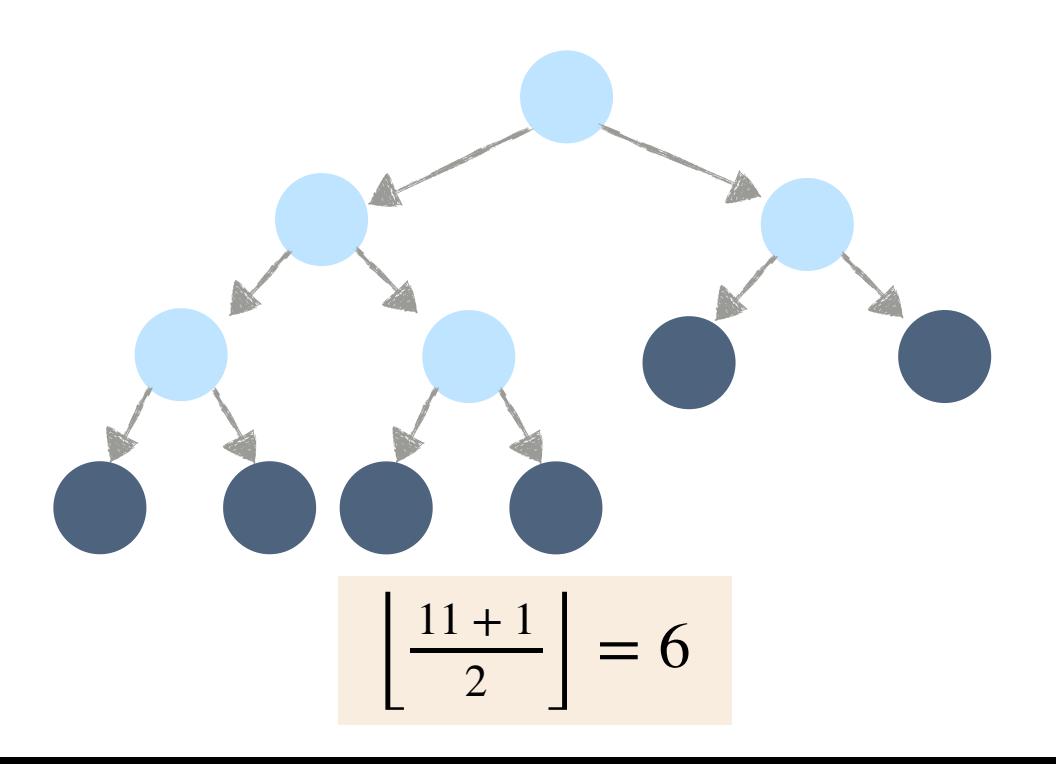

Binary Tree: Empty or a node with links to left and right binary trees.

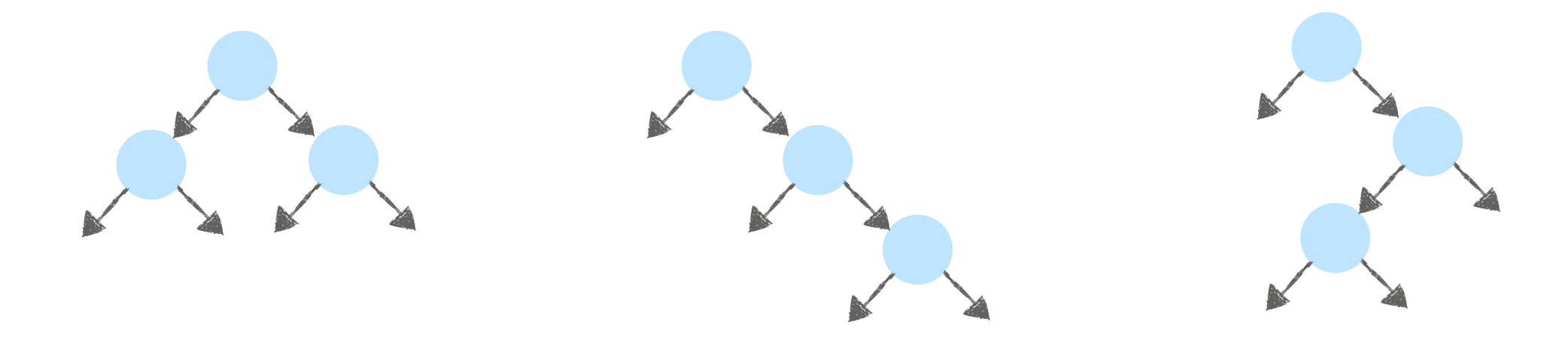

### Complete Binary Tree:

- All levels are full (except possibly the last level).
- Last level is filled left-to-right.

#### Properties:

- Height if there are *n* nodes:  $h = \lfloor \log_2 n \rfloor$
- There are  $\left|\frac{n+1}{2}\right|$  leaves. *n* + 1  $\overline{2}$
- All leaves are at level  $h$  or  $h 1$ .

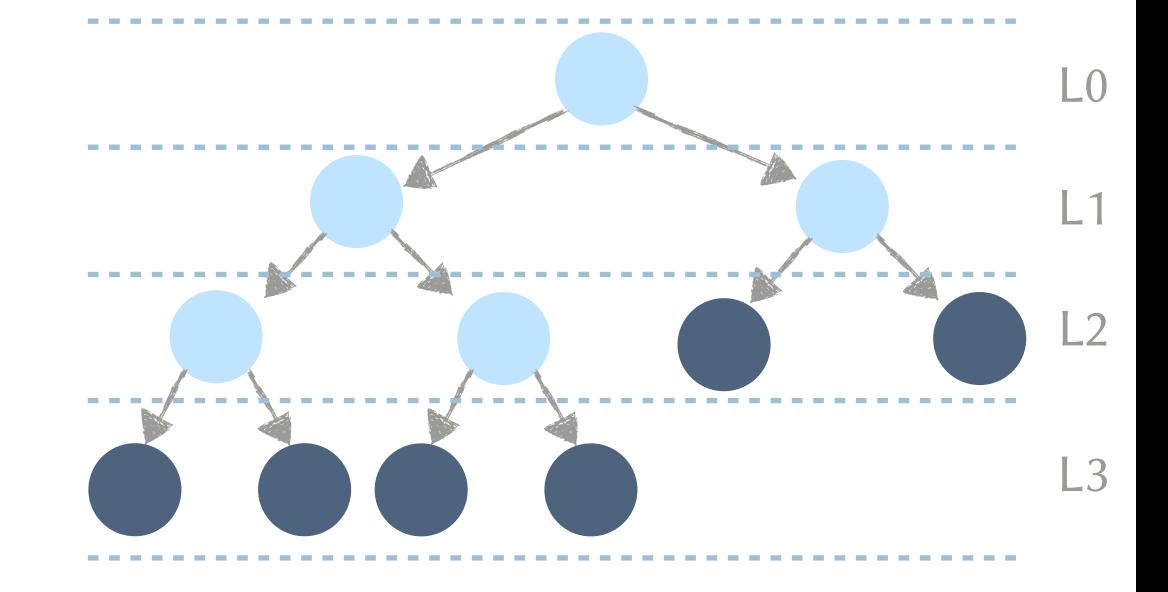

Binary Tree: Empty or a node with links to left and right binary trees.

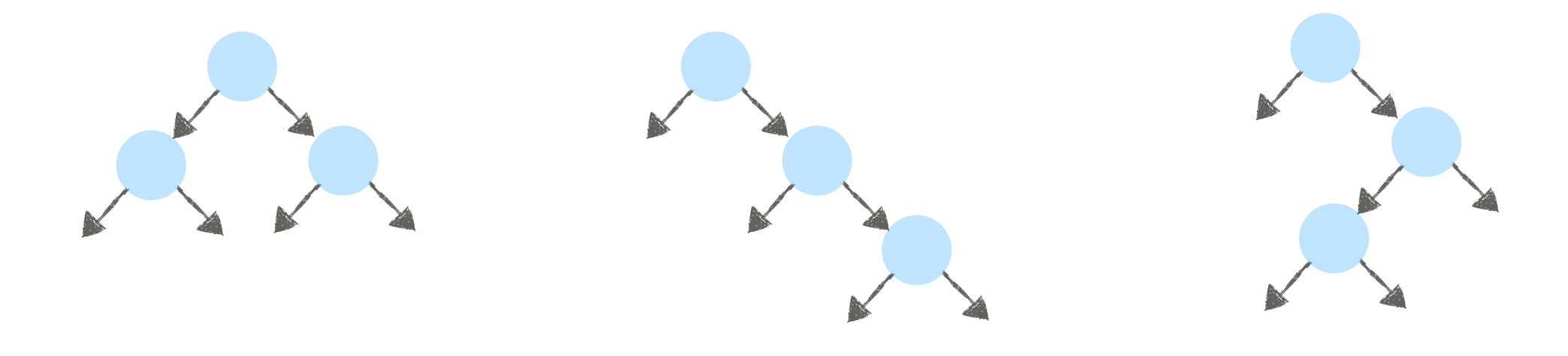

#### Complete Binary Tree:

- All levels are full (except possibly the last level).
- Last level is filled left-to-right.

#### Properties:

- Height if there are *n* nodes:  $h = \lfloor \log_2 n \rfloor$
- There are  $\left|\frac{n+1}{2}\right|$  leaves. *n* + 1  $\overline{2}$
- All leaves are at level  $h$  or  $h 1$ .
- Number of nodes at *internal* level  $i = 2^i$

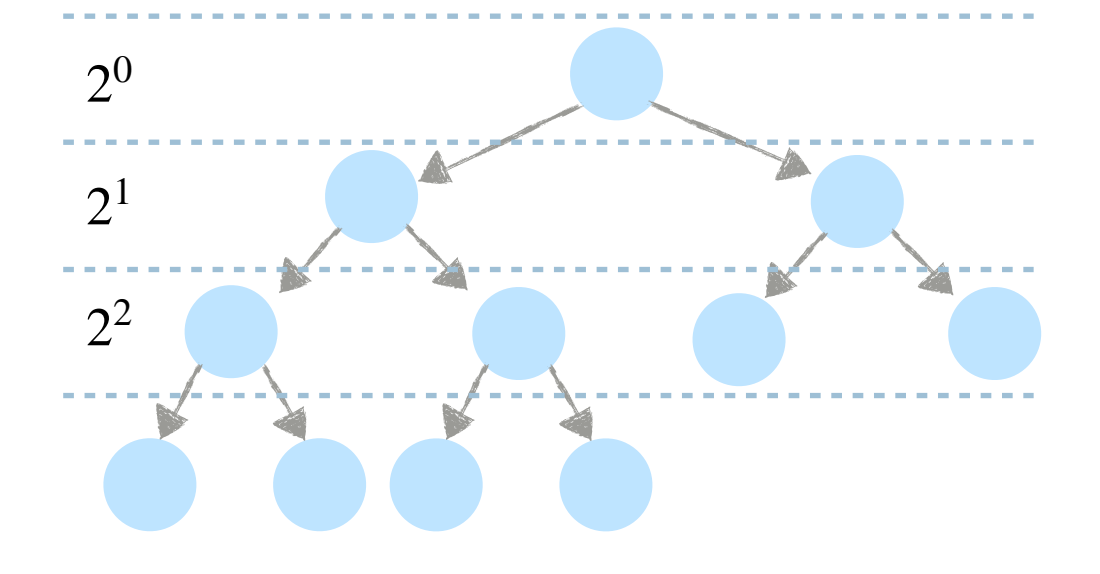

Binary Heap: (max-ordered)

- Structure: Must be a complete binary tree.
- Order: Every node is not less than its children.

#### Binary Heap: (max-ordered)

- Structure: Must be a complete binary tree.
- Order: Every node is not less than its children.

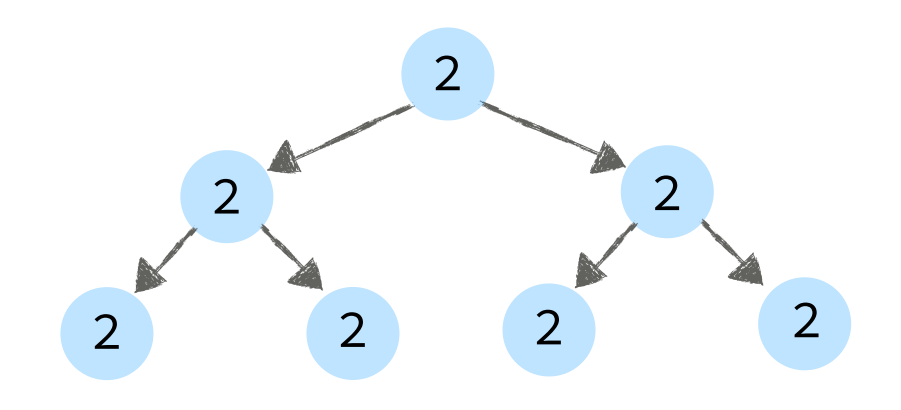

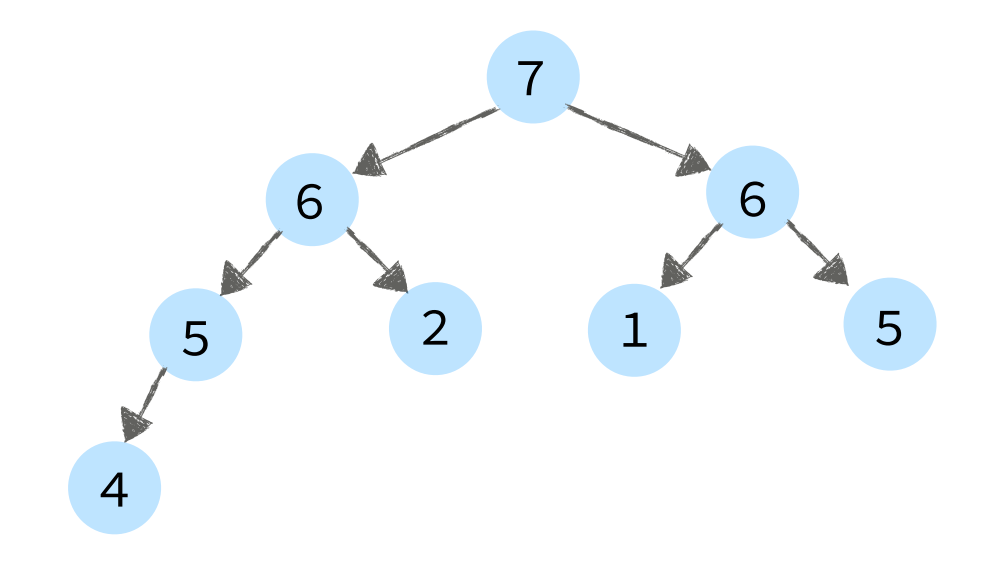

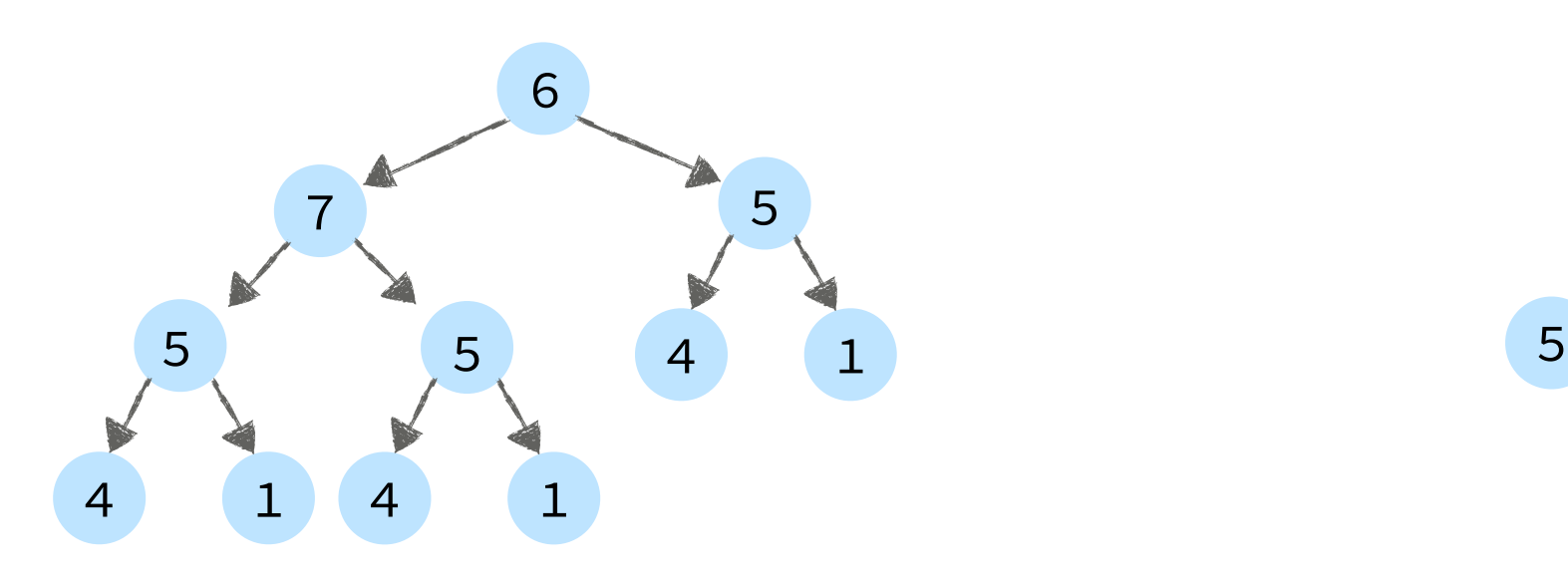

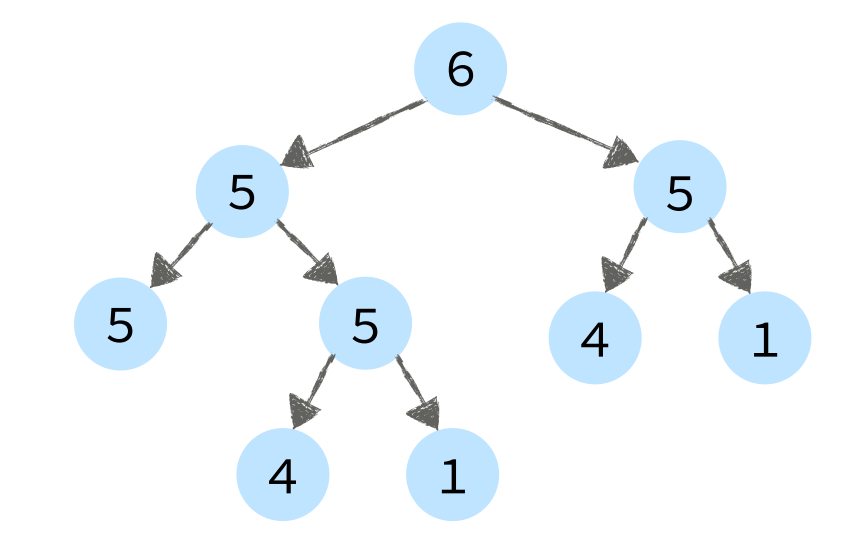

#### Binary Heap: (max-ordered)

- Structure: Must be a complete binary tree.
- Order: Every node is not less than its children.

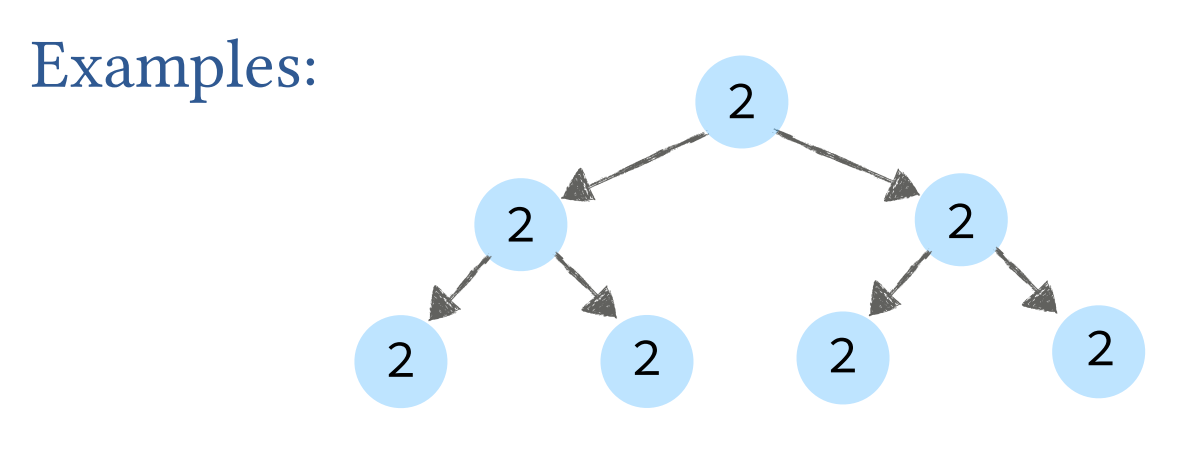

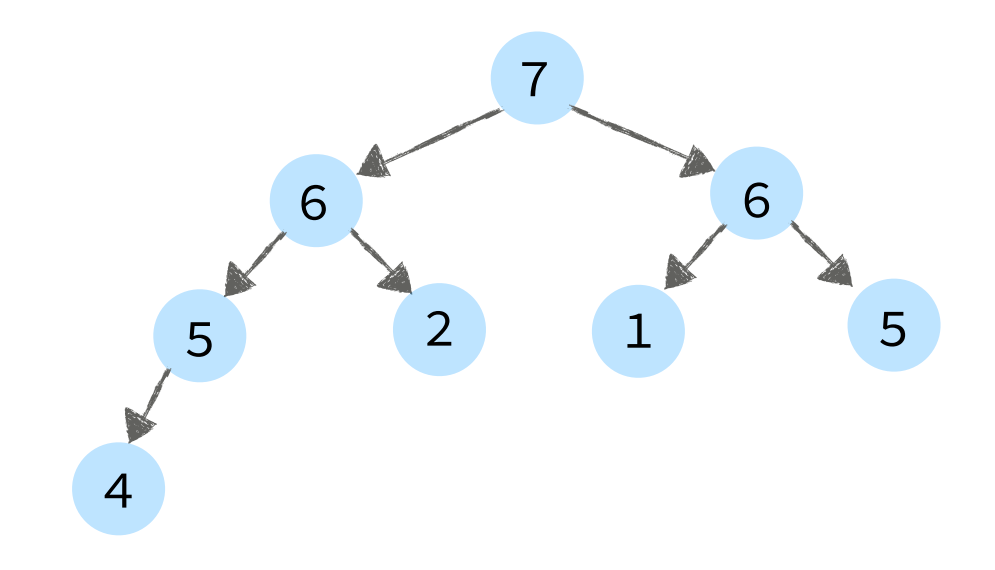

### Non-Examples:

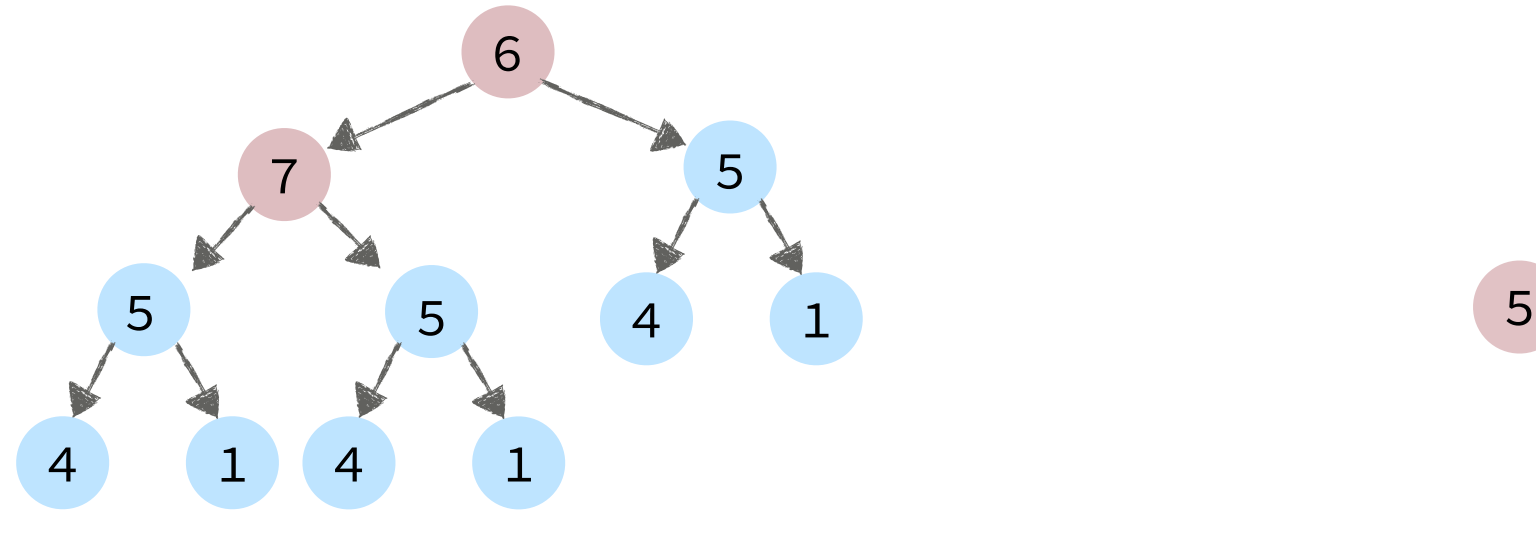

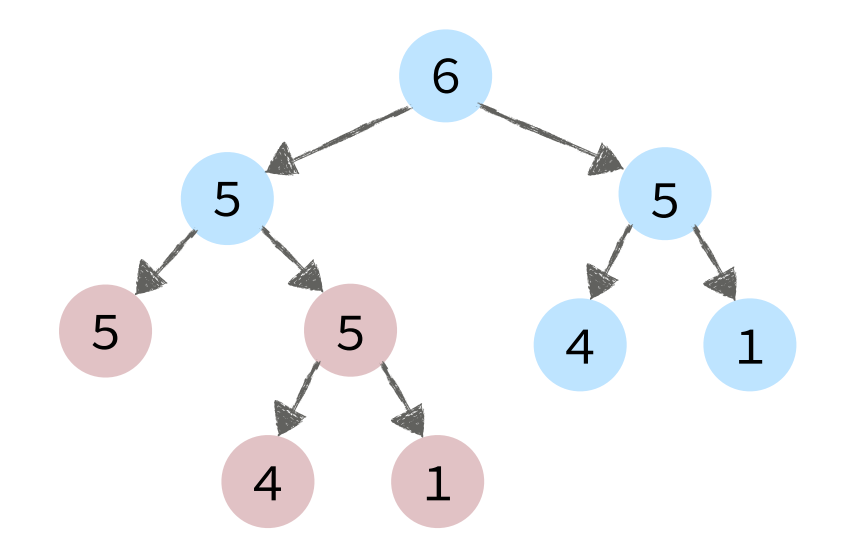

order property violated structure property violated

#### Binary Heap: (max-ordered)

- Structure: Must be a complete binary tree.
- Order: Every node is not less than its children.

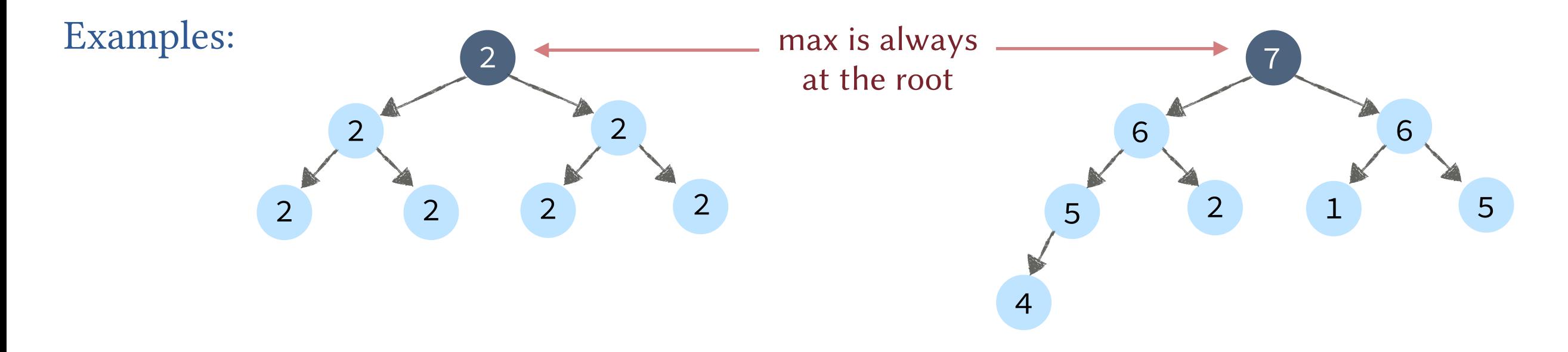

Non-Examples:

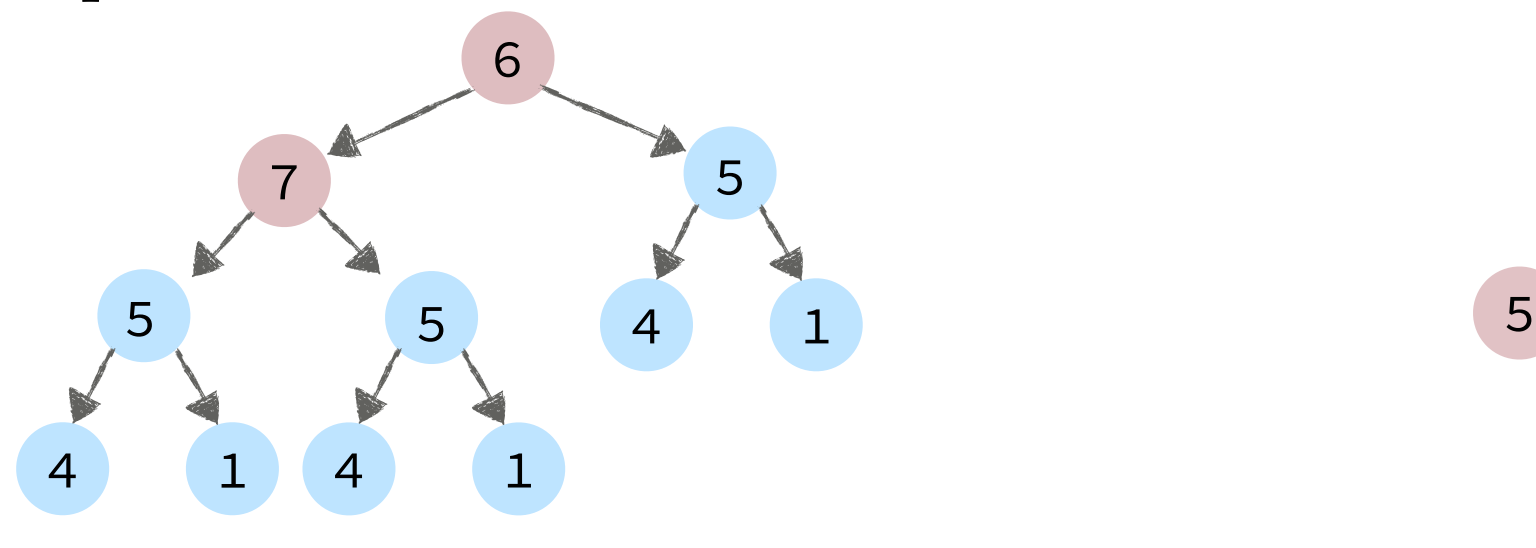

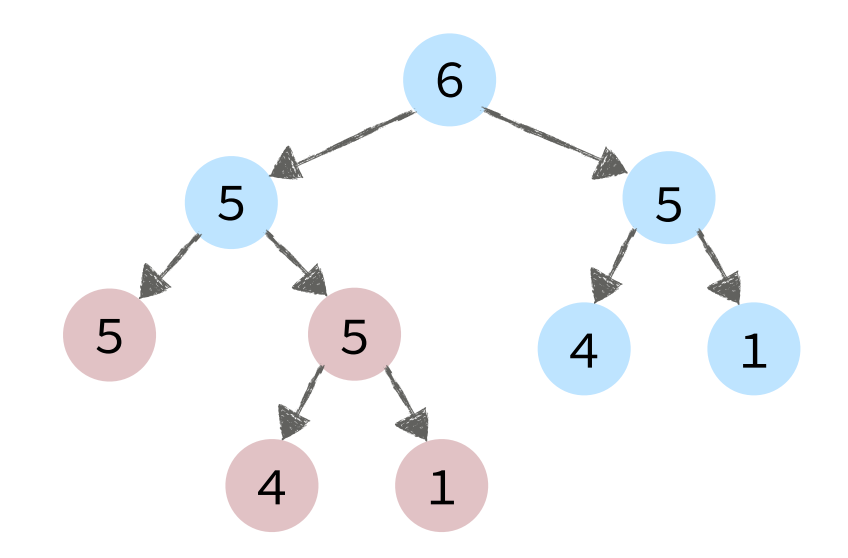

order property violated structure property violated

#### Binary Heap: (max-ordered)

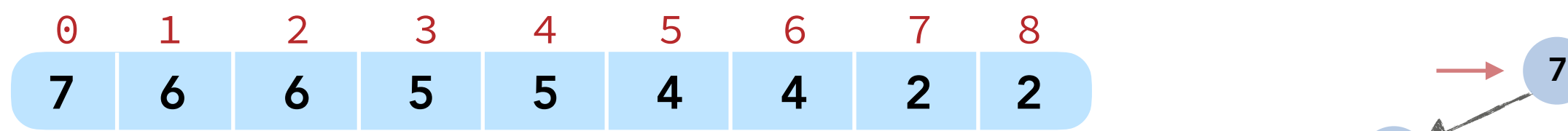

array has the tree nodes in level-order

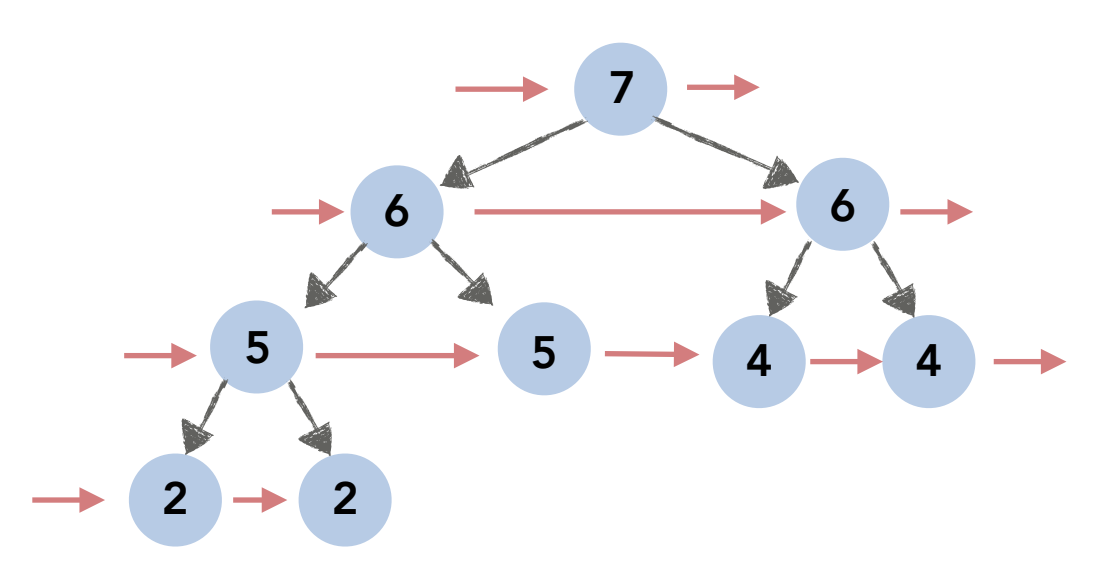

#### Binary Heap: (max-ordered)

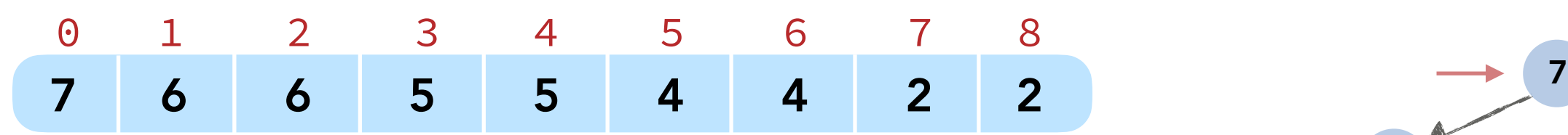

array has the tree nodes in level-order

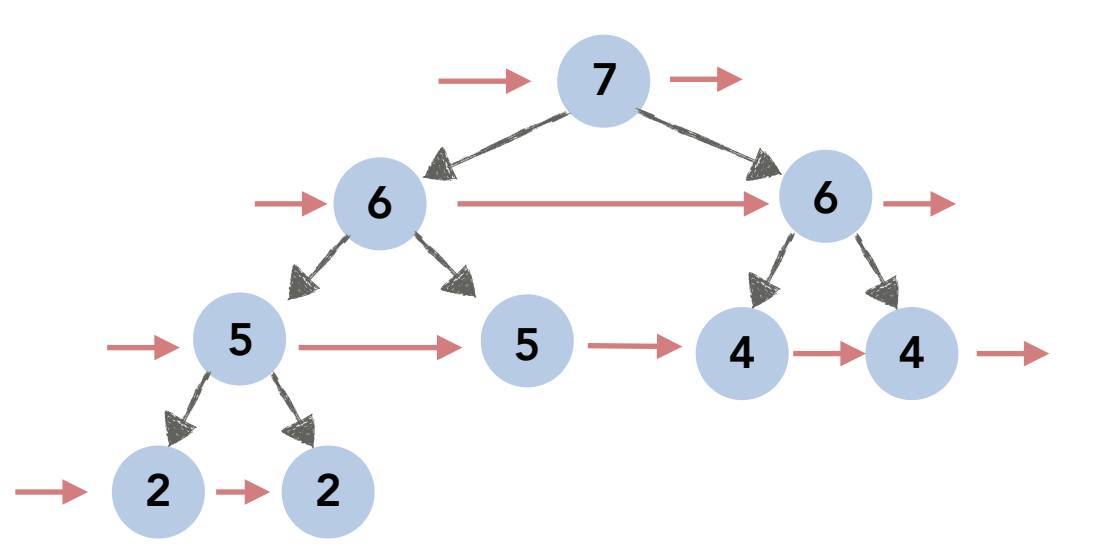

#### Three simple functions.

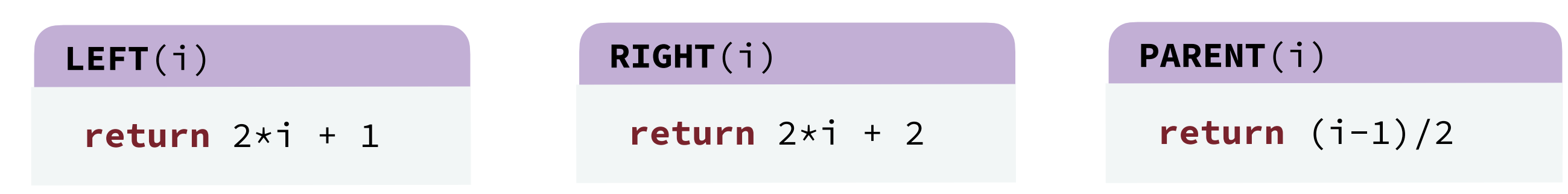

#### Binary Heap: (max-ordered)

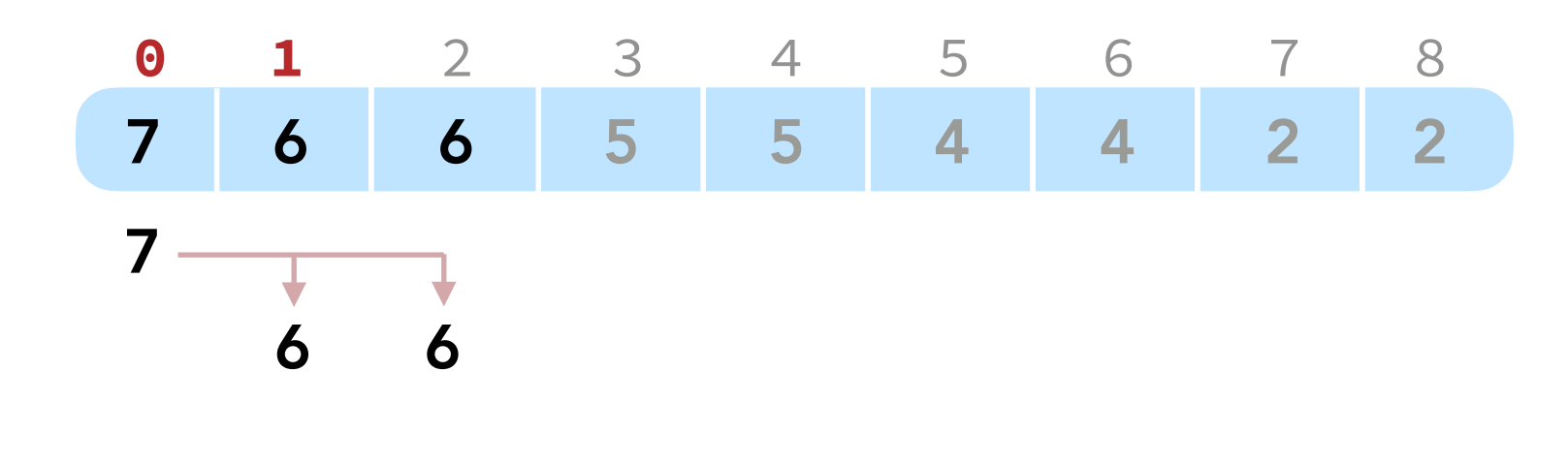

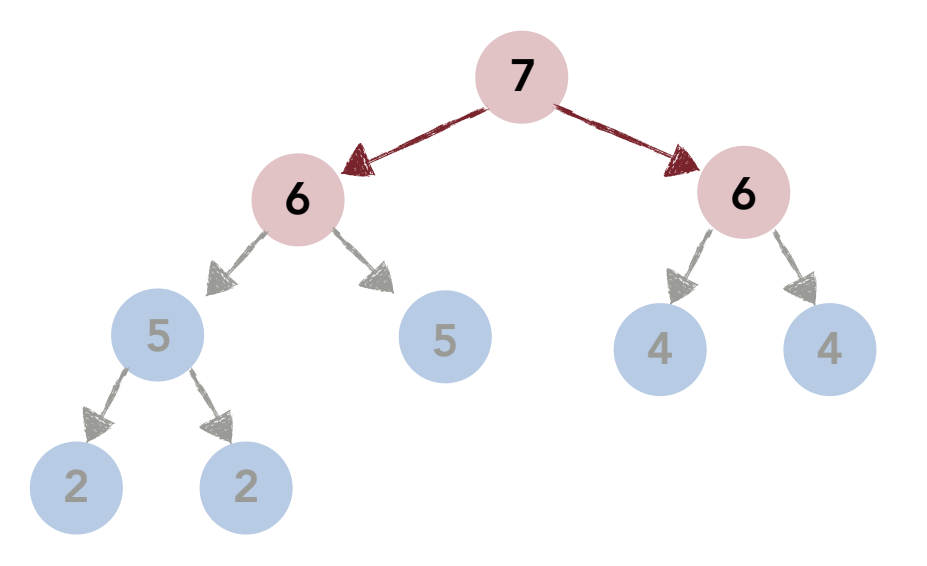

#### Three simple functions.

left child is at index  $2*0 + 1 = 1$ **return** 2\*i + 1 **LEFT**(i)

#### **RIGHT**(i)

**return** 2\*i + 2

Right child is at index  $2*0 + 2 = 2$ 

#### **PARENT**(i)

**return** (i-1)/2

Parent of the node at 0 is negative (no parent)

#### Binary Heap: (max-ordered)

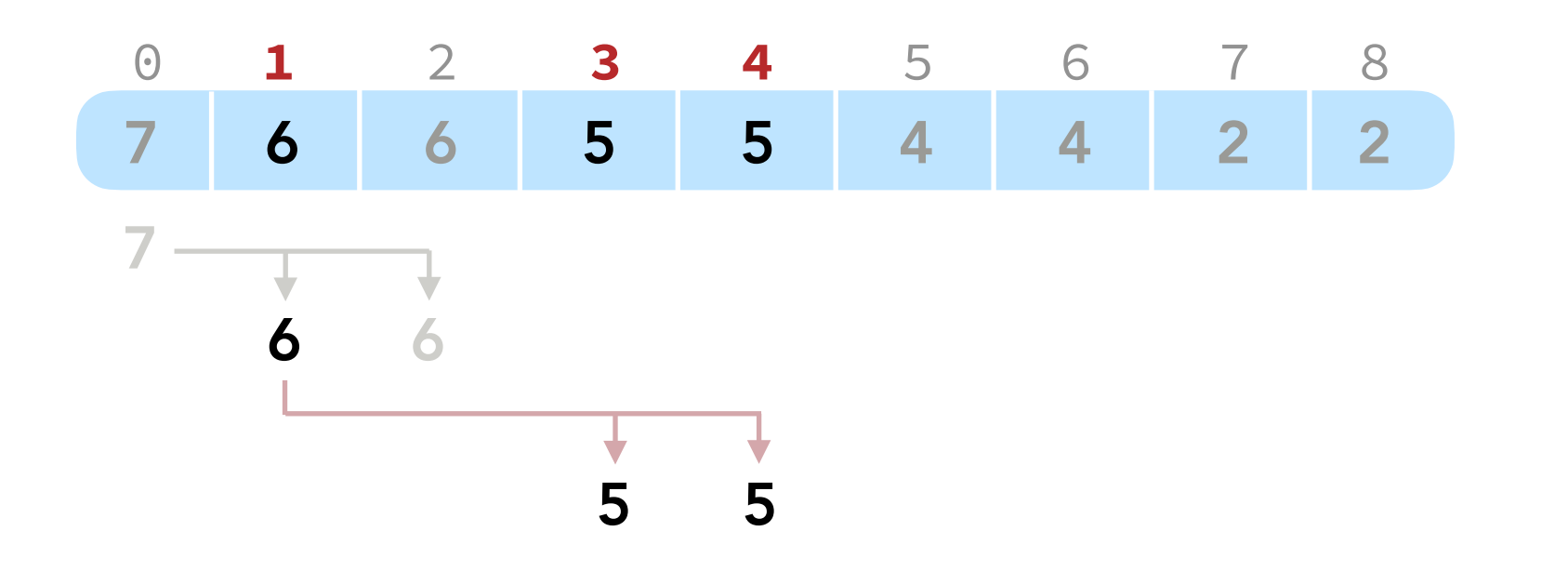

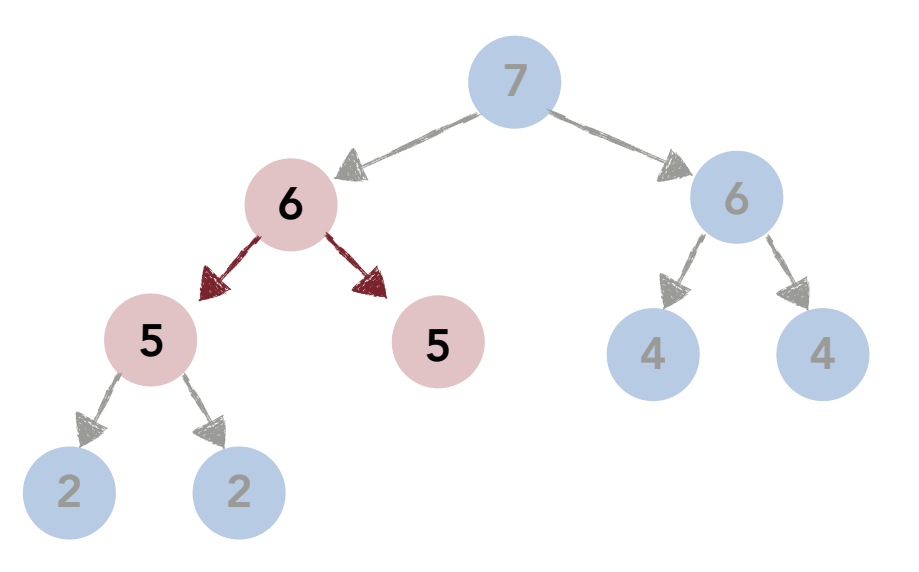

#### Three simple functions.

left child is at index  $2*1 + 1 = 3$ **return** 2\*i + 1 **LEFT**(i)

#### **RIGHT**(i)

**return** 2\*i + 2

Right child is at index  $2*1 + 2 = 4$ 

**PARENT**(i)

**return** (i-1)/2

Parent is at index  $(1-1)/2 = 0$ 

#### Binary Heap: (max-ordered)

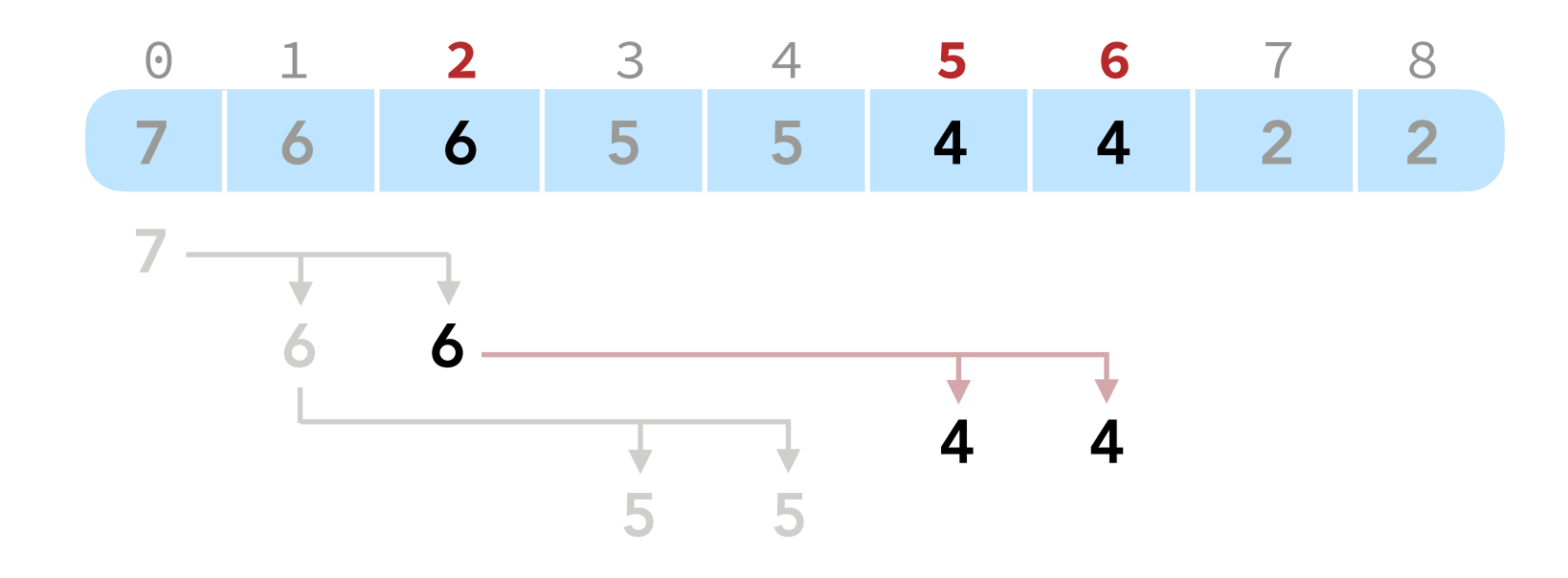

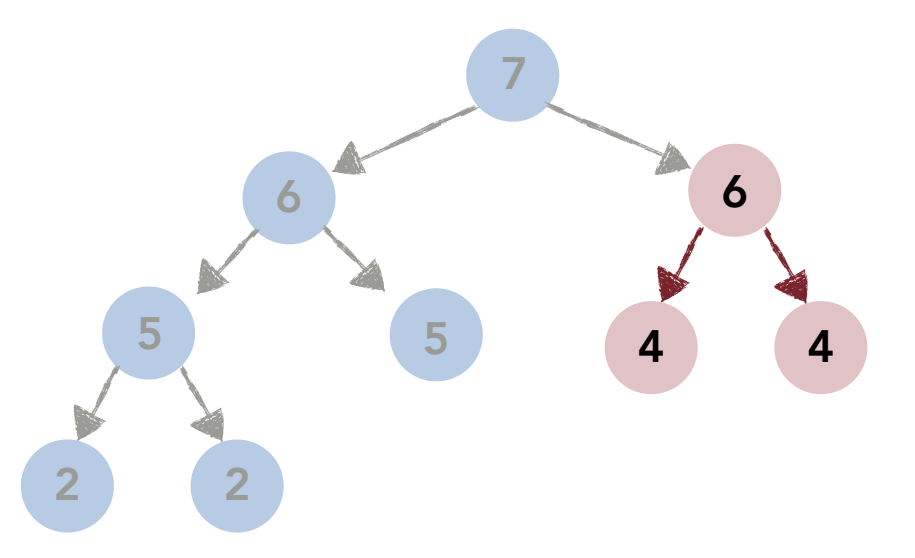

#### Three simple functions.

left child is at index  $2*2 + 1 = 5$ **return** 2\*i + 1 **LEFT**(i)

#### **RIGHT**(i)

**return** 2\*i + 2

Right child is at index  $2*2 + 2 = 6$ 

#### **PARENT**(i)

**return** (i-1)/2

Parent is at index  $(2-1)/2 = 0$ 

#### Binary Heap: (max-ordered)

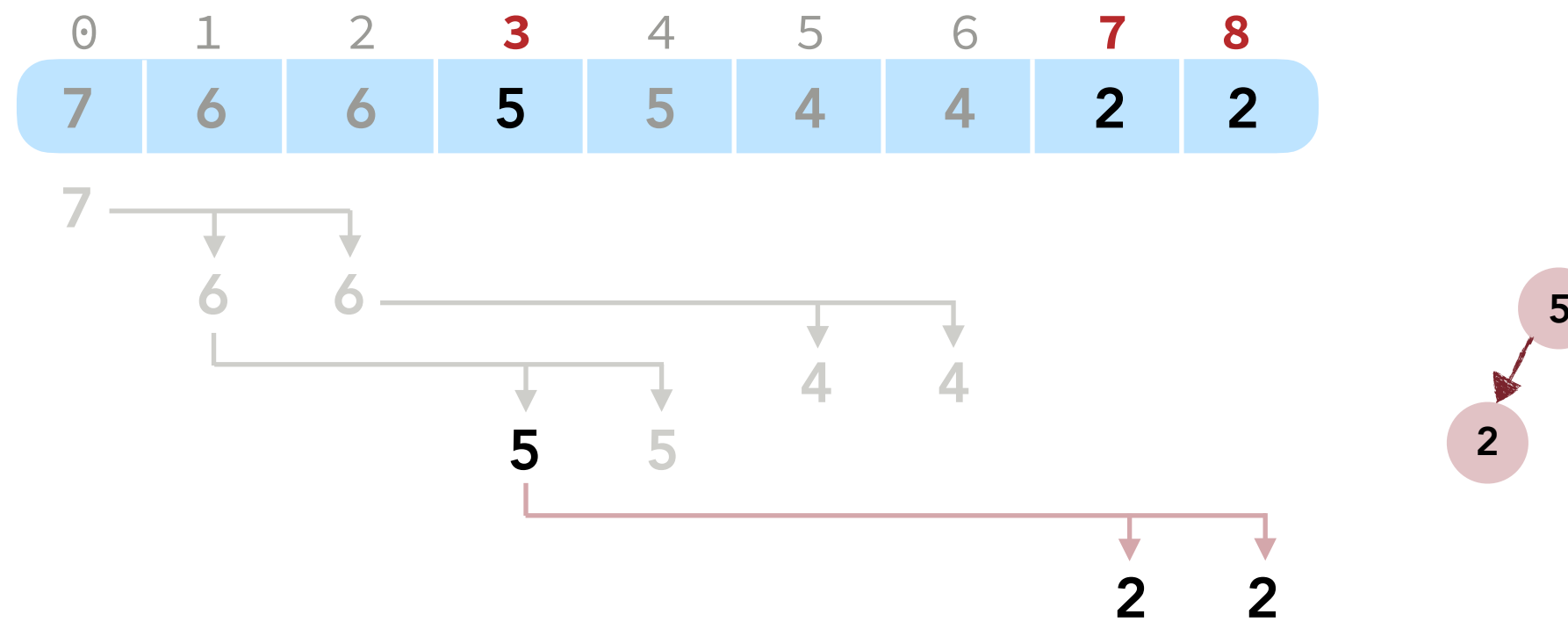

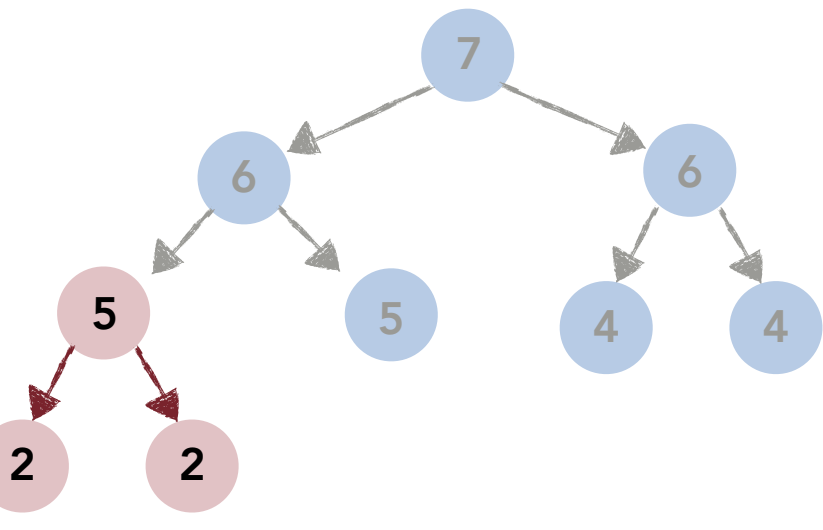

#### Three simple functions.

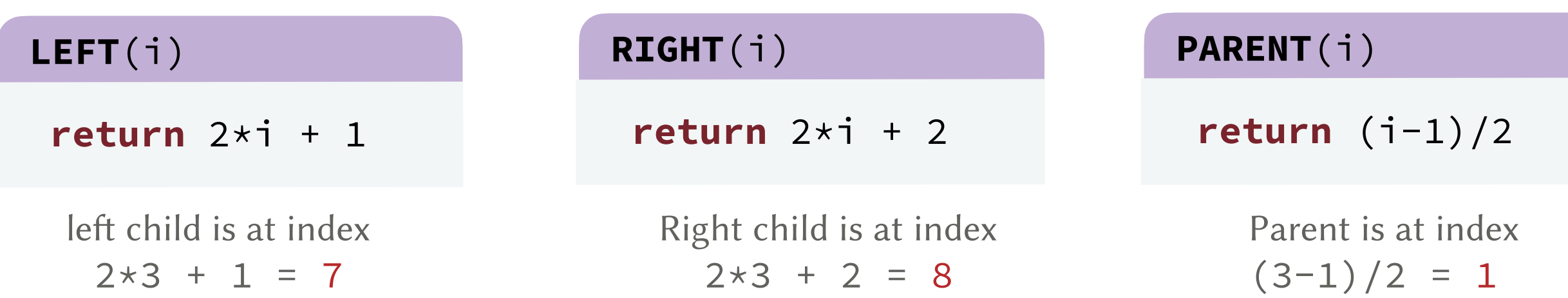

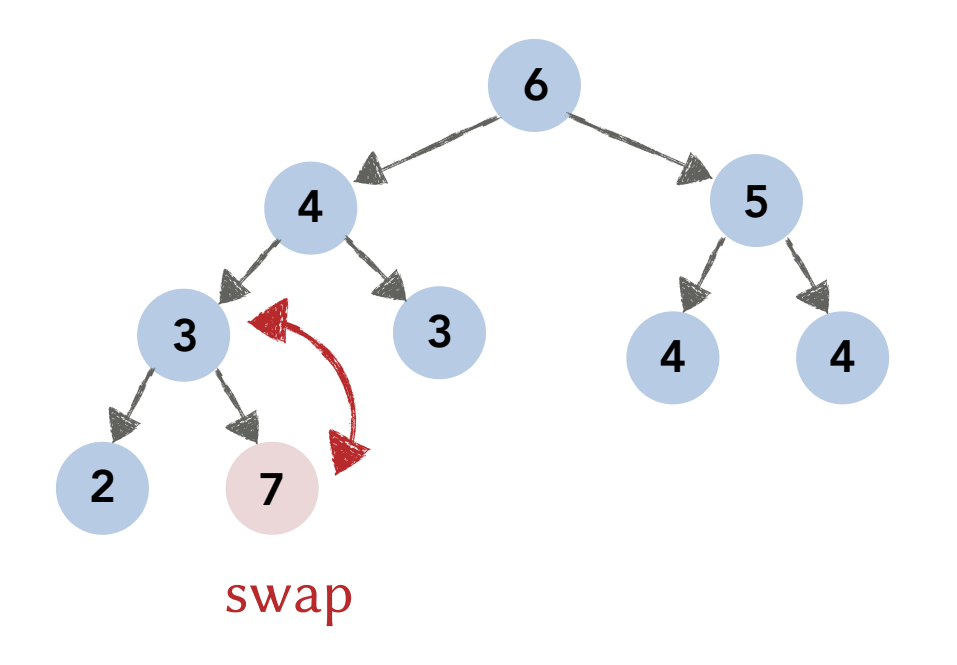

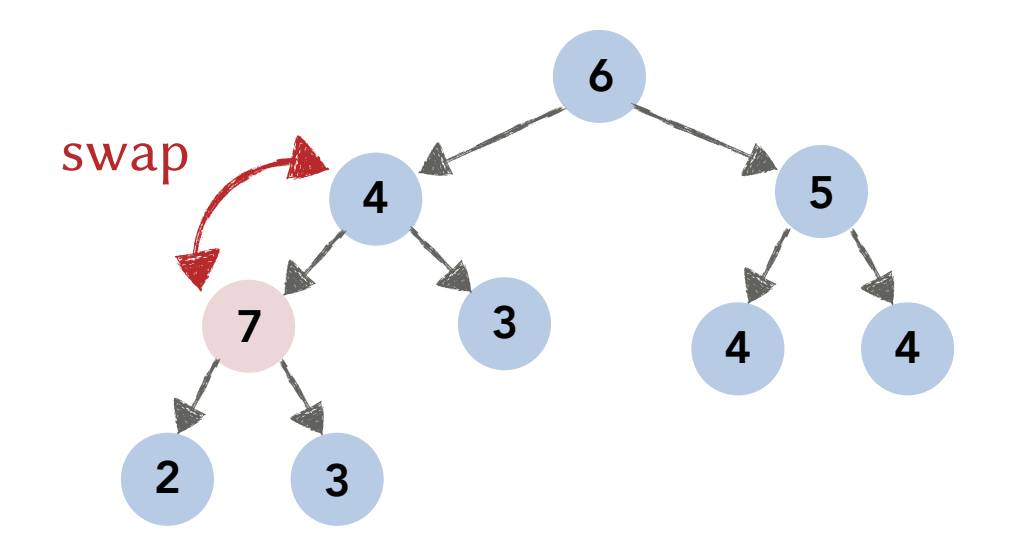

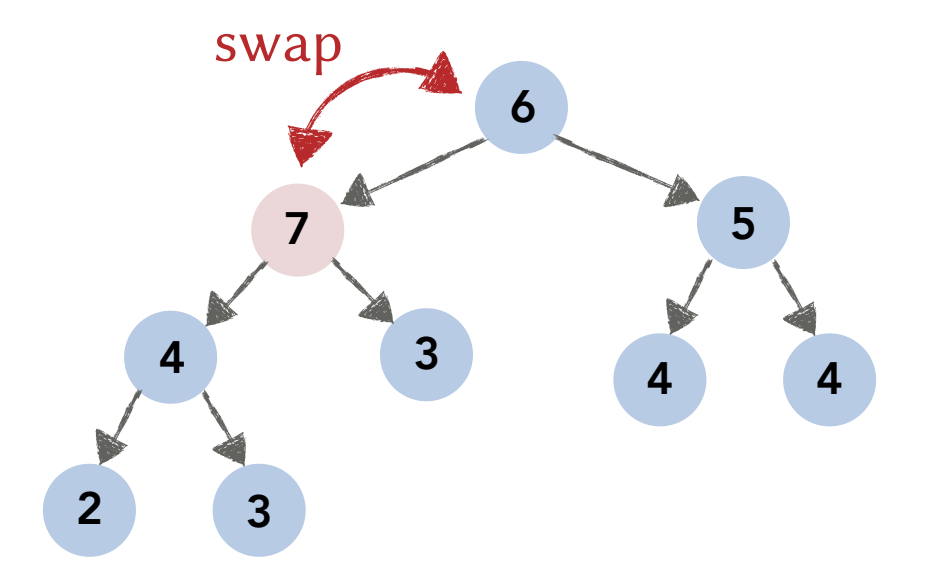

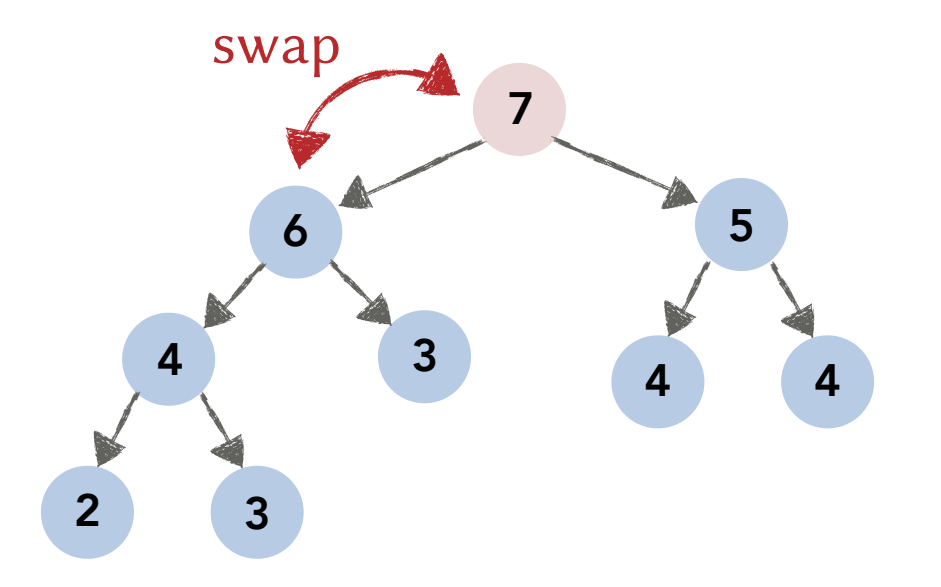

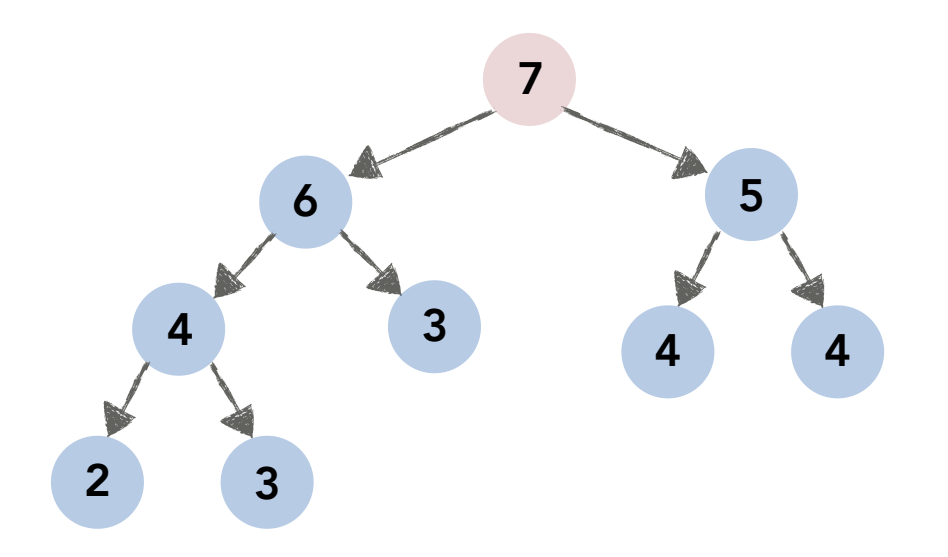

1. If an item becomes larger than its parent, push it up the tree to maintain the heap order property.

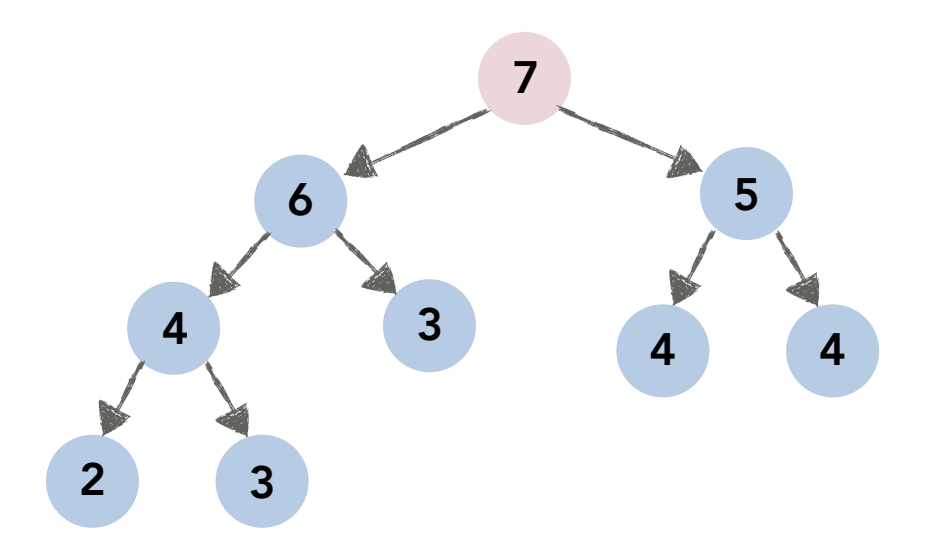

#### **SWIM**(a[], i, size)

also called SiftUp() (not shiftup) on wikipedia
1. If an item becomes larger than its parent, push it up the tree to maintain the heap order property.

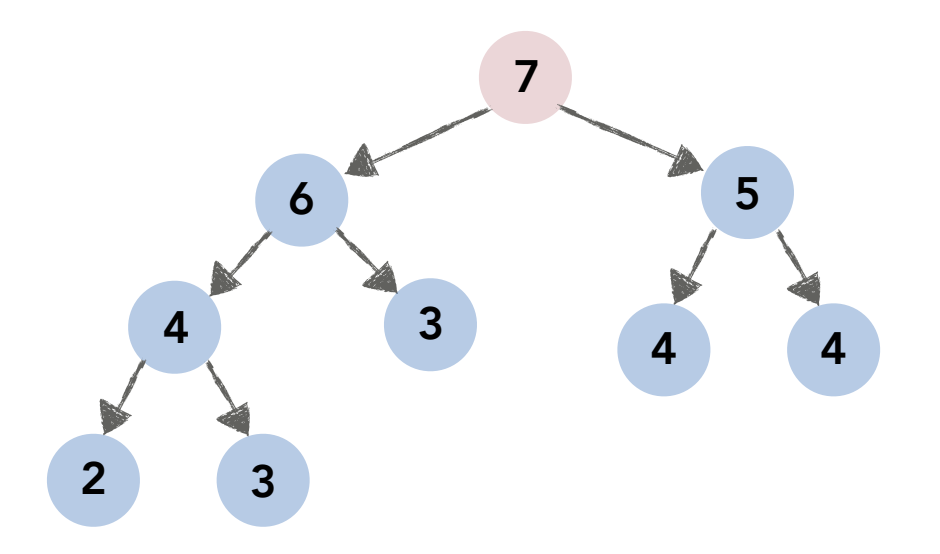

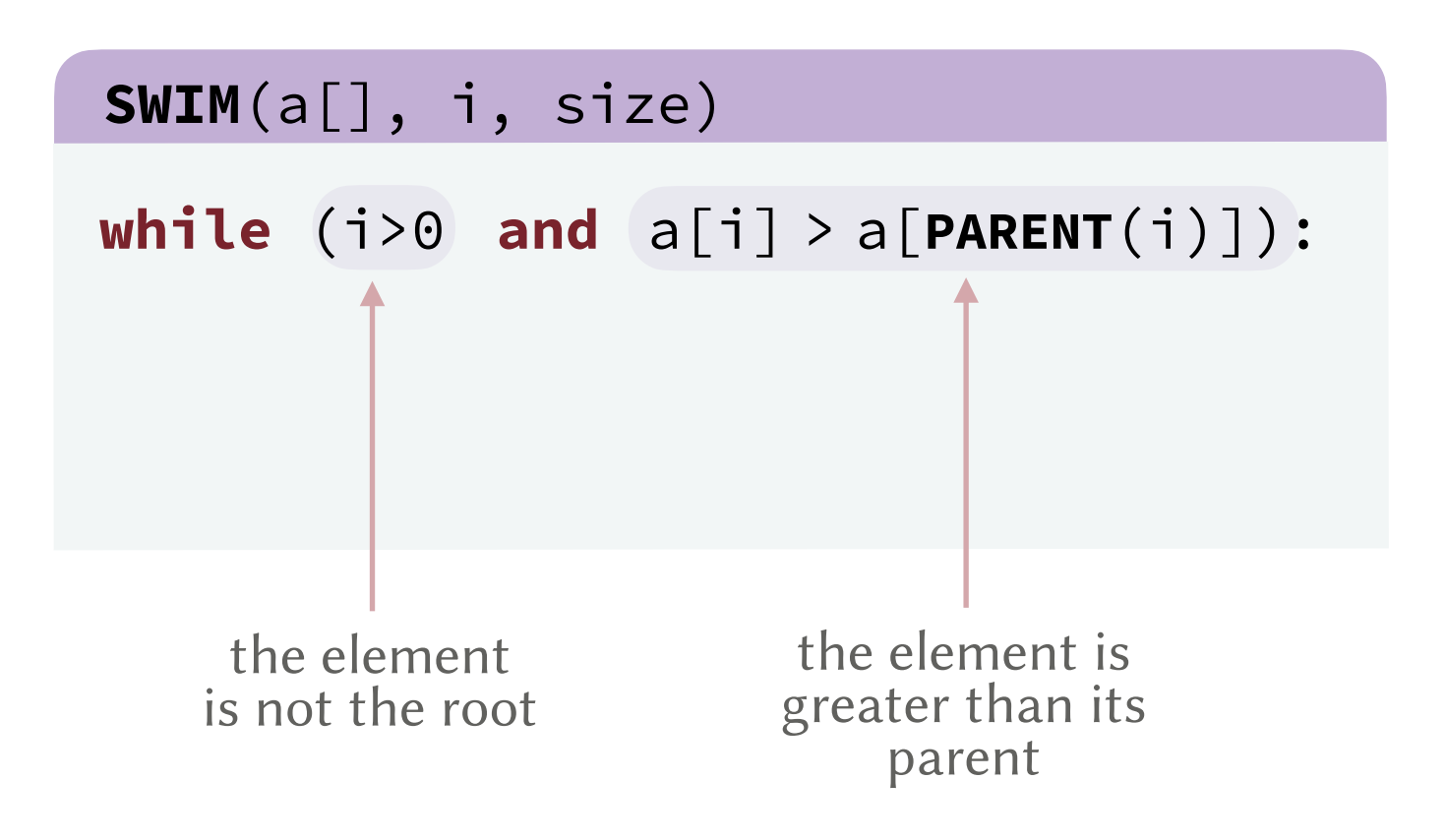

1. If an item becomes larger than its parent, push it up the tree to maintain the heap order property.

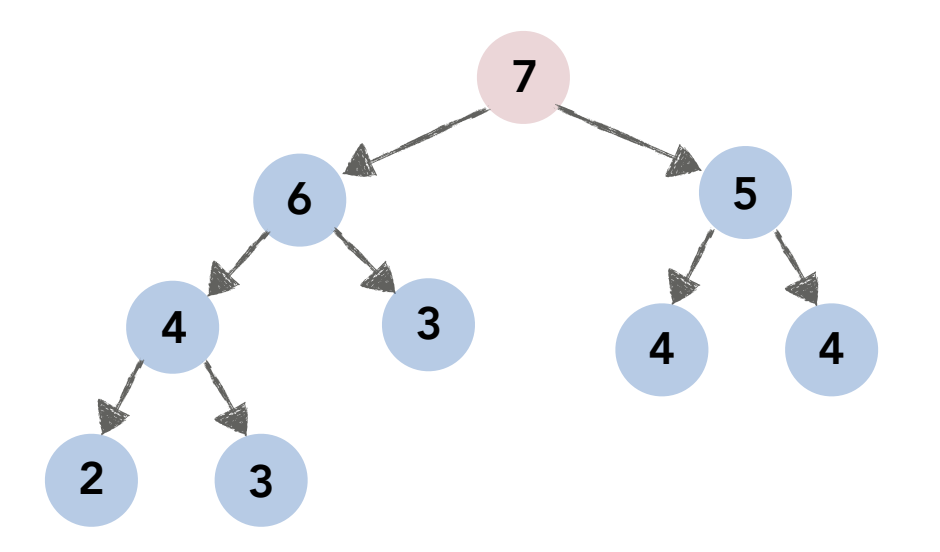

#### **SWIM**(a[], i, size)

```
swap values with the parent 
            and move to the parent for 
            the next iteration
 while (i>0 and a[i] > a[PARENT(i)]):
      swap(a[i], a[PARENT(i)])
     i = PARENT(i)
```
1. If an item becomes larger than its parent, push it up the tree to maintain the heap order property.

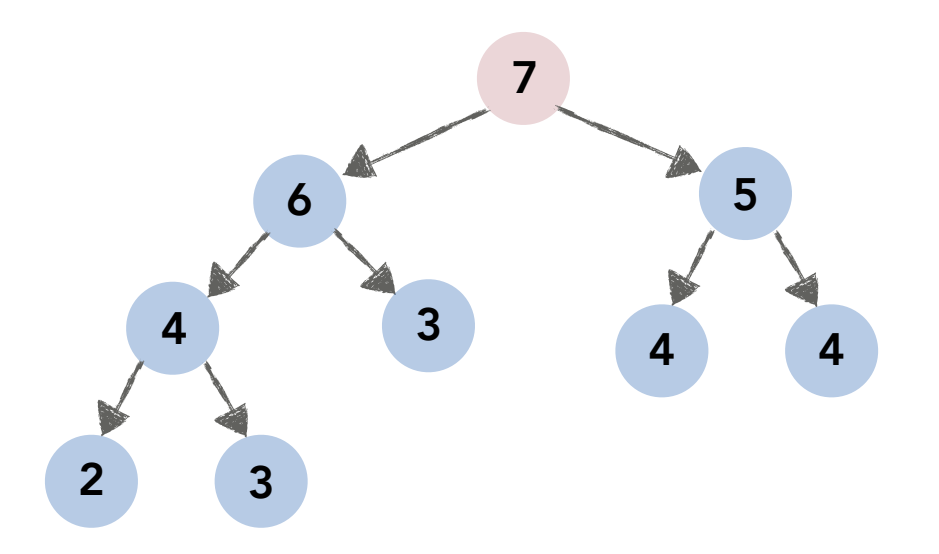

#### **SWIM**(a[], i, size)

```
 while (i>0 and a[i] > a[PARENT(i)]):
     swap(a[i], a[PARENT(i)])
    i = PARENT(i)
```
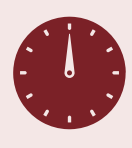

#### Running Time. *O*(log *n*)

1 swap and 1 compare per iteration. The number of iterations is bounded by the tree height.

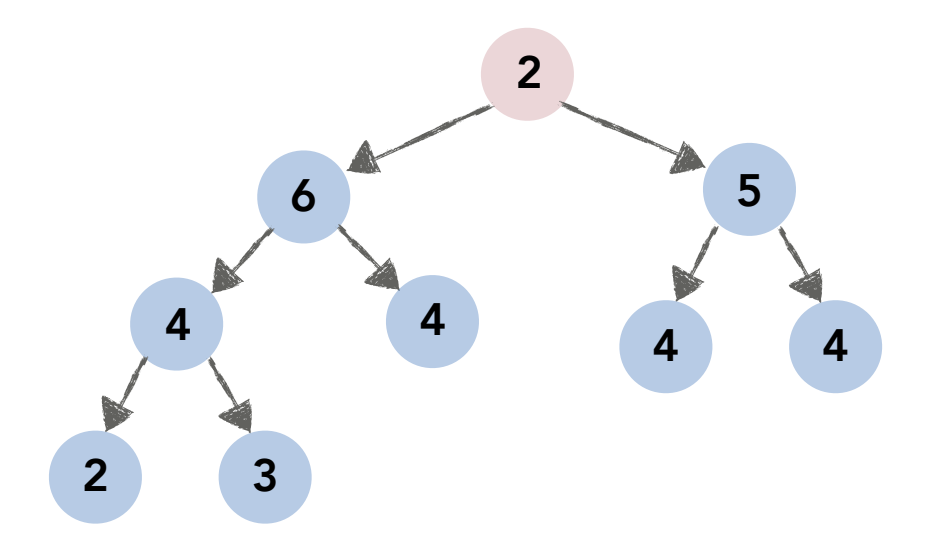

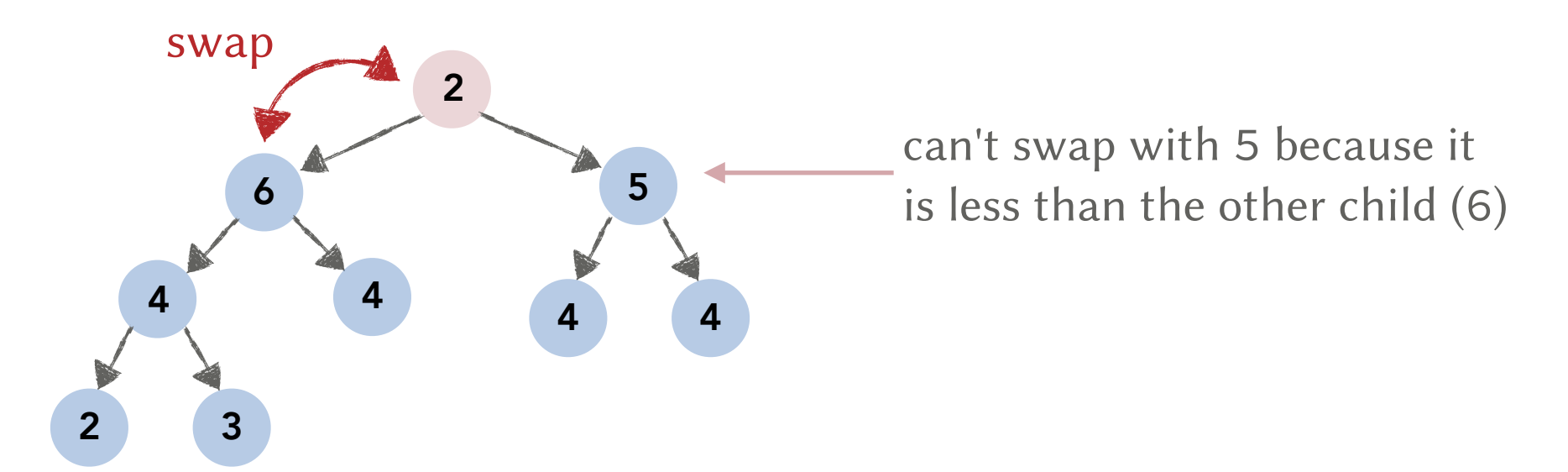

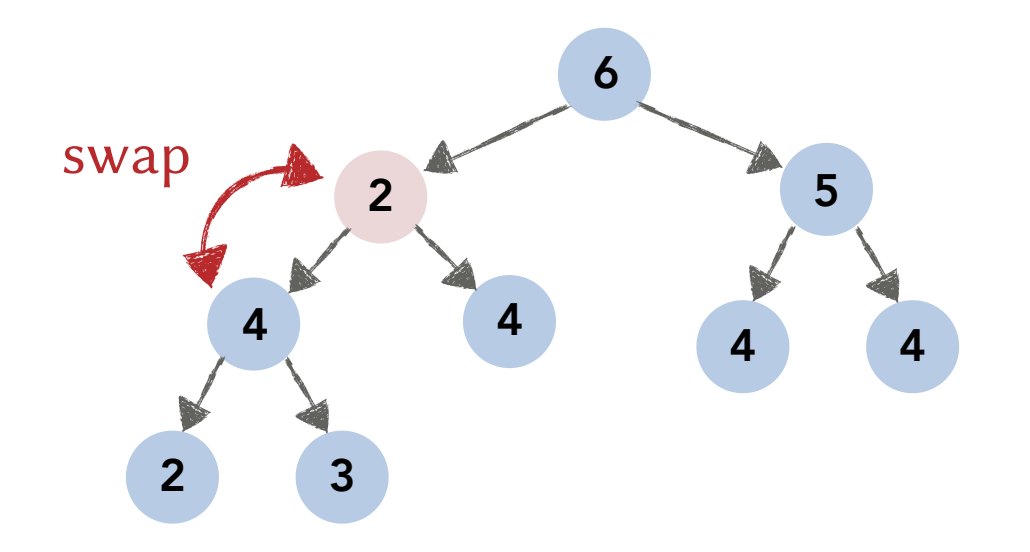

2. If an item becomes less than one of its children, push it down the tree to maintain the heap order property.

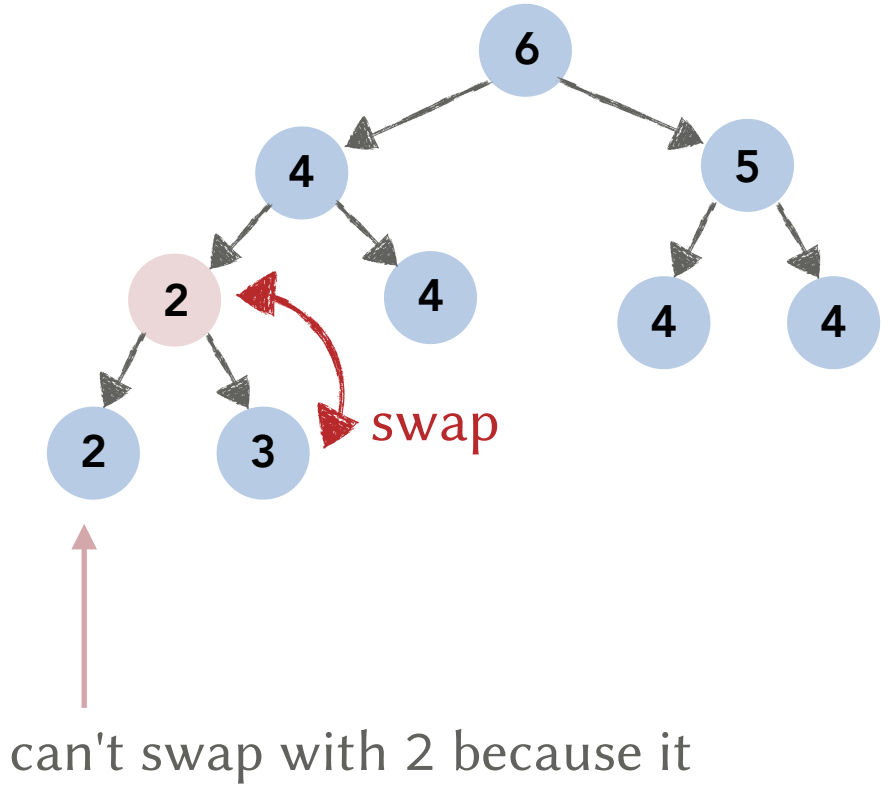

is less than the other child (3)

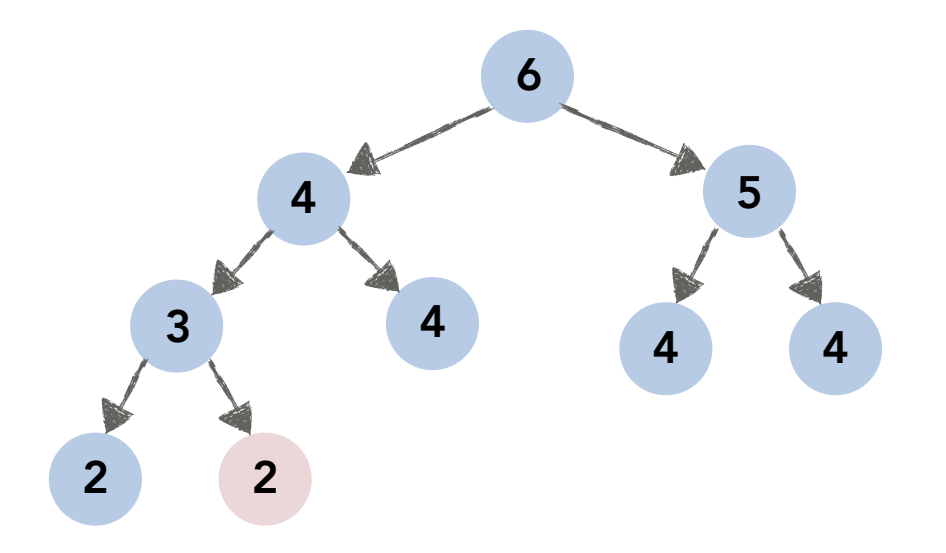

2. If an item becomes less than one of its children, push it down the tree to maintain the heap order property.

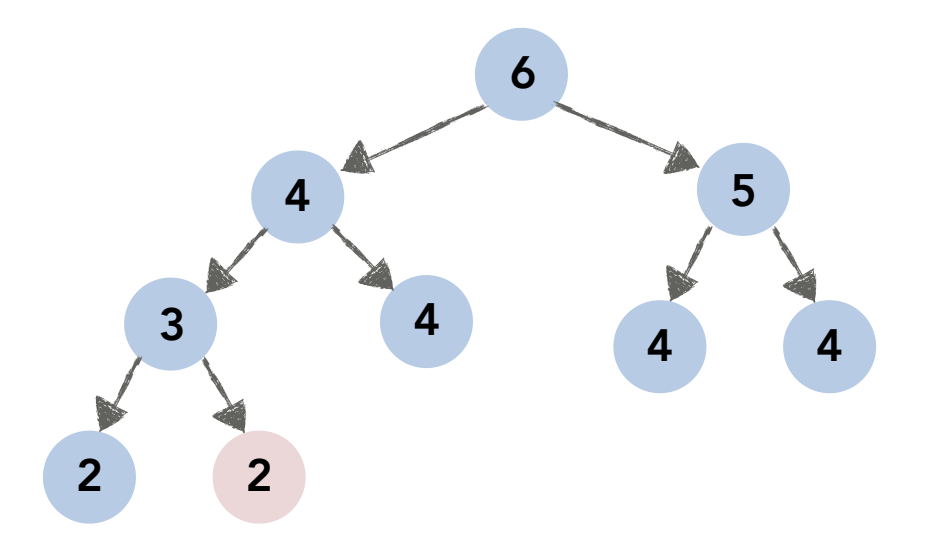

#### **SINK**(a[], i, size)

also called:

- SIFTDOWN on wikipedia
- MAX-HEAPIFY in our text-book
- FIX-HEAP in the slides of the other sections!

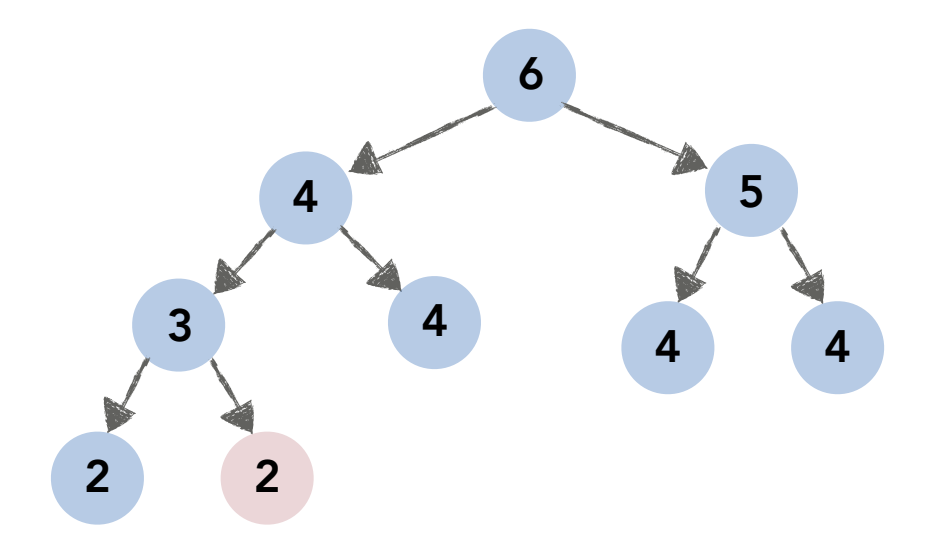

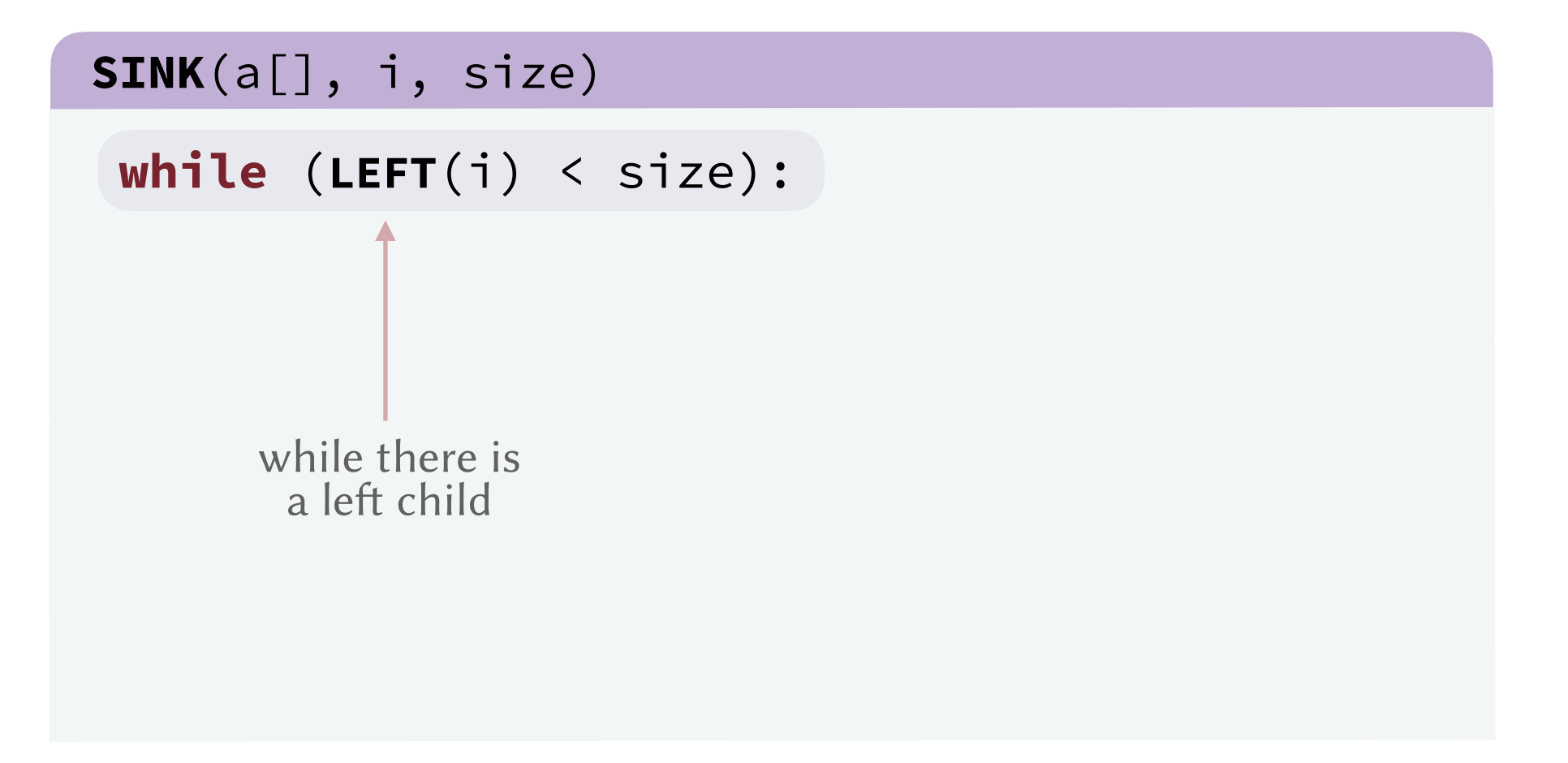

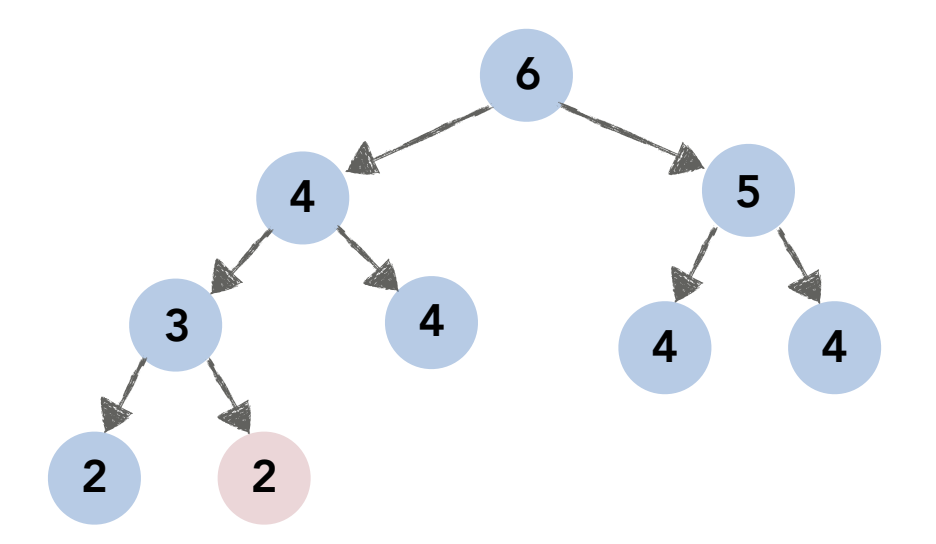

```
 while (LEFT(i) < size):
SINK(a[], i, size)
            pick between the left and 
            right child depending on 
            which one is the largest.
    k = \text{LEFT}(i)if (RIGHT(i) < size): 
        if (a[k] < a[RIGHT(i)]): k = RIGHT(i)
```
2. If an item becomes less than one of its children, push it down the tree to maintain the heap order property.

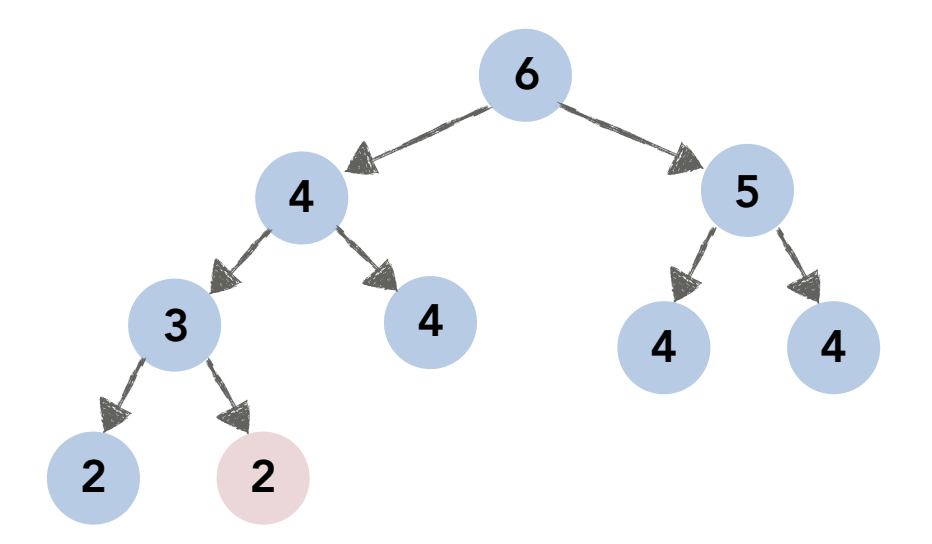

#### **SINK**(a[], i, size)

```
 while (LEFT(i) < size):
                                  swap with and move to
                                 the larger child or stop
                                  if no swap is necessary
    if (a[i] < a[k]):
        swap(a[i], a[k])
       i = k else: break
   k = \text{LEFT}(i)if (RIGHT(i) < size): 
       if (a[k] < a[RIGHT(i)]): k = RIGHT(i)
```
2. If an item becomes less than one of its children, push it down the tree to maintain the heap order property.

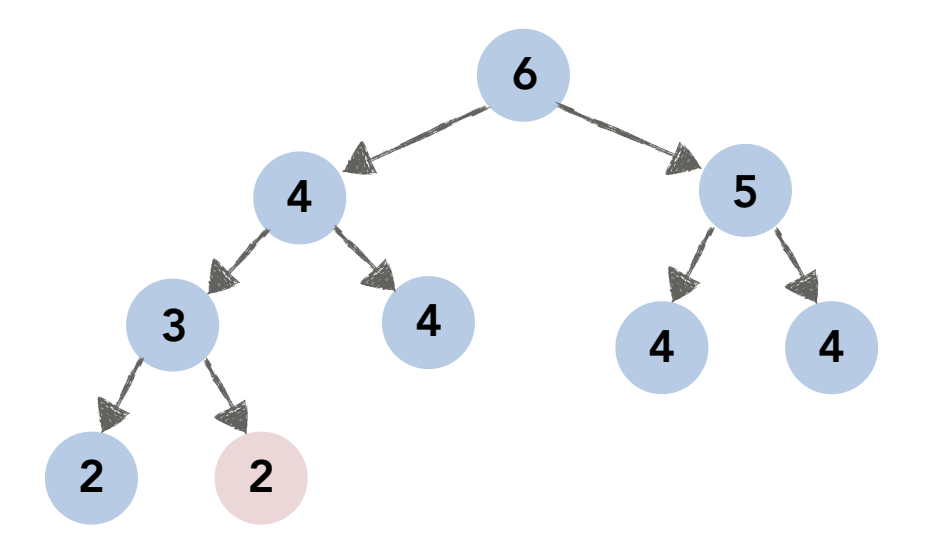

#### **SINK**(a[], i, size)

```
 while (LEFT(i) < size):
    if (a[i] < a[k]):
       swap(a[i], a[k])
      i = k else: break
  k = \text{LEFT}(i)if (RIGHT(i) < size): 
      if (a[k] < a[RIGHT(i)]): k = RIGHT(i)
```
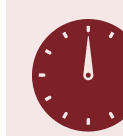

Running Time. *O*(log *n*)

At most 1 swap and 2 comparisons per iteration The number of iterations is bounded by the tree height.

**Max**: Always at index 0.  $\Theta(1)$ 

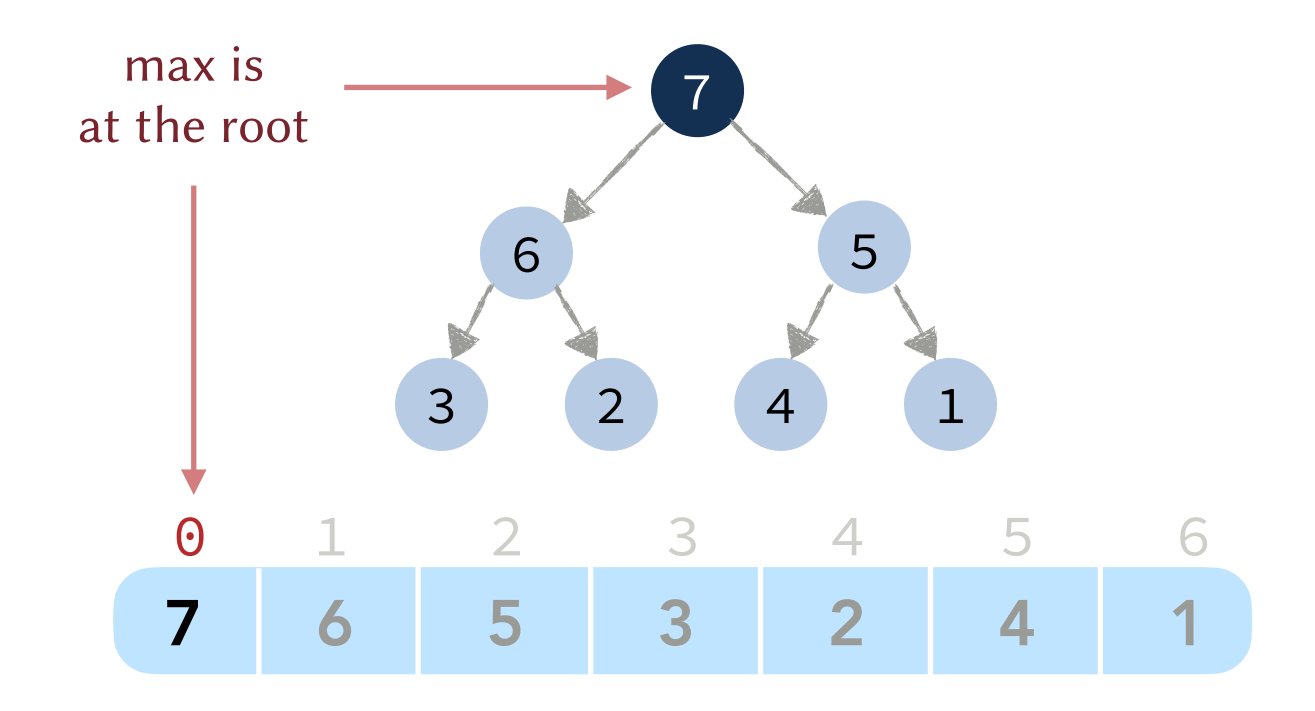

**Max**: Always at index 0. Θ(1)

**Insert**: Insert at the end of the array and then swim.

 $a[size] = k$ **INSERT**(a[], k, size)

 $size = size + 1$ **SWIM**(a, size-1, size)

*O*(log *n*): Swim at most to the root.

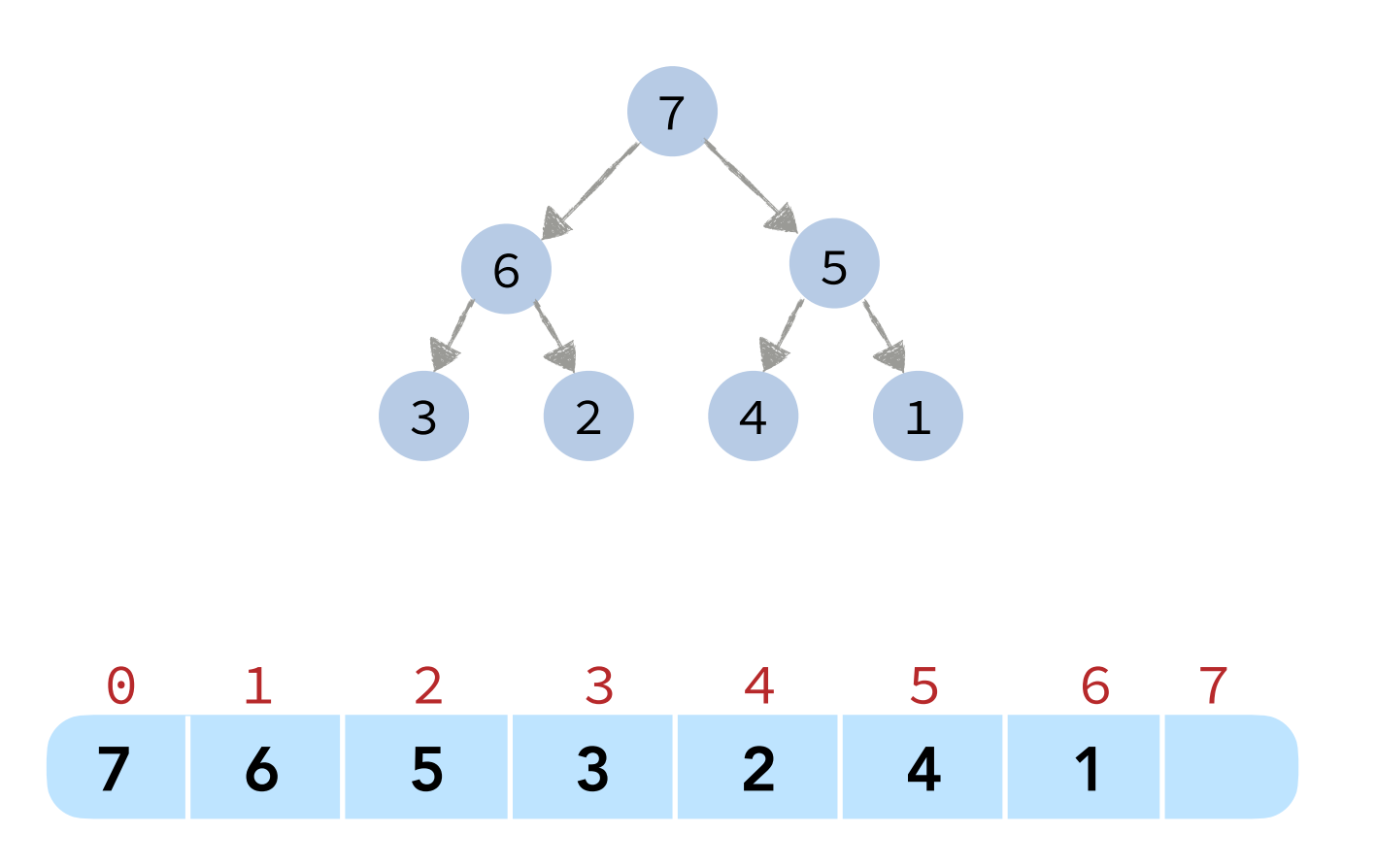

**Max**: Always at index 0. Θ(1)

**Insert**: Insert at the end of the array and then swim.

**INSERT**(a[], k, size)

 $a[size] = k$  $size = size + 1$ **SWIM**(a, size-1, size)

*O*(log *n*): Swim at most to the root.

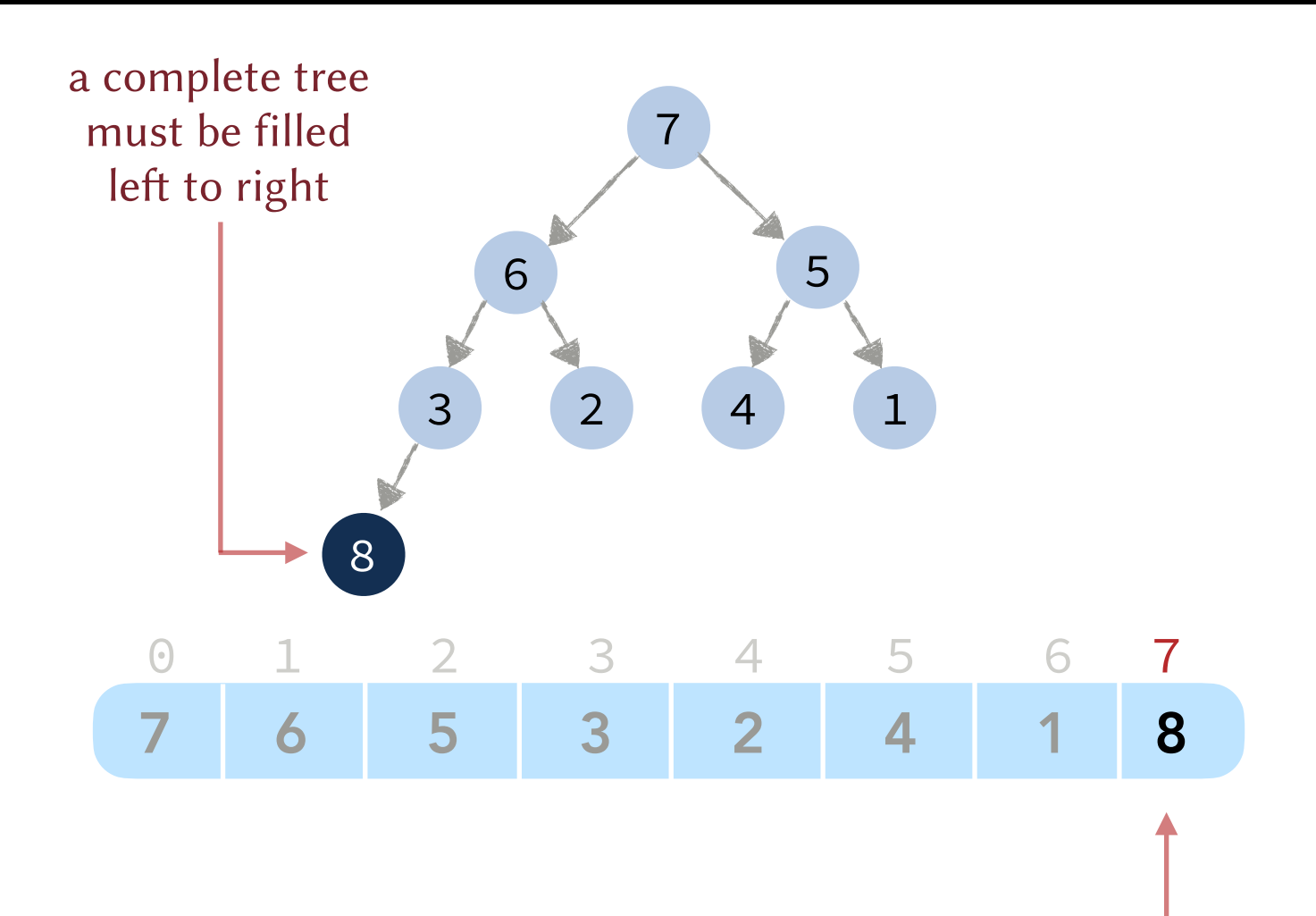

adding to the last index is equivalent to filling the last level left-to-right

**Max**: Always at index 0. Θ(1)

**Insert**: Insert at the end of the array and then swim.

**INSERT**(a[], k, size)

 $a[size] = k$  $size = size + 1$ **SWIM**(a, size-1, size)

*O*(log *n*): Swim at most to the root.

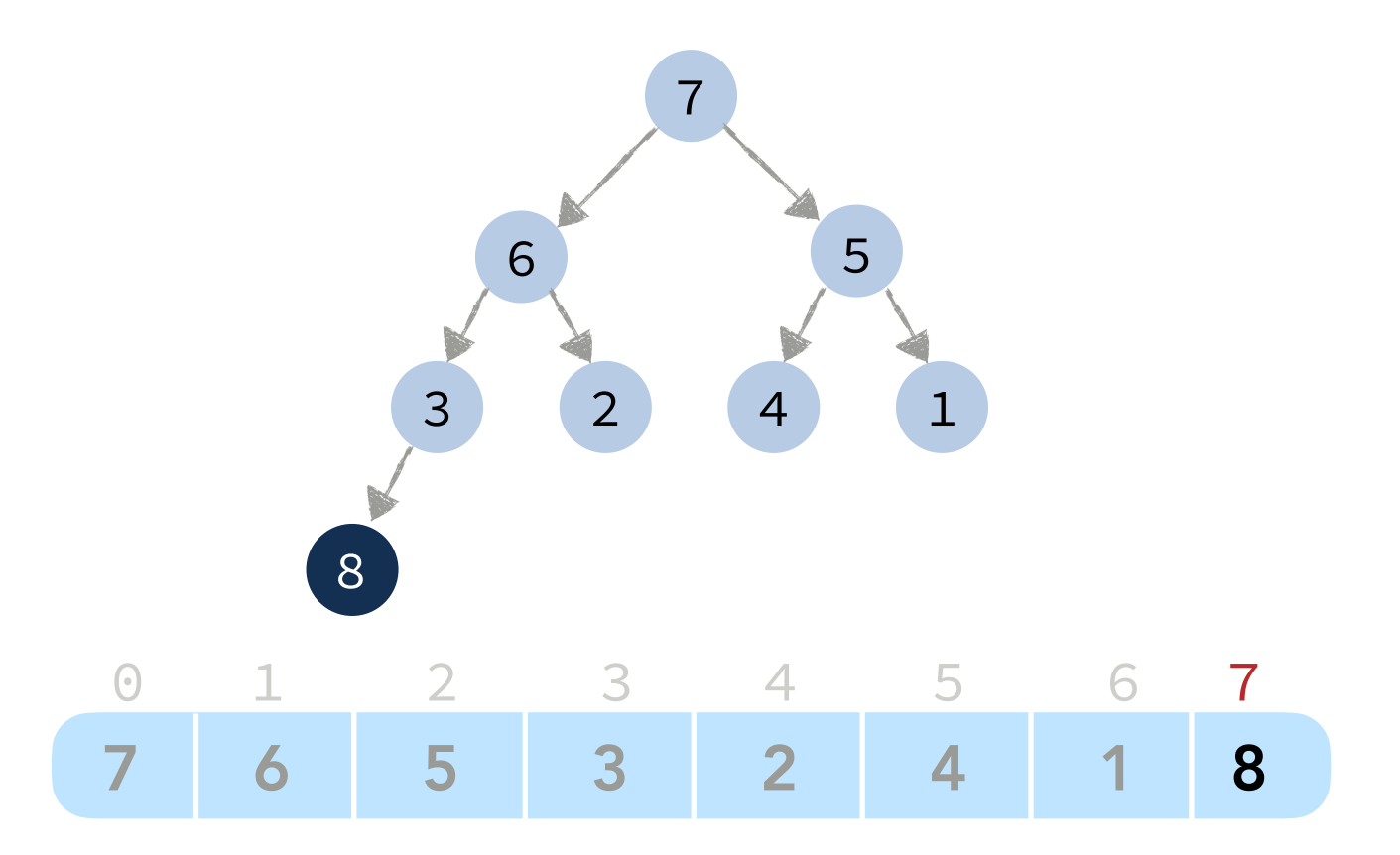

**Max**: Always at index 0. Θ(1)

**Insert**: Insert at the end of the array and then swim.

**INSERT**(a[], k, size)

 $a[size] = k$  $size = size + 1$ **SWIM**(a, size-1, size)

*O*(log *n*): Swim at most to the root.

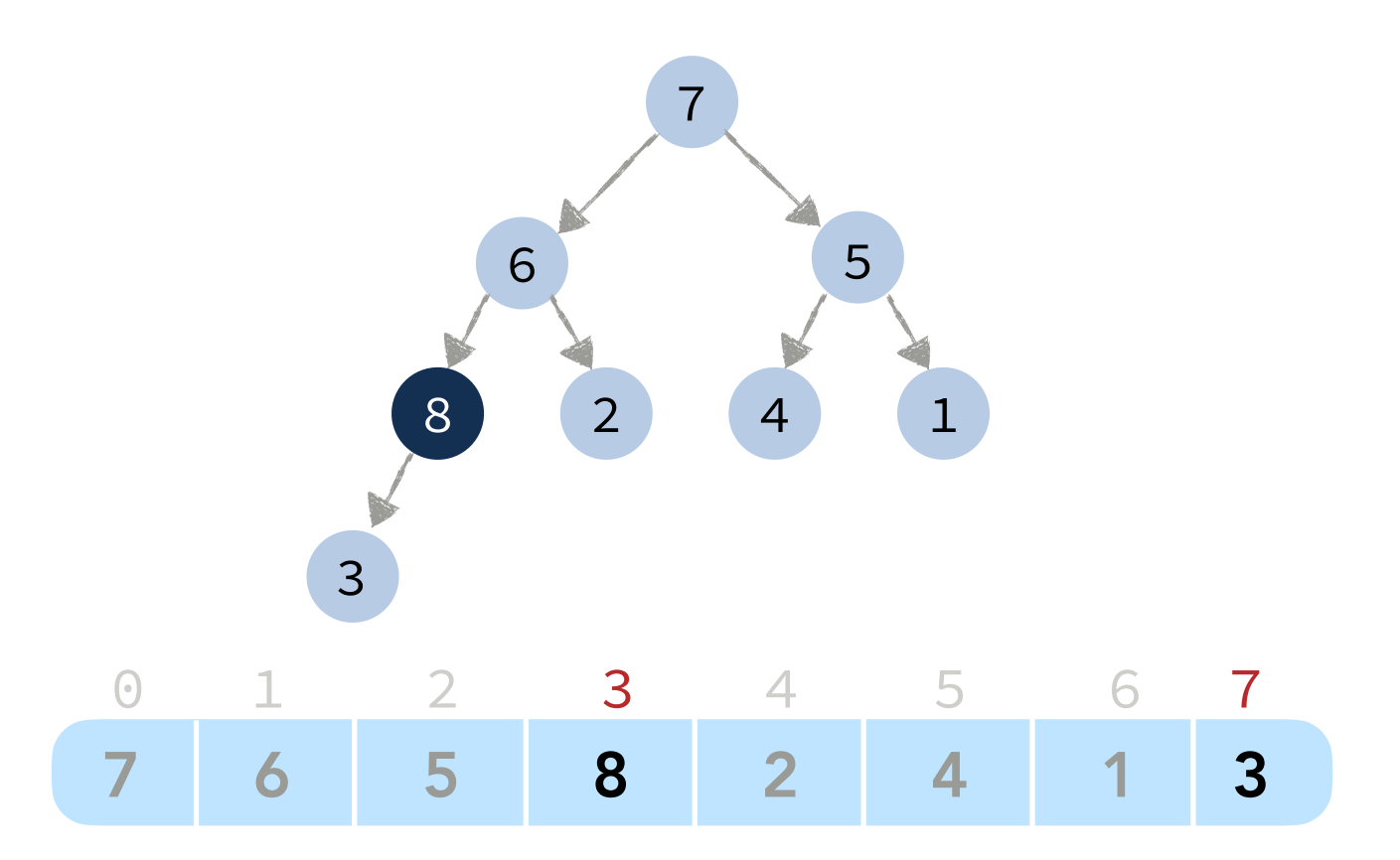

**Max**: Always at index 0. Θ(1)

**Insert**: Insert at the end of the array and then swim.

**INSERT**(a[], k, size)

 $a[size] = k$  $size = size + 1$ **SWIM**(a, size-1, size)

*O*(log *n*): Swim at most to the root.

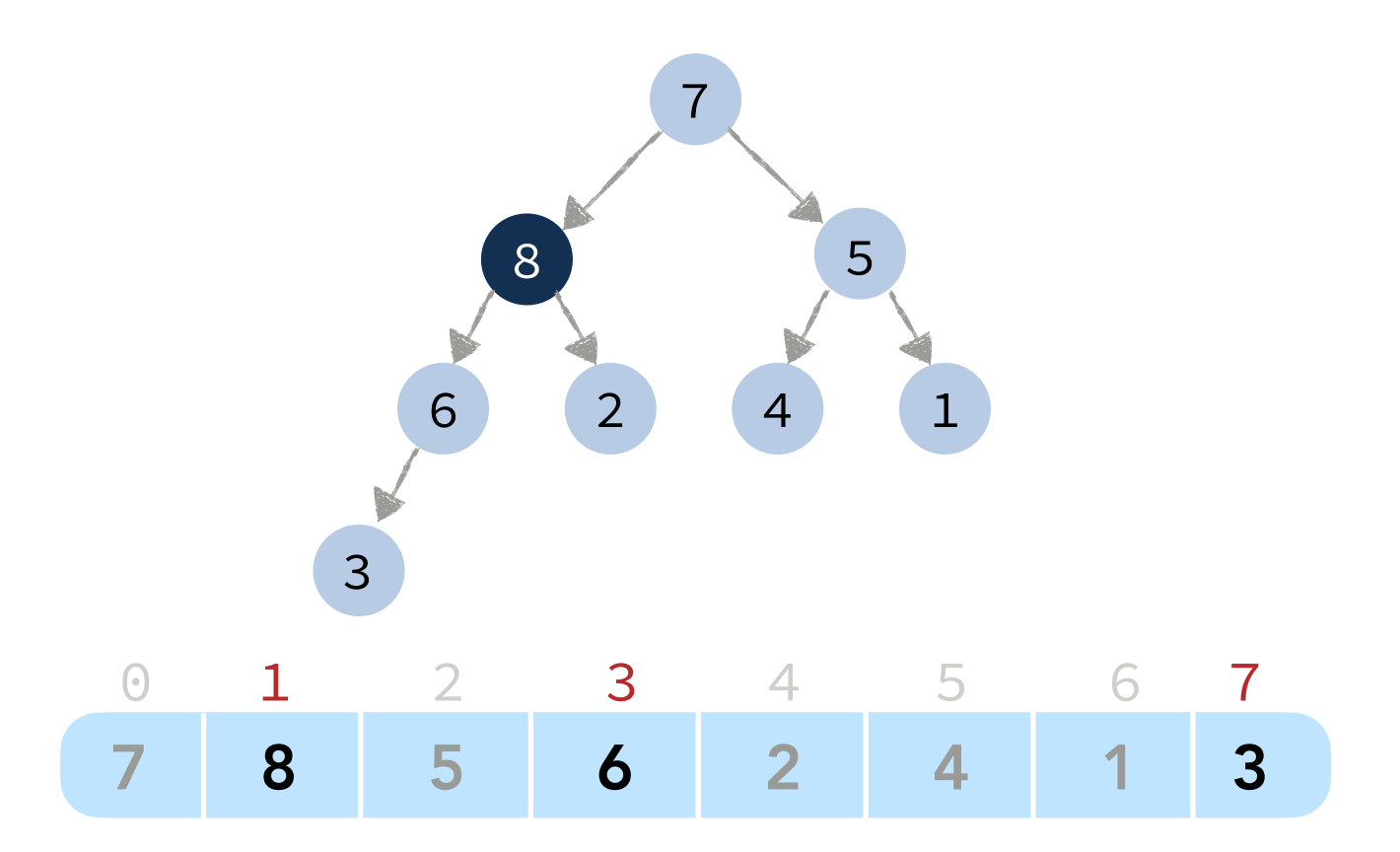

**Max**: Always at index 0. Θ(1)

**Insert**: Insert at the end of the array and then swim.

**INSERT**(a[], k, size)

 $a[size] = k$  $size = size + 1$ **SWIM**(a, size-1, size)

*O*(log *n*): Swim at most to the root.

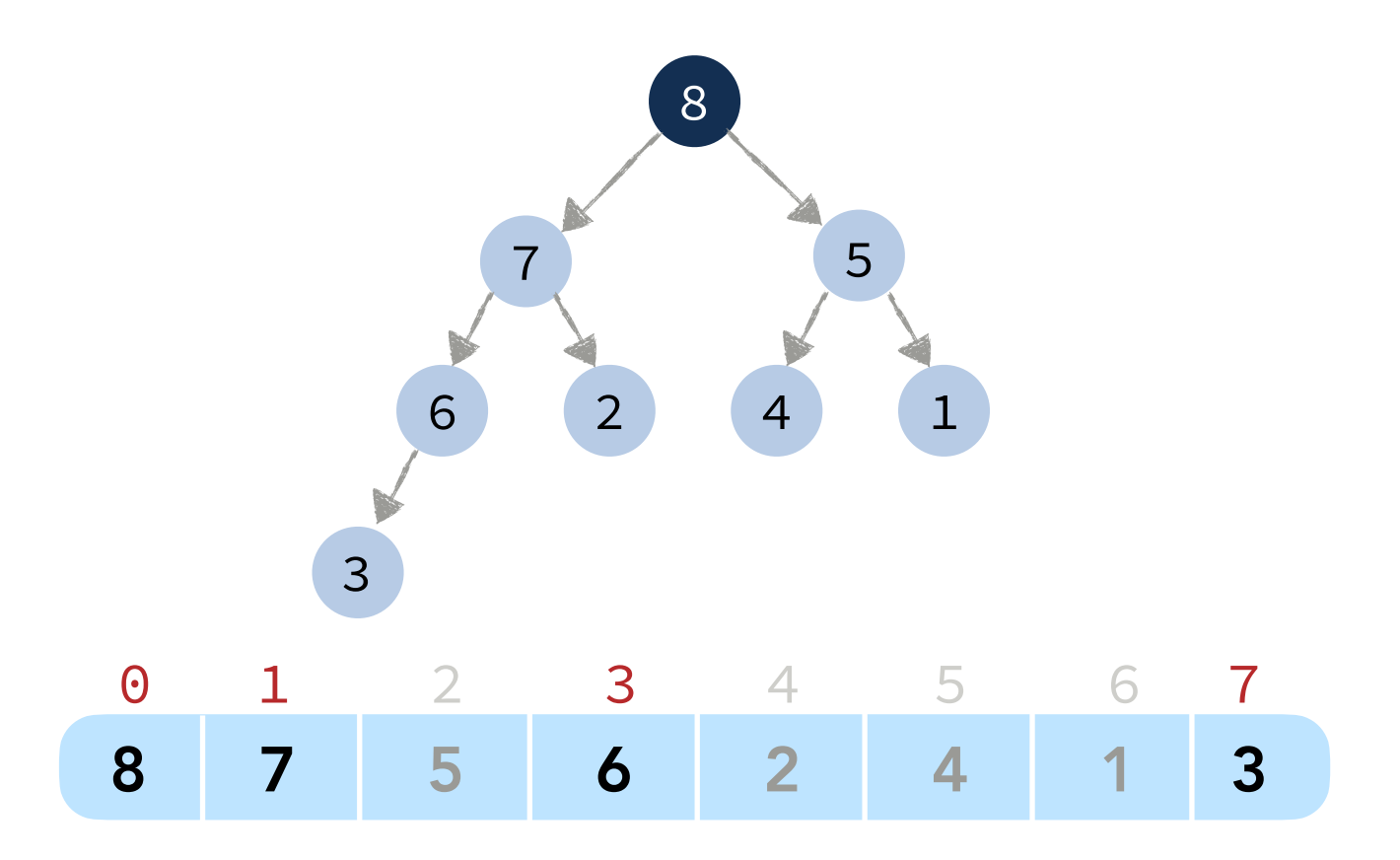

**Max**: Always at index 0. Θ(1)

**Insert**: Insert at the end of the array and then swim.

 $a[size] = k$  $size = size + 1$  **SWIM**(a, size-1, size) **INSERT**(a[], k, size)

*O*(log *n*): Swim at most to the root.

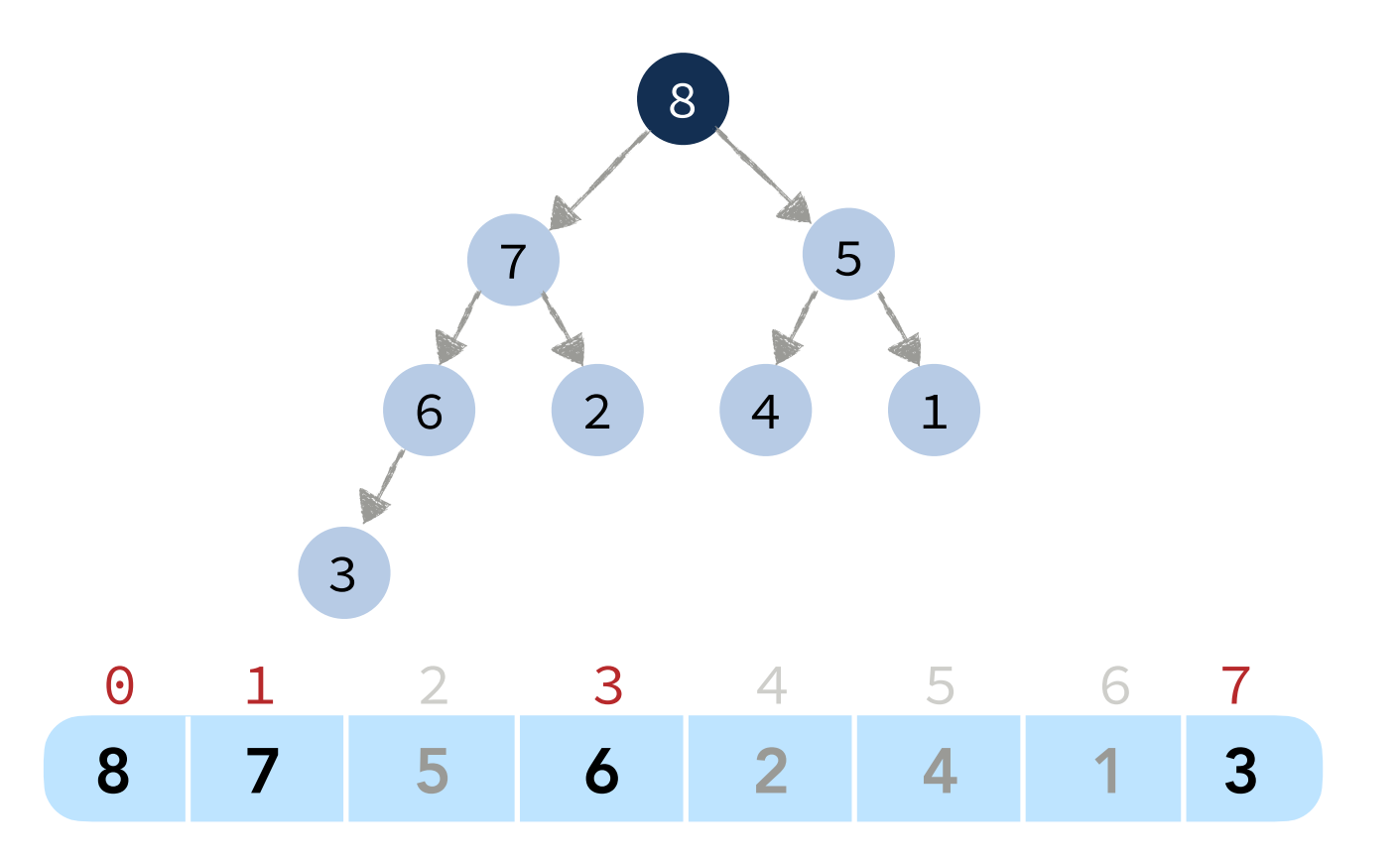

**Max**: Always at index 0. Θ(1)

**Insert**: Insert at the end of the array and then swim.

 $a[size] = k$  $size = size + 1$  **SWIM**(a, size-1, size) <sup>3</sup> **INSERT**(a[], k, size)

*O*(log *n*): Swim at most to the root.

**Del-Max**: Swap the last element with the element at index  $\Theta$  and then sink.

```
DEL-MAX(a[], size)
 swap(a[size-1], a[0])
size = size -1 SINK(a, 0, size)
```
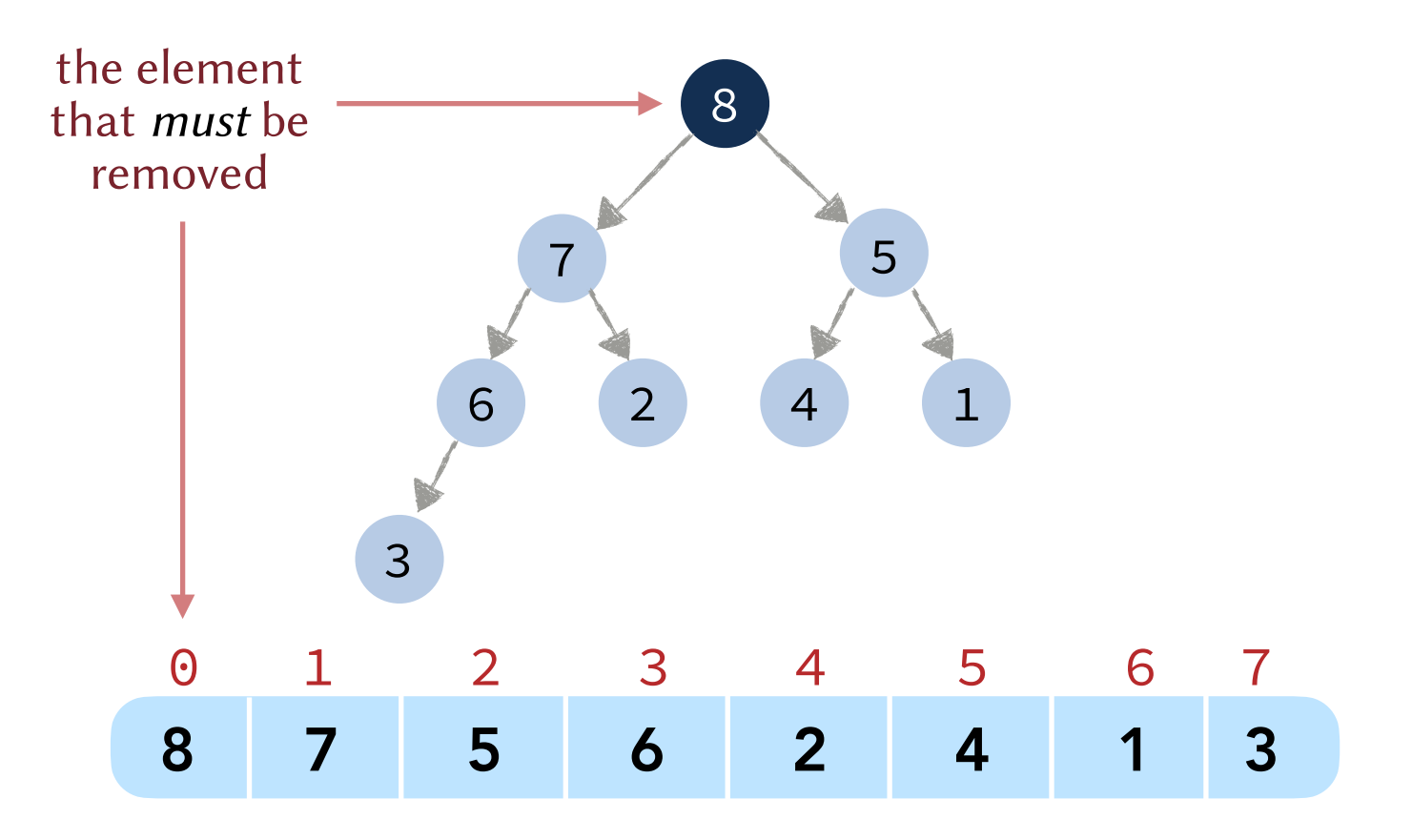

**Max**: Always at index 0. Θ(1)

**Insert**: Insert at the end of the array and then swim.

 $a[size] = k$  $size = size + 1$  **SWIM**(a, size-1, size) <sup>3</sup> **INSERT**(a[], k, size)

*O*(log *n*): Swim at most to the root.

**Del-Max**: Swap the last element with the element at index  $\Theta$  and then sink.

```
DEL-MAX(a[], size)
 swap(a[size-1], a[0])
size = size -1 SINK(a, 0, size)
```
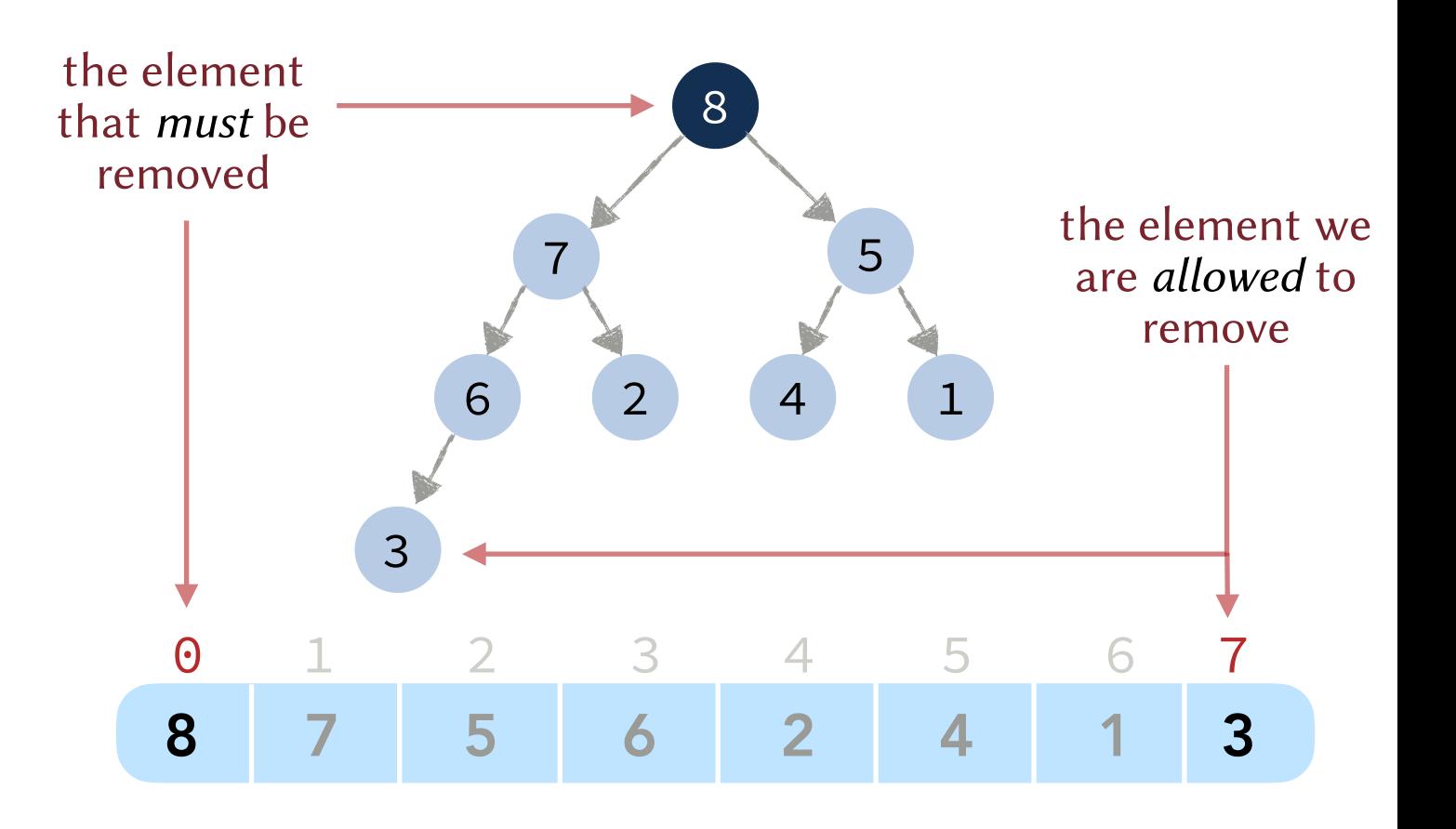

**Max**: Always at index 0.  $\Theta(1)$ 

**Insert**: Insert at the end of the array and then swim.

 $a[size] = k$  $size = size + 1$  **SWIM**(a, size-1, size) <sup>8</sup> **INSERT**(a[], k, size)

*O*(log *n*): Swim at most to the root.

**Del-Max**: Swap the last element with the element at index  $\Theta$  and then sink.

**DEL-MAX**(a[], size) **swap**(a[size-1], a[0]) size = size  $-1$ **SINK**(a, 0, size)

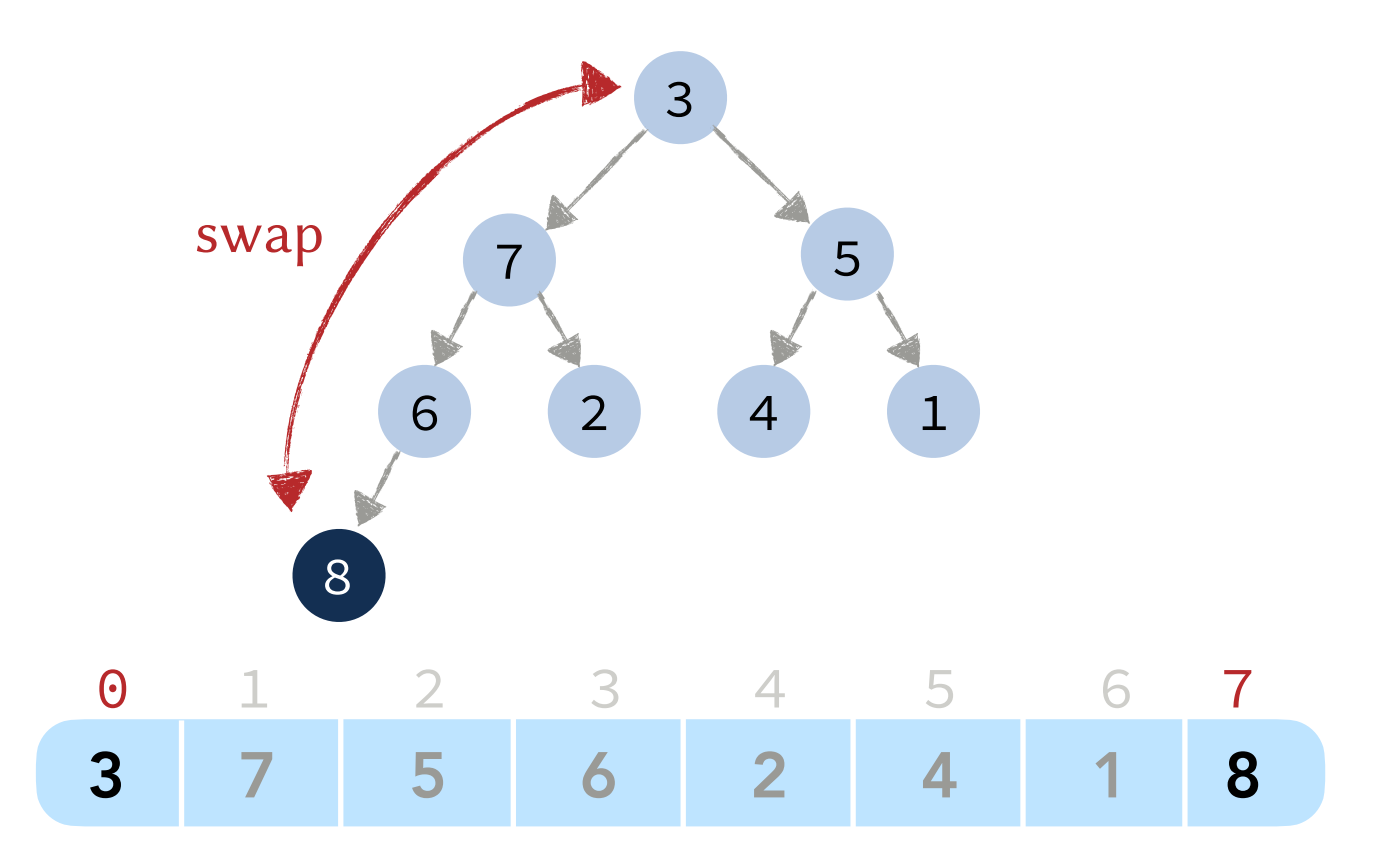

**Max**: Always at index 0.  $\Theta(1)$ 

**Insert**: Insert at the end of the array and then swim.

 $a[size] = k$  $size = size + 1$  **SWIM**(a, size-1, size) <sup>8</sup> **INSERT**(a[], k, size)

*O*(log *n*): Swim at most to the root.

**Del-Max**: Swap the last element with the element at index  $\Theta$  and then sink.

**DEL-MAX**(a[], size) **swap**(a[size-1], a[0]) size = size  $-1$ **SINK**(a, 0, size)

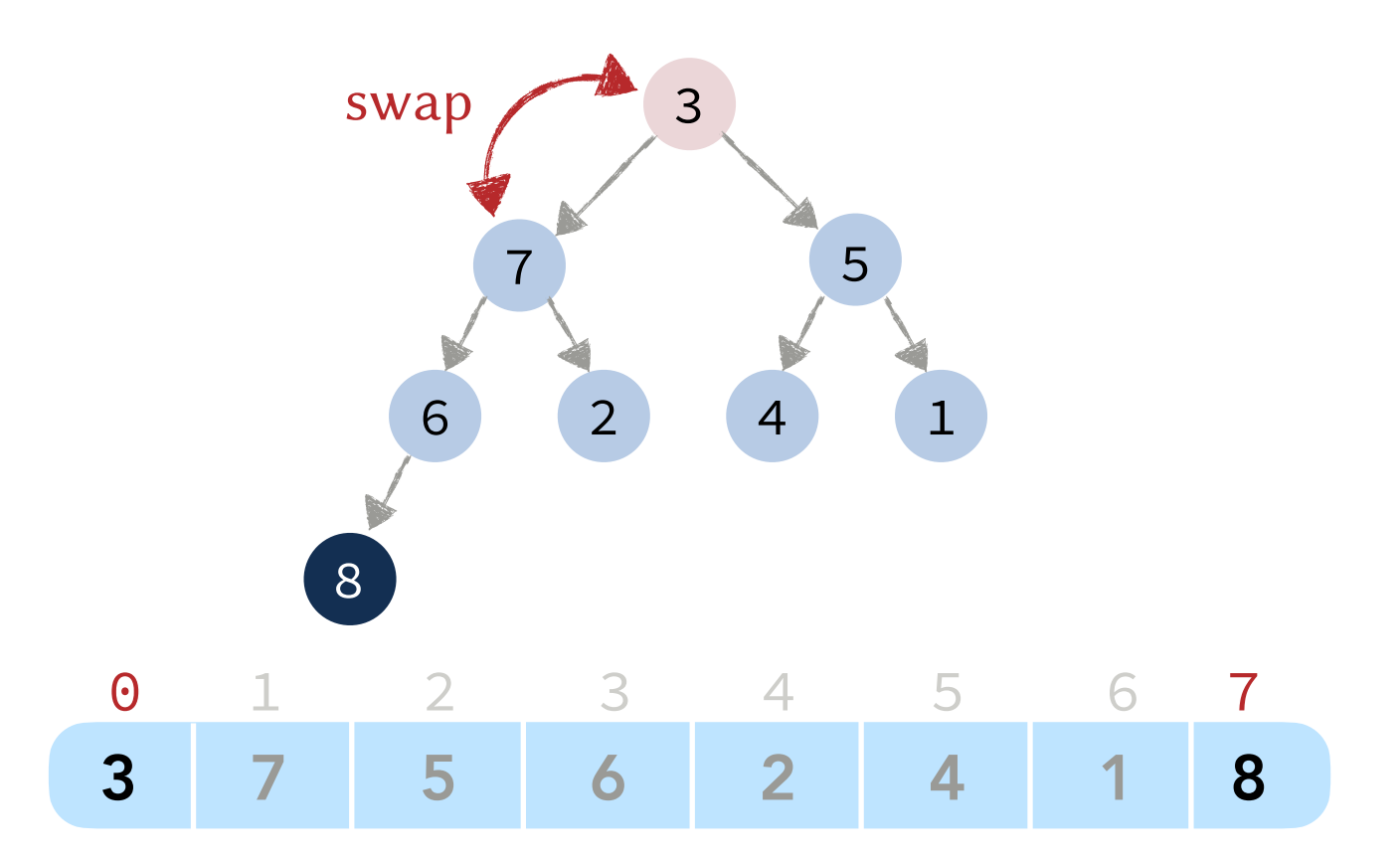

**Max**: Always at index 0.  $\Theta(1)$ 

**Insert**: Insert at the end of the array and then swim.

 $a[size] = k$  $size = size + 1$  **SWIM**(a, size-1, size) <sup>8</sup> **INSERT**(a[], k, size)

*O*(log *n*): Swim at most to the root.

**Del-Max**: Swap the last element with the element at index  $\Theta$  and then sink.

**DEL-MAX**(a[], size) **swap**(a[size-1], a[0]) size = size  $-1$ **SINK**(a, 0, size)

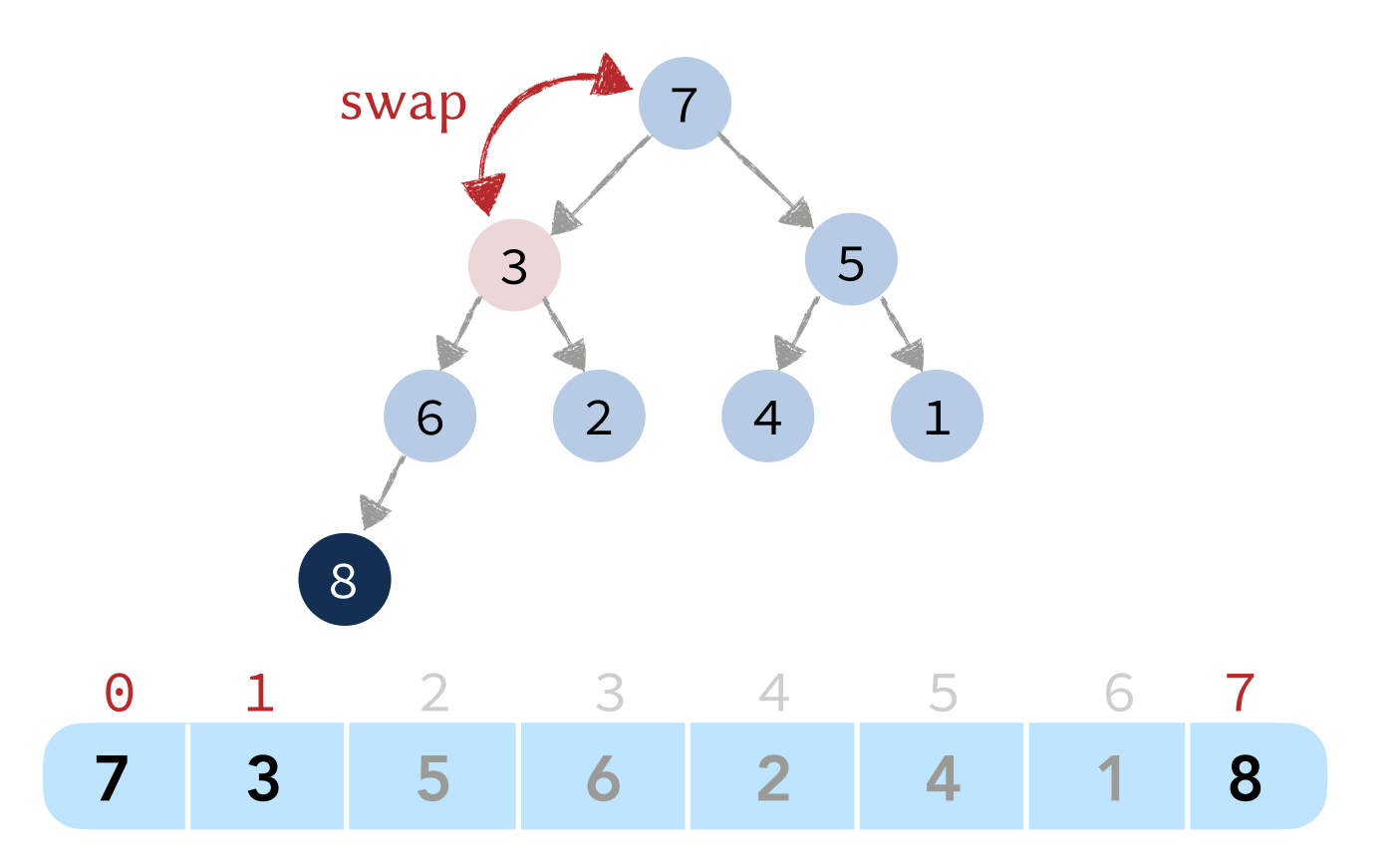

**Max**: Always at index 0. Θ(1)

**Insert**: Insert at the end of the array and then swim.

 $a[size] = k$  $size = size + 1$  **SWIM**(a, size-1, size) <sup>8</sup> **INSERT**(a[], k, size)

*O*(log *n*): Swim at most to the root.

**Del-Max**: Swap the last element with the element at index  $\Theta$  and then sink.

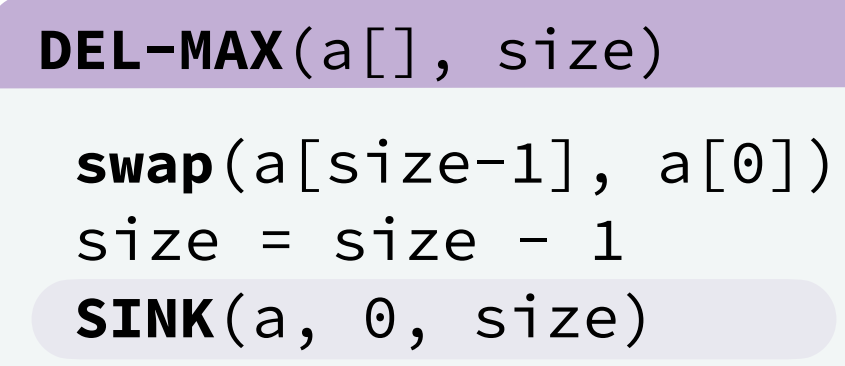

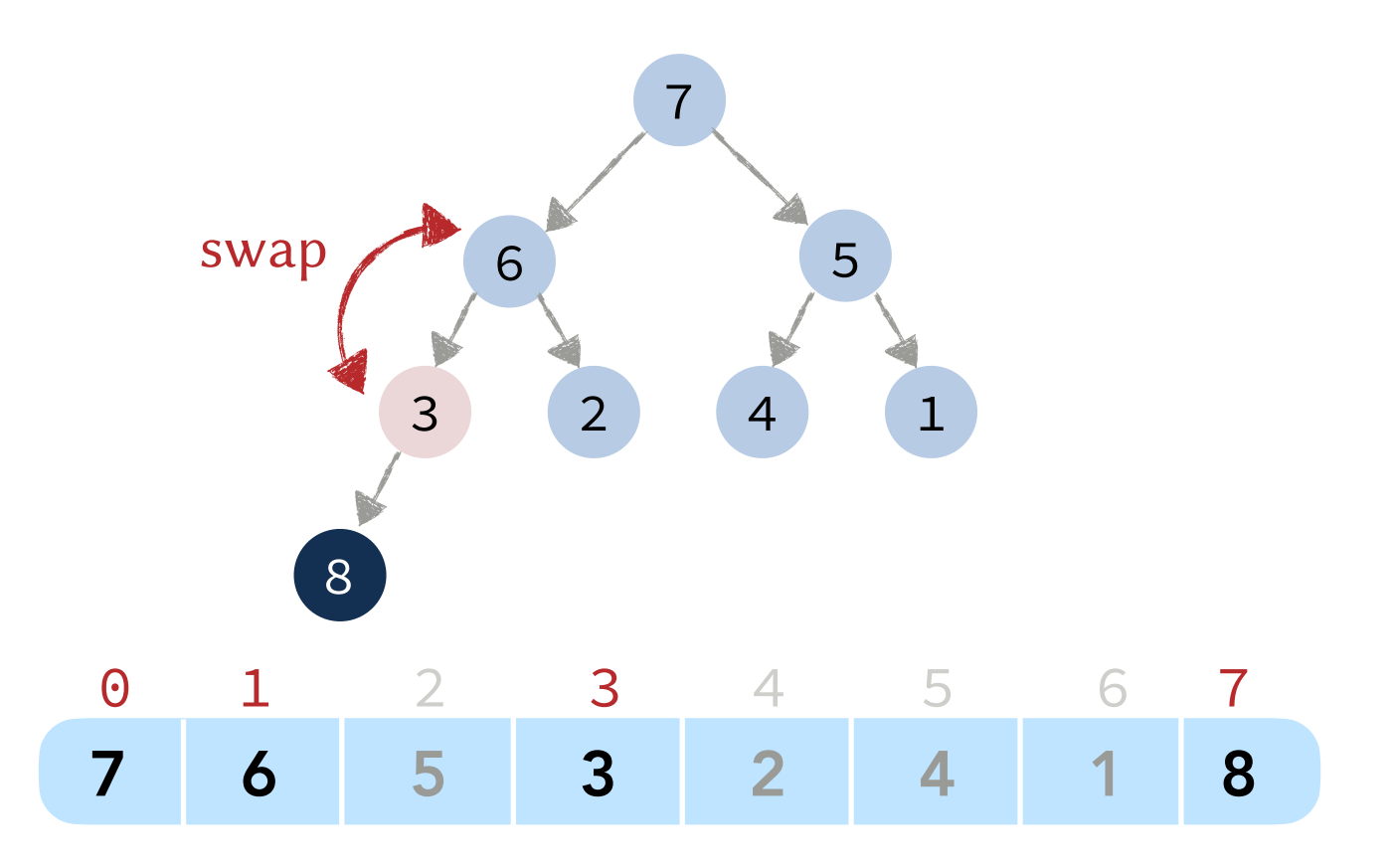

**Max**: Always at index 0.  $\Theta(1)$ 

**Insert**: Insert at the end of the array and then swim.

 $a[size] = k$  $size = size + 1$  **SWIM**(a, size-1, size) <sup>8</sup> **INSERT**(a[], k, size)

*O*(log *n*): Swim at most to the root.

**Del-Max**: Swap the last element with the element at index  $\Theta$  and then sink.

**DEL-MAX**(a[], size) **swap**(a[size-1], a[0]) size = size  $-1$ **SINK**(a, 0, size)

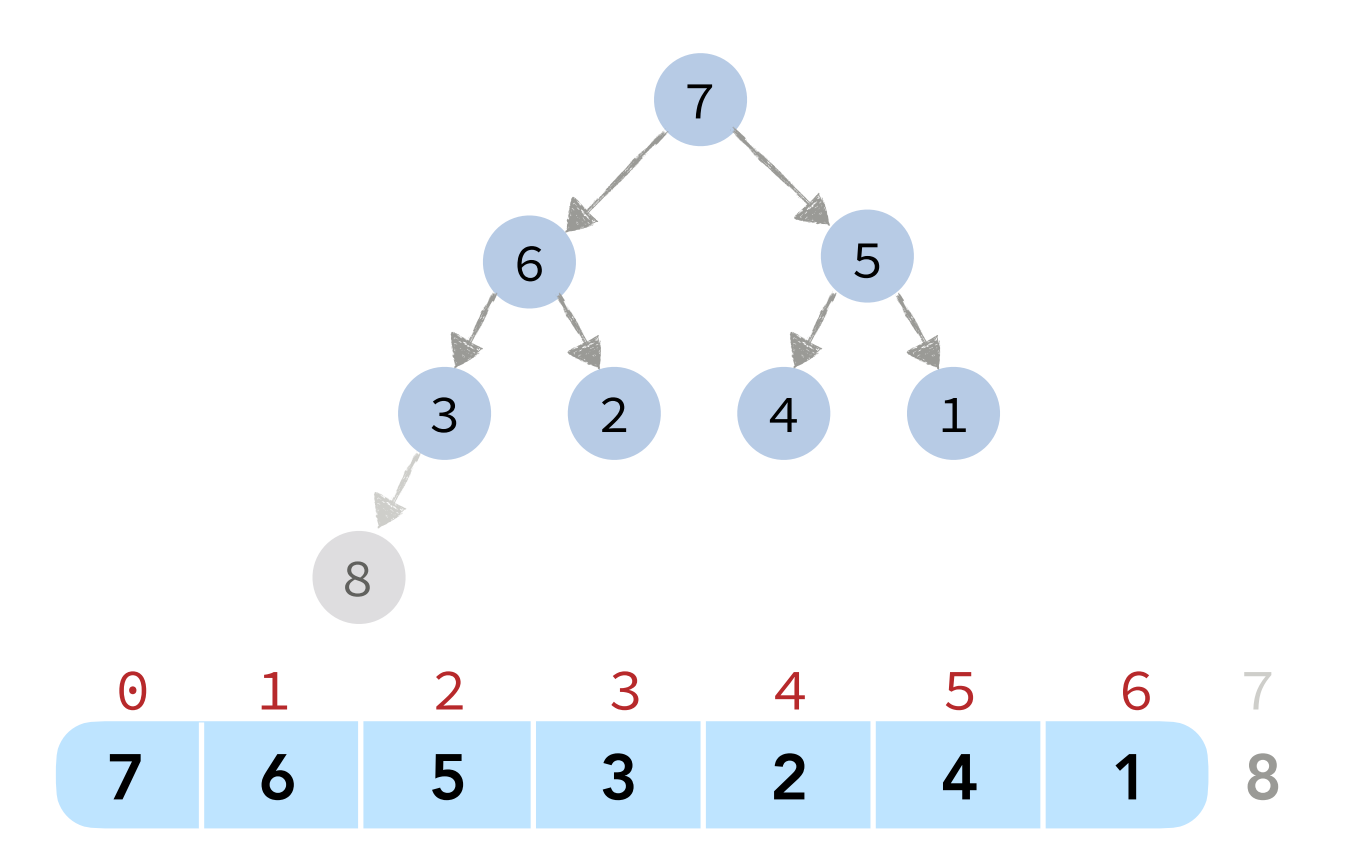

Implement a max-PQ that supports the following operation: **del-Random**: Removes a random element from the priority queue.

Implement a max-PQ that supports the following operation: **del-Random**: Removes a random element from the priority queue.

#### Answer.

#### **DEL-RANDOM**(a[], size)

```
k = random index in [0, size-1]
 swap(a[k], a[size-1])
size = size-1 SINK(a, k, size)
 SWIM(a, k, size)
```
Example 1.

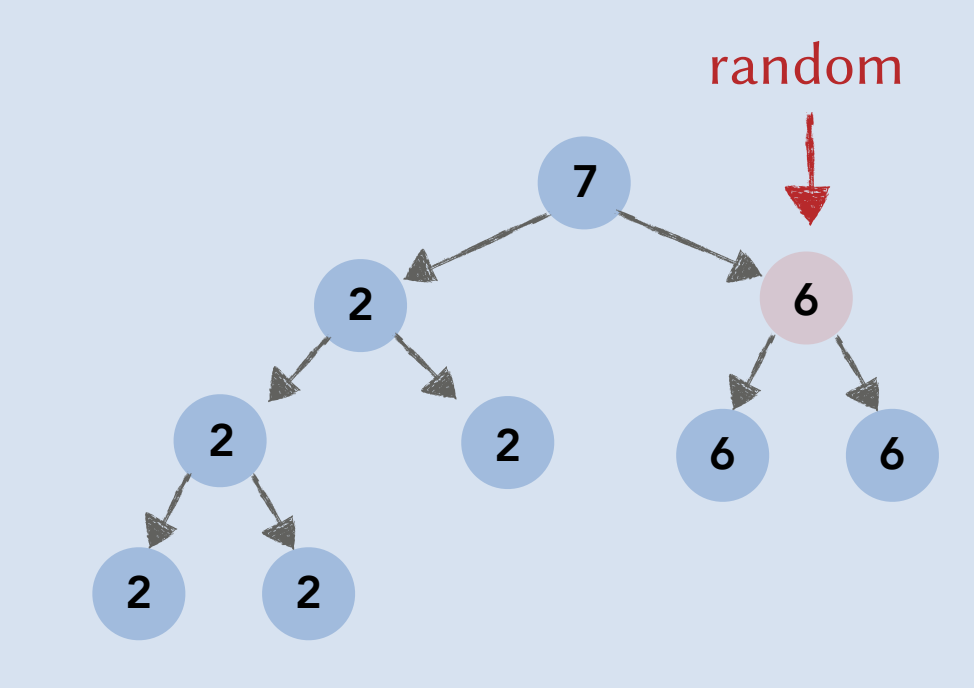

Implement a max-PQ that supports the following operation: **del-Random**: Removes a random element from the priority queue.

#### Answer.

#### **DEL-RANDOM**(a[], size)

```
k = random index in [0, size-1]
 swap(a[k], a[size-1])
size = size-1 SINK(a, k, size)
 SWIM(a, k, size)
```
#### Example 1.

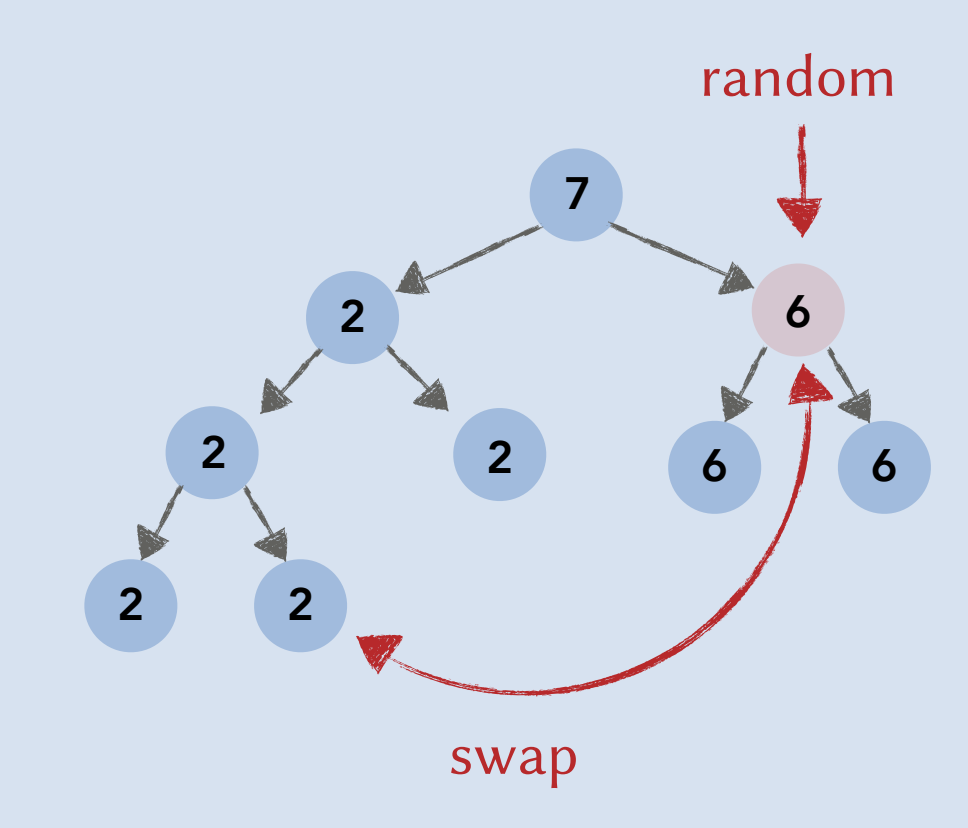

Implement a max-PQ that supports the following operation: **del-Random**: Removes a random element from the priority queue.

#### Answer.

Example 1.

```
k = random index in [0, size-1]
 swap(a[k], a[size-1])
size = size-1 SINK(a, k, size)
 SWIM(a, k, size)
```
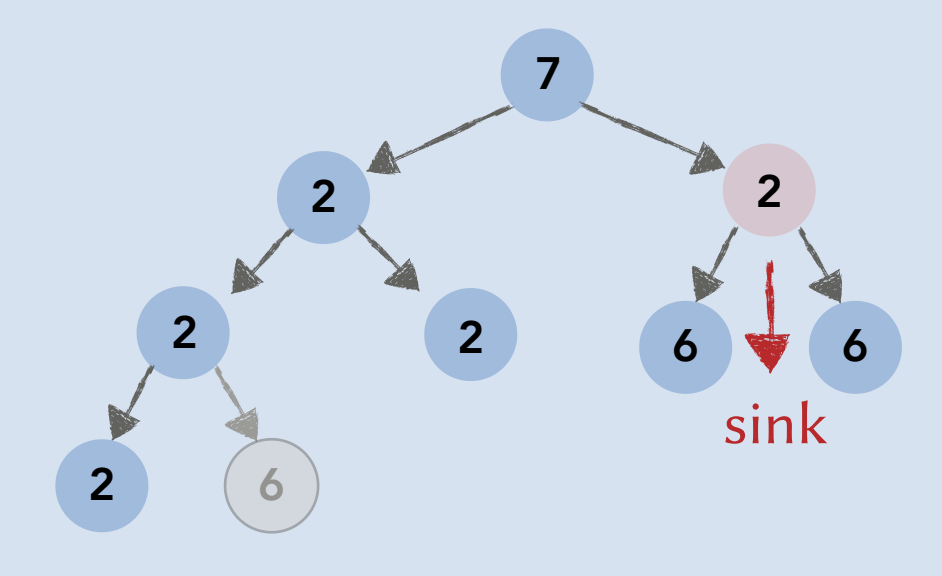

Implement a max-PQ that supports the following operation: **del-Random**: Removes a random element from the priority queue.

#### Answer.

Example 2.

```
k = random index in [0, size-1]
 swap(a[k], a[size-1])
size = size-1 SINK(a, k, size)
 SWIM(a, k, size)
```
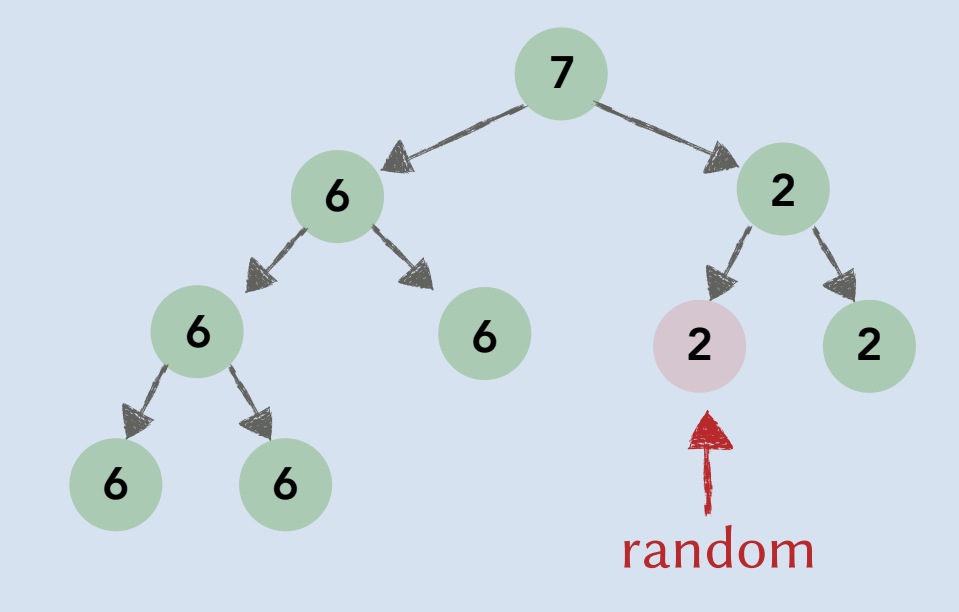

Implement a max-PQ that supports the following operation: **del-Random**: Removes a random element from the priority queue.

#### Answer.

Example 2.

```
k = random index in [0, size-1]
 swap(a[k], a[size-1])
size = size-1 SINK(a, k, size)
 SWIM(a, k, size)
```
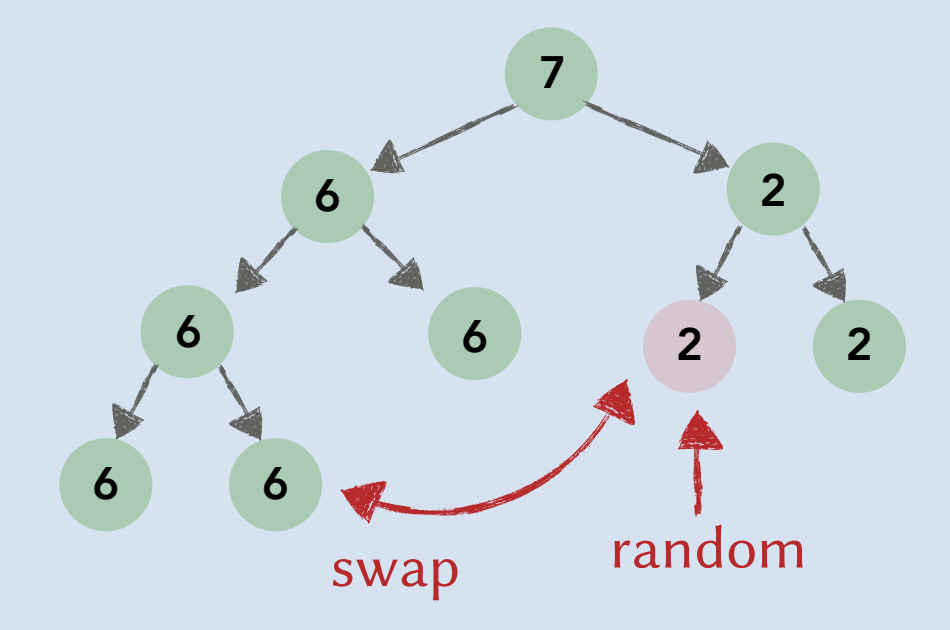

Implement a max-PQ that supports the following operation: **del-Random**: Removes a random element from the priority queue.

#### Answer.

Example 2.

```
k = random index in [0, size-1]
 swap(a[k], a[size-1])
size = size-1 SINK(a, k, size)
 SWIM(a, k, size)
```
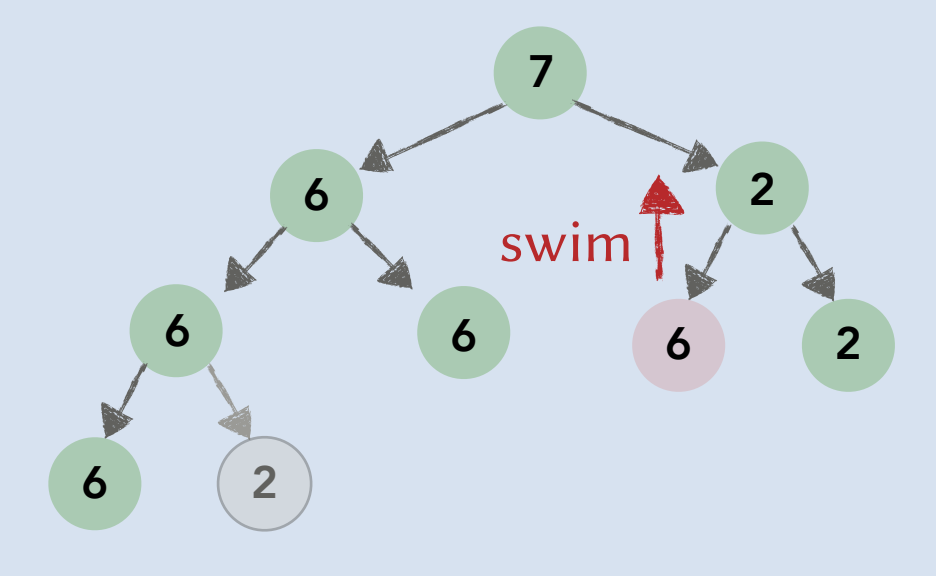

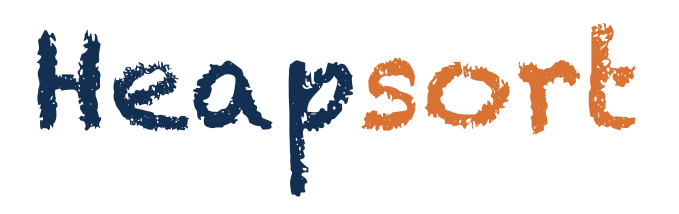
#### **HEAP-SORT**(a[], size)

```
heap \leftarrow An empty max heap
for i = 0 \rightarrow n-1:
       heap.INSERT(a[i])
for i = n-1 \rightarrow 0:
      a[i] = heap \cdot MAX()
```
heap.**DELETE-MAX**()

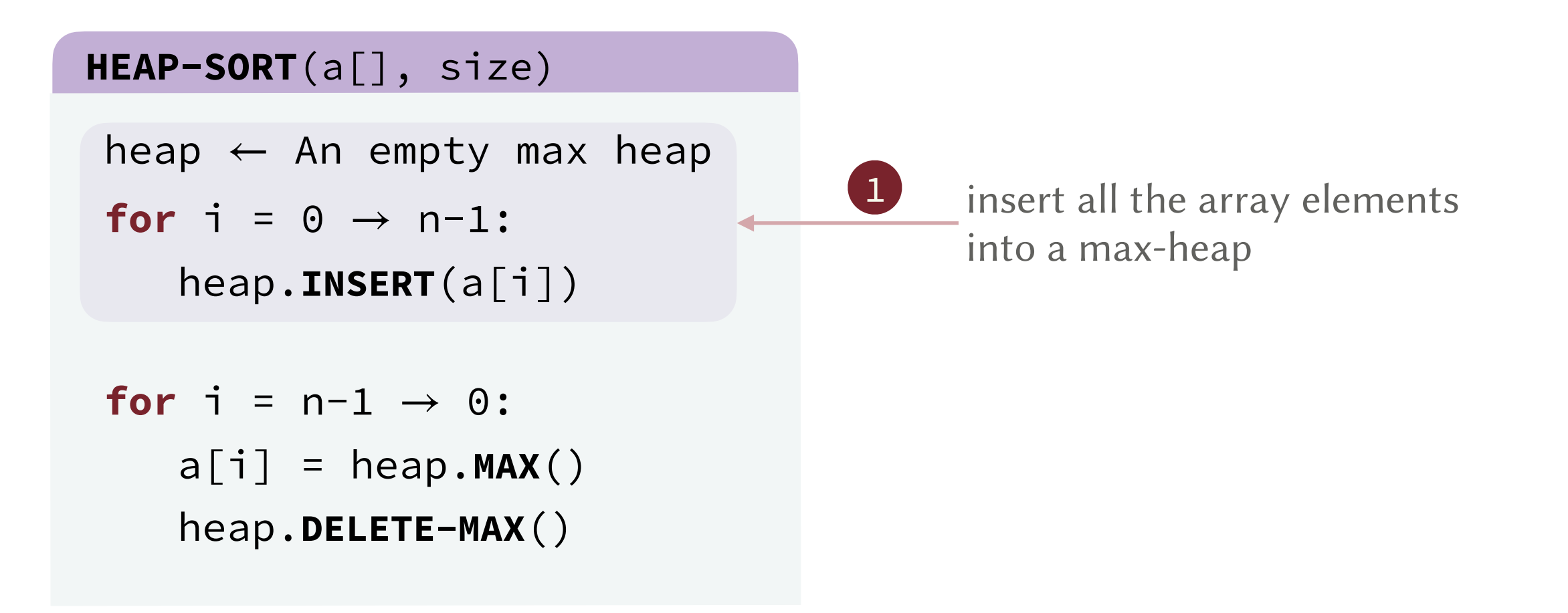

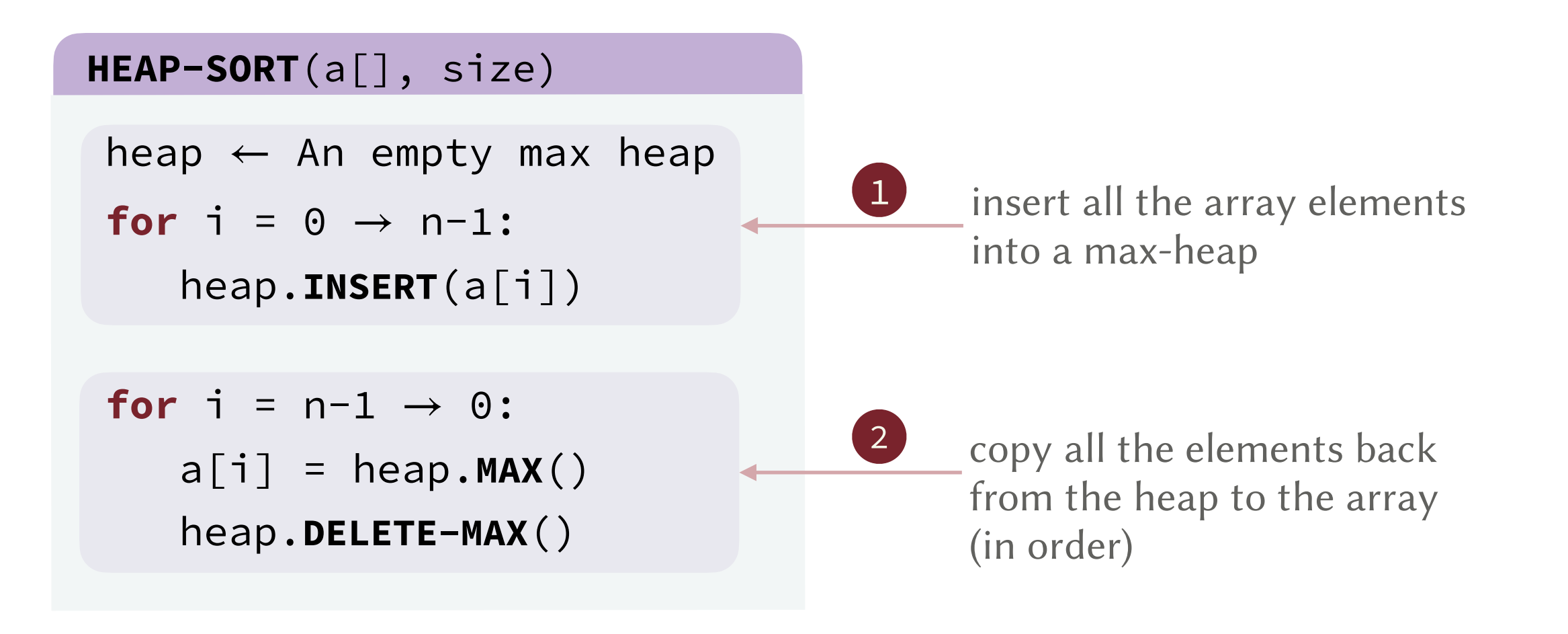

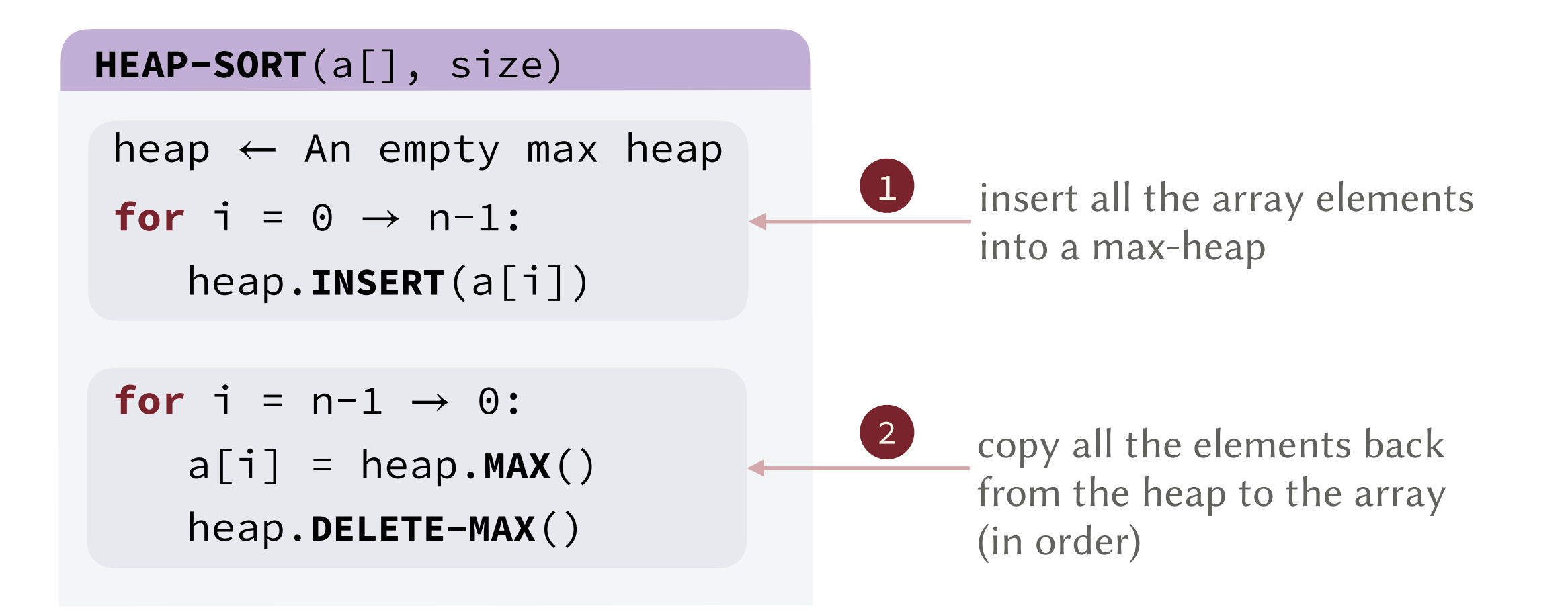

Running Time. (number of compares in the worst case)

• Step 1.  $\log_2(1) + \log_2(2) + \log_2(3) + \dots + \log_2(n-1) \le \log_2(n!)$ 

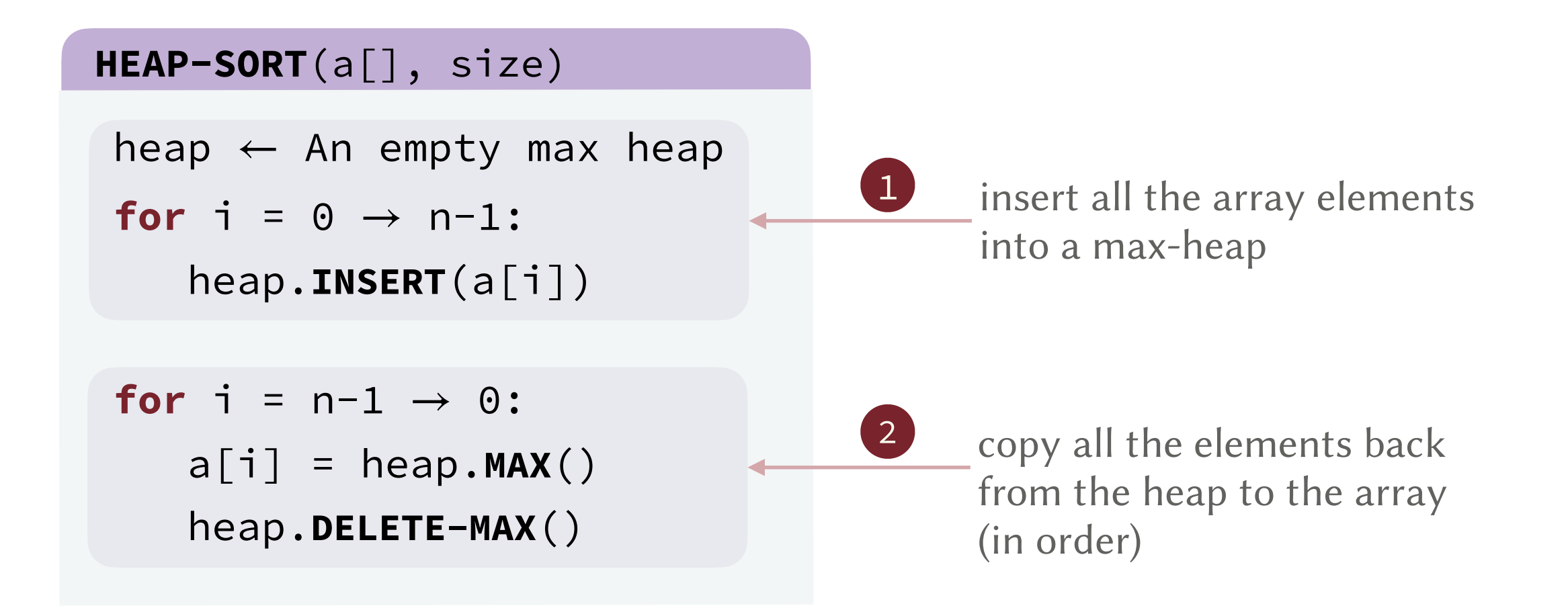

Running Time. (number of compares in the worst case)

\n- Step 1. 
$$
\log_2(1) + \log_2(2) + \log_2(3) + \ldots + \log_2(n-1) \leq \log_2(n!)
$$
\n- insert the second element into a **element** into a **element** into a **length** of size 1
\n

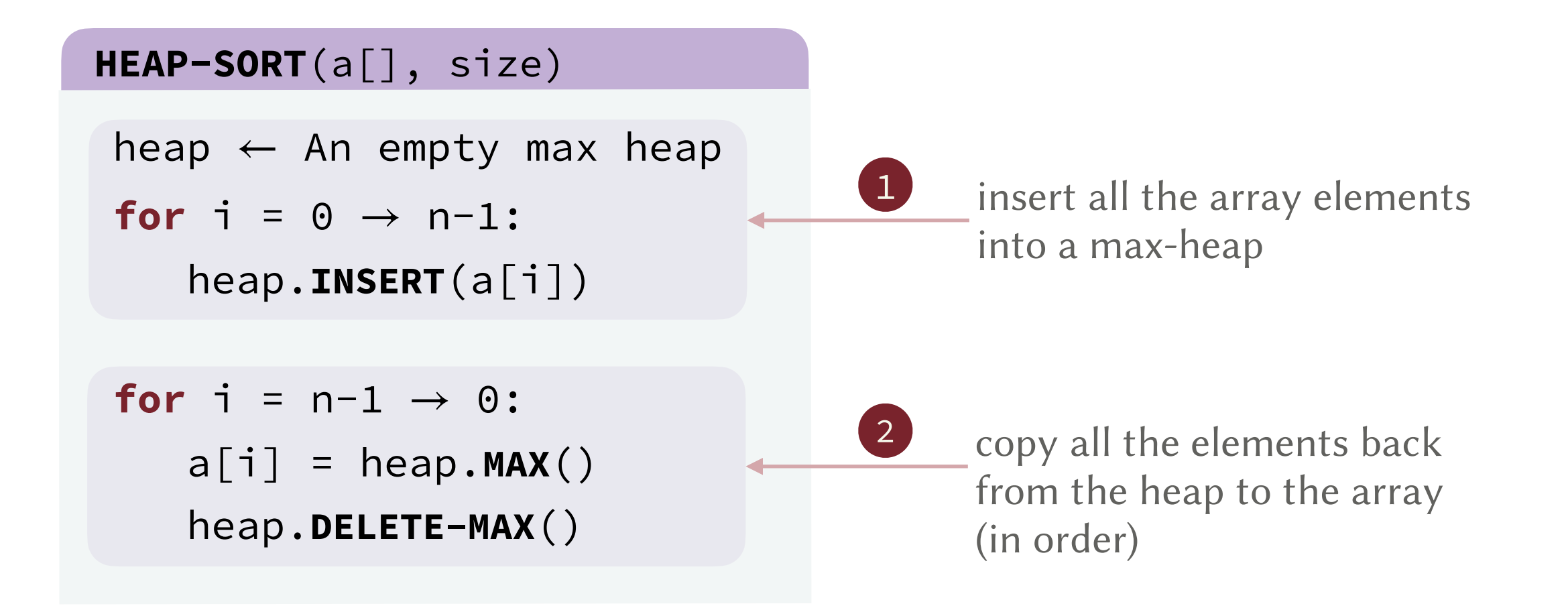

Running Time. (number of compares in the worst case)

- Step 1.  $\log_2(1) + \log_2(2) + \log_2(3) + \dots + \log_2(n-1) \le \log_2(n!) = O(n \log n)$
- Step 2.  $2 \times (\log_2(n-1) + \log_2(n-2) + \log_2(n-3) + ... + \log_2(1))$  $\leq 2 \times \log_2(n!)$

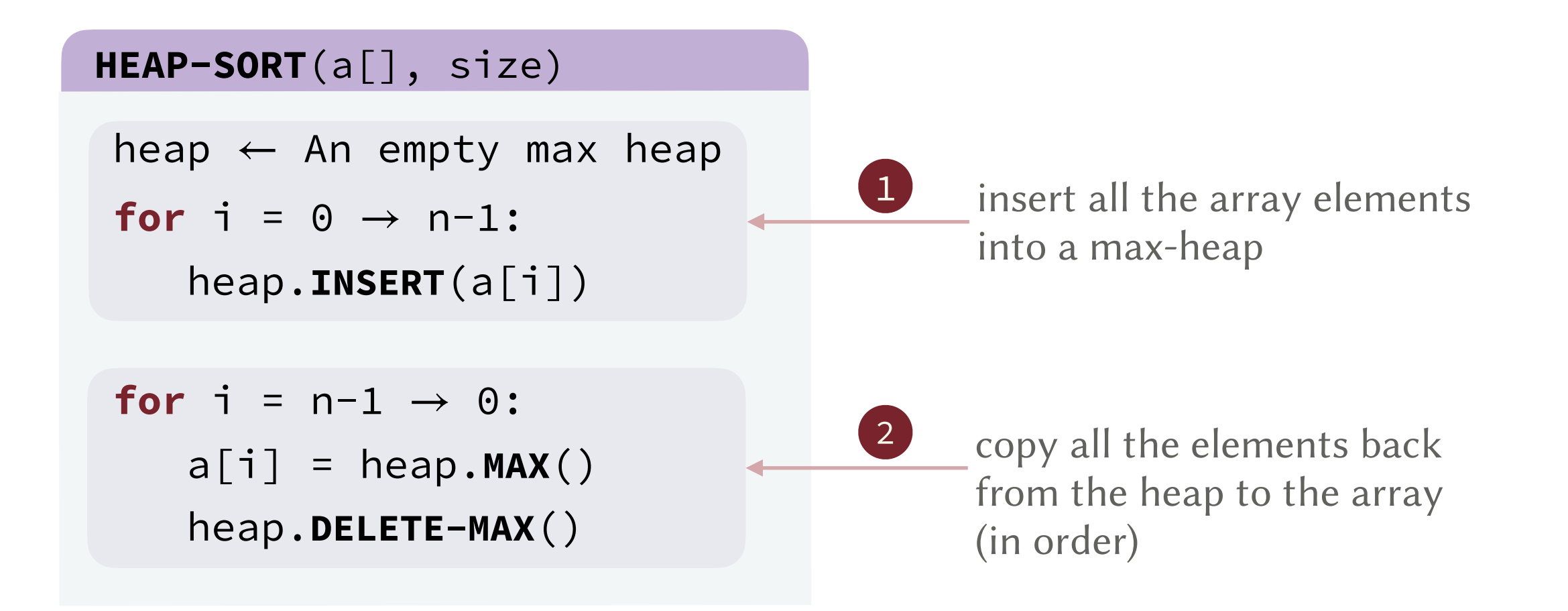

Running Time. (number of compares in the worst case)

• Step 1.  $\log_2(1) + \log_2(2) + \log_2(3) + \dots + \log_2(n-1) \le \log_2(n!) = O(n \log n)$ 

• Step 2. 
$$
2 \times (\log_2(n-1) + \log_2(n-2) + \log_2(n-3) + ... + \log_2(1))
$$
  
\n $\leq 2 \times \log_2(n!) = O(n \log n)$   
\nCheck the analysis  
\nof the **SINK** operation!

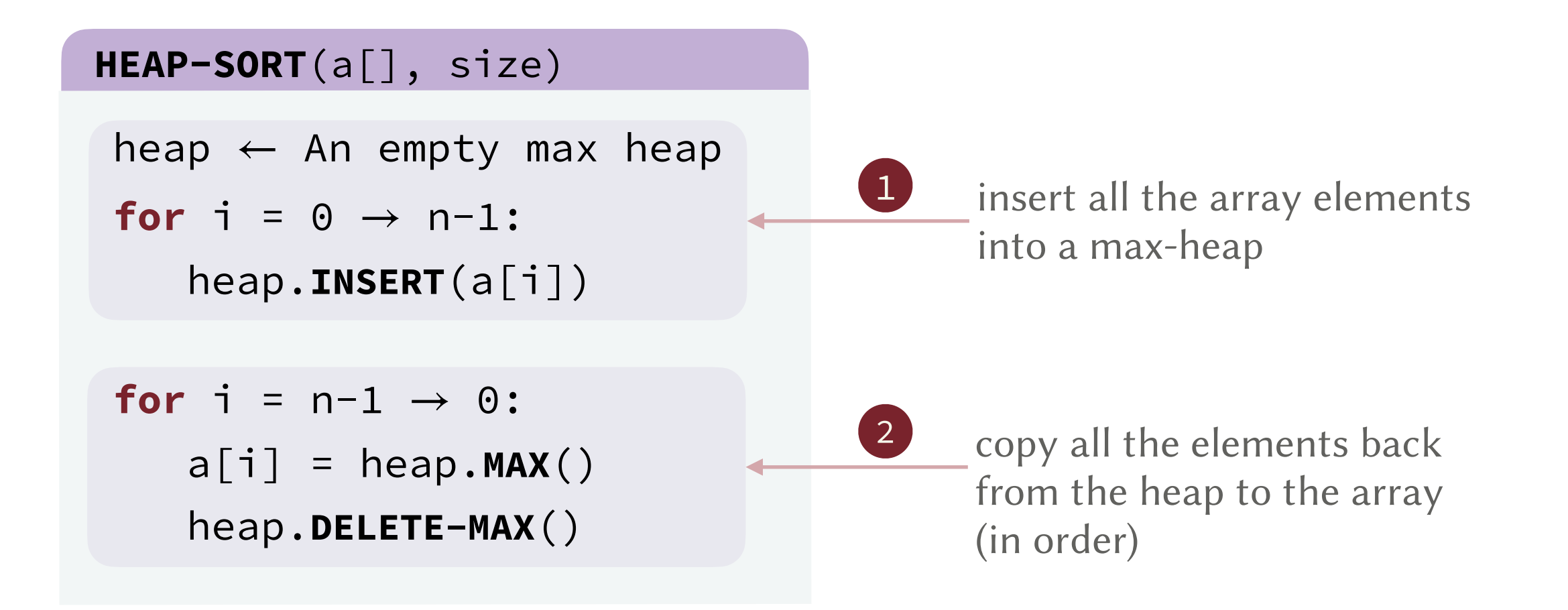

Running Time. (number of compares in the worst case)

- Step 1.  $\log_2(1) + \log_2(2) + \log_2(3) + \dots + \log_2(n-1) \le \log_2(n!) = O(n \log n)$
- Step 2.  $2 \times (\log_2(n-1) + \log_2(n-2) + \log_2(n-3) + ... + \log_2(1))$  $\leq 2 \times \log_2(n!) = O(n \log n)$
- Total. *O*(*n* log *n*)

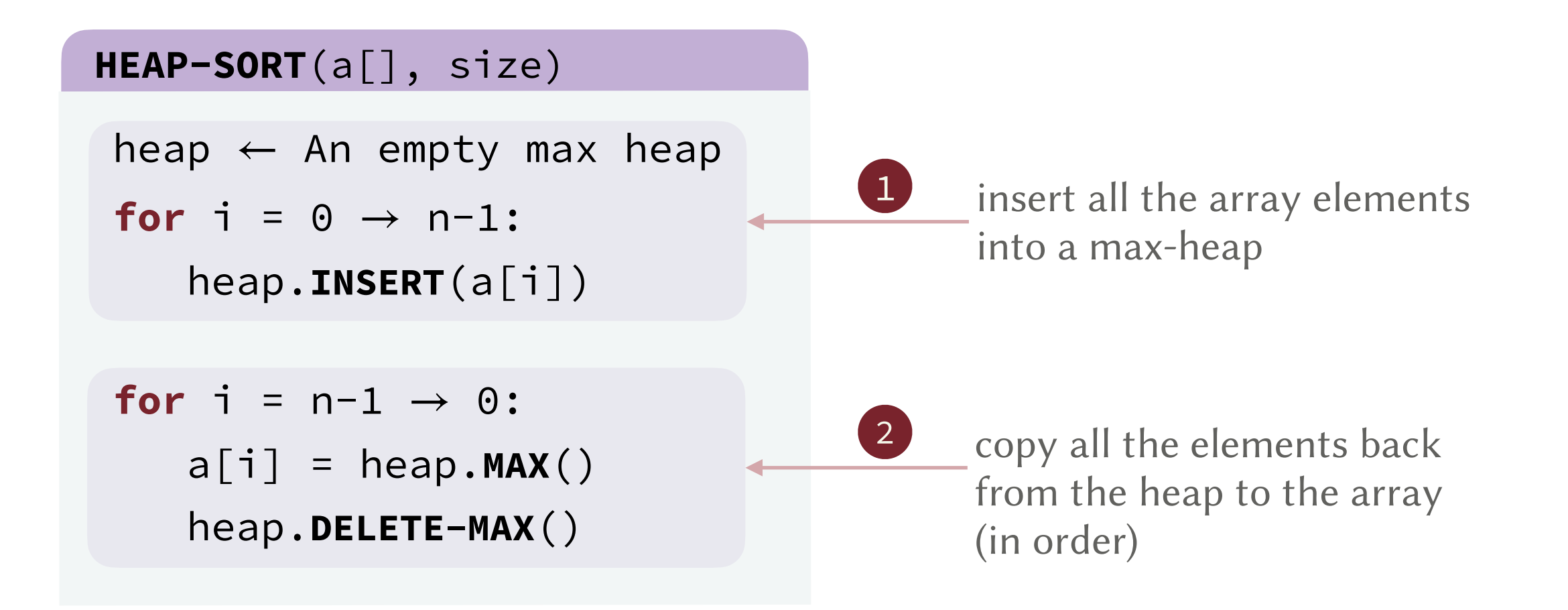

Running Time. (number of compares in the worst case)

- Step 1.  $\log_2(1) + \log_2(2) + \log_2(3) + \dots + \log_2(n-1) \le \log_2(n!) = O(n \log n)$
- Step 2.  $2 \times (\log_2(n-1) + \log_2(n-2) + \log_2(n-3) + ... + \log_2(1))$  $\leq 2 \times \log_2(n!) = O(n \log n)$
- Total. *O*(*n* log *n*)

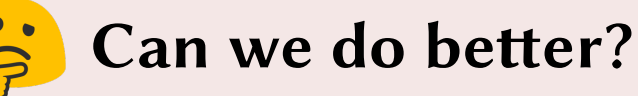

Not asymptotically, but we can still improve the actual running time!

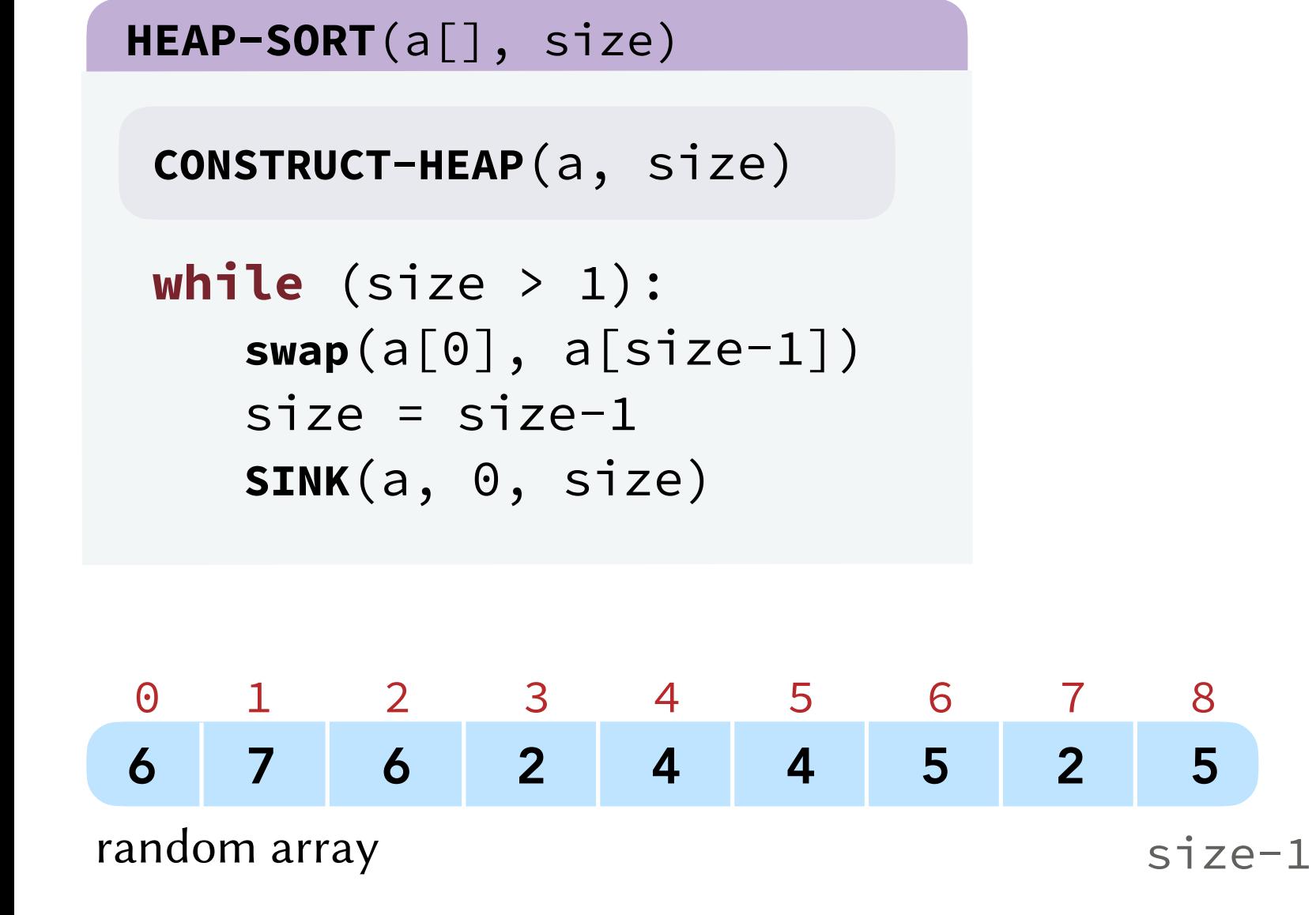

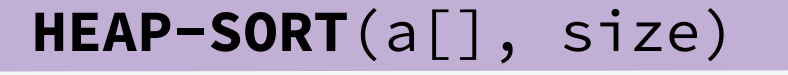

**CONSTRUCT-HEAP**(a, size)

```
 while (size > 1):
    swap(a[0], a[size-1])
   size = size-1 SINK(a, 0, size)
```
construct a max-heap in-place (convert the array to become a heap)

#### How? stay tuned!

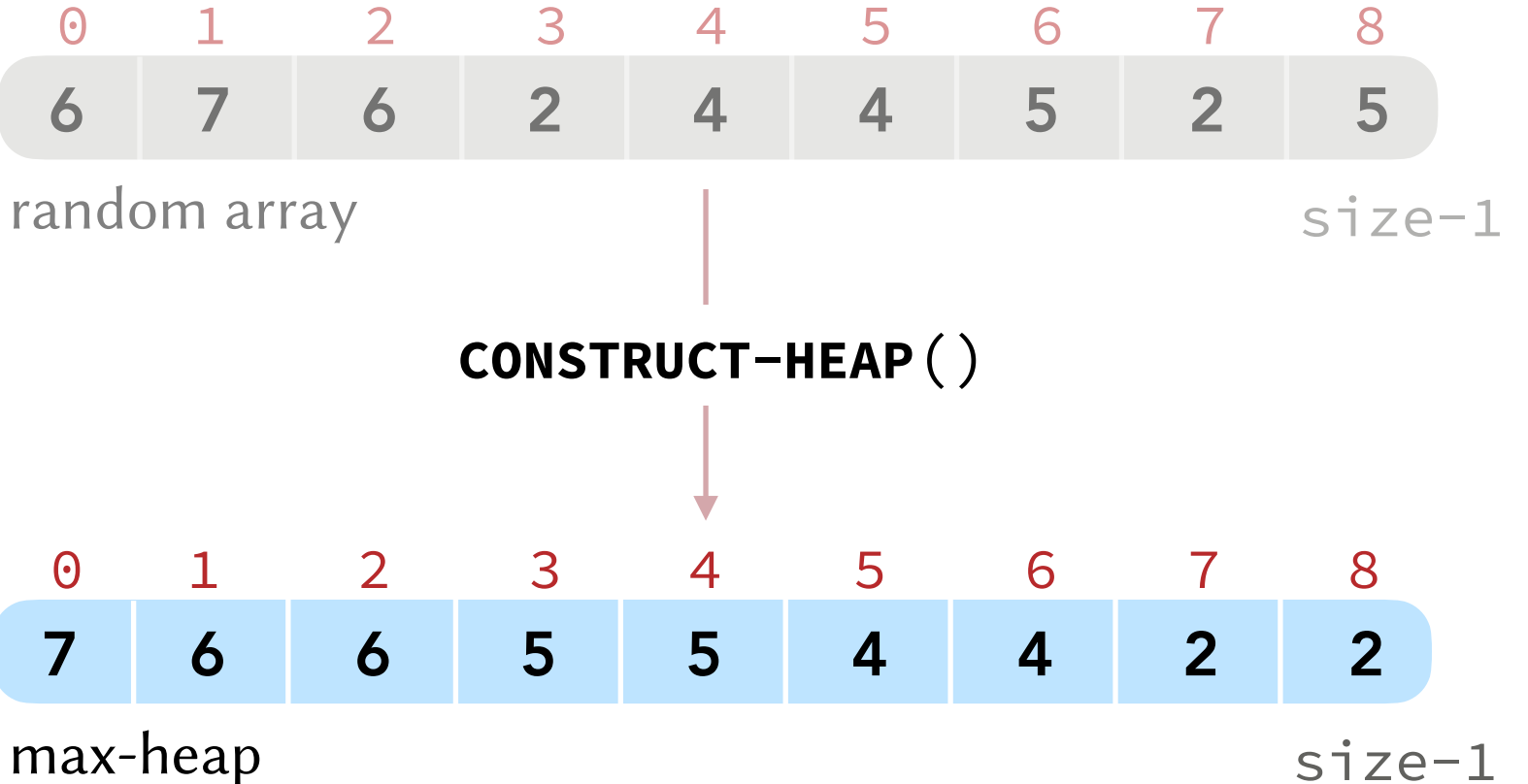

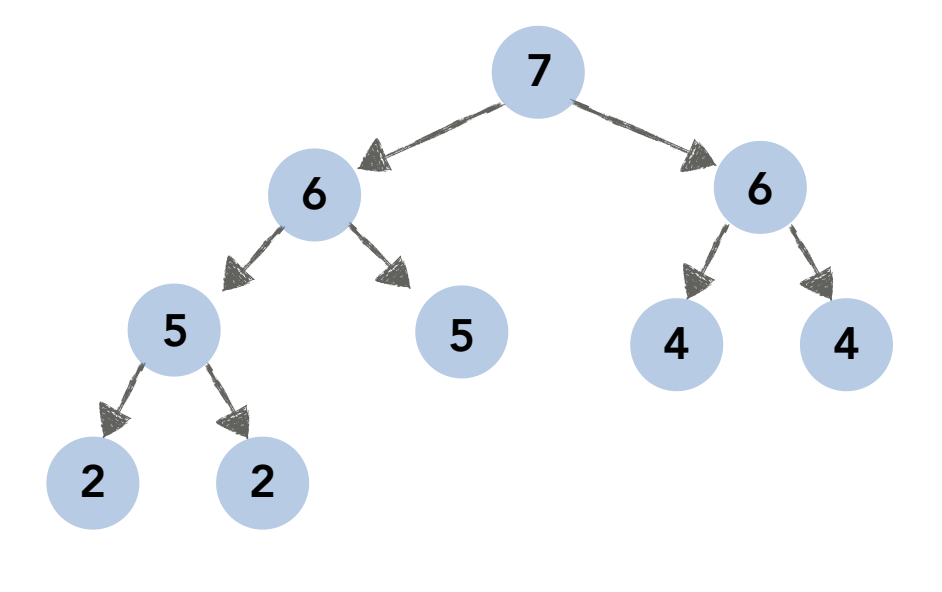

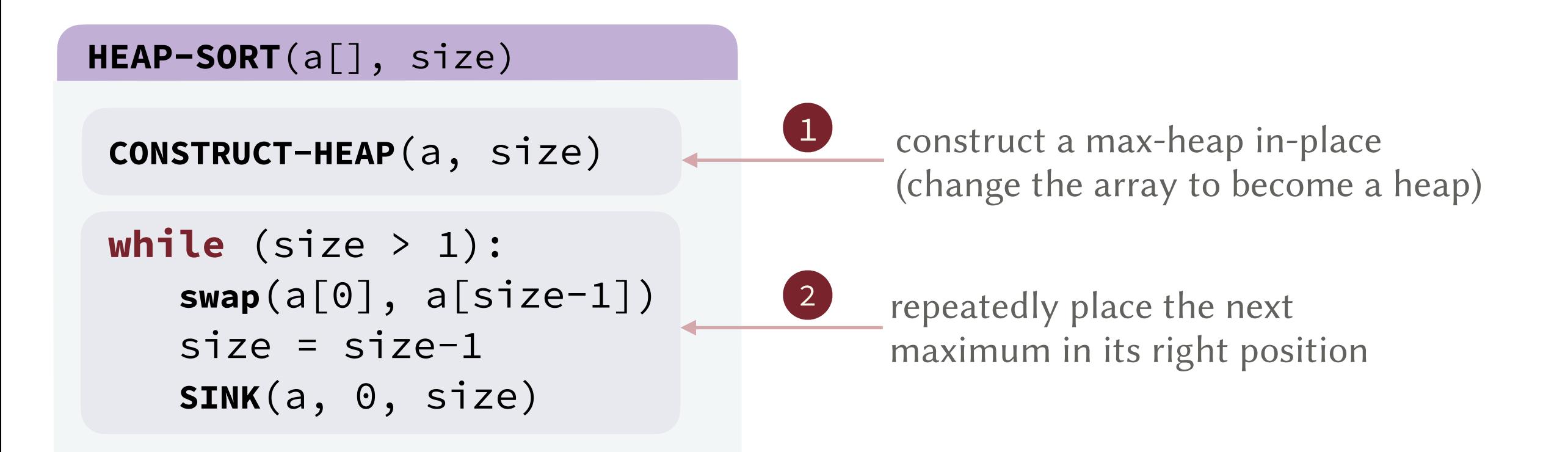

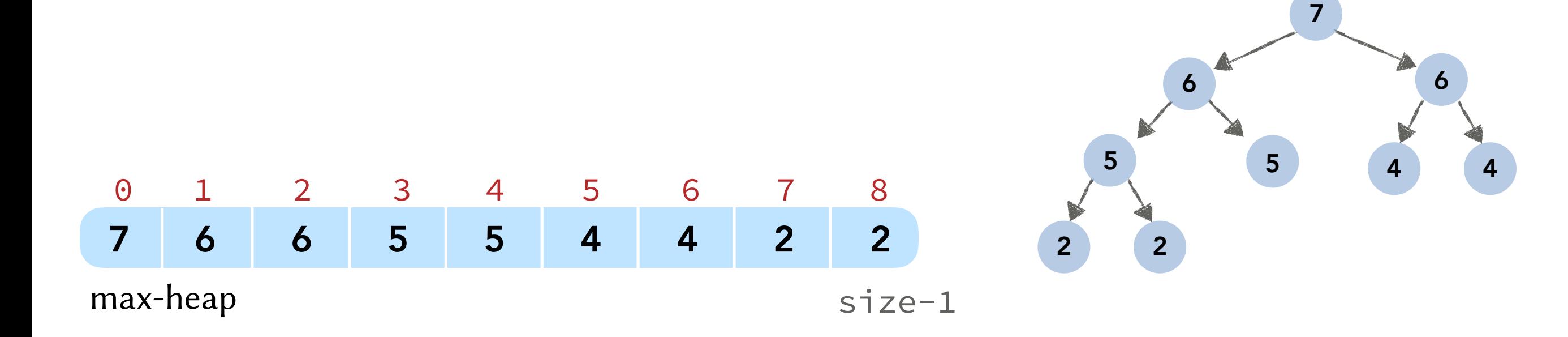

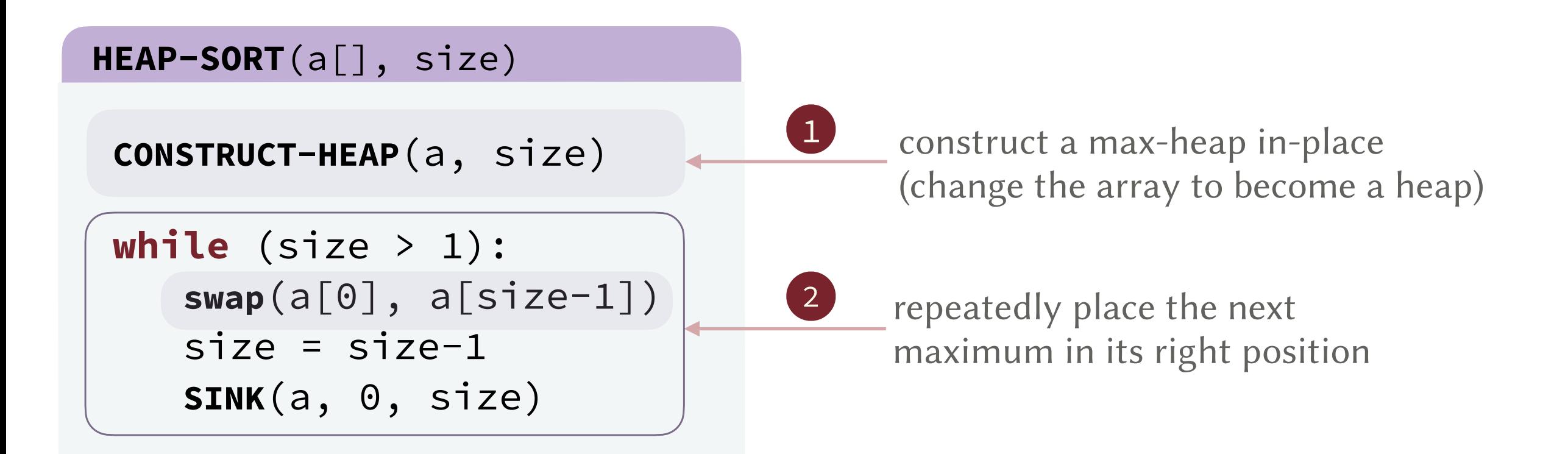

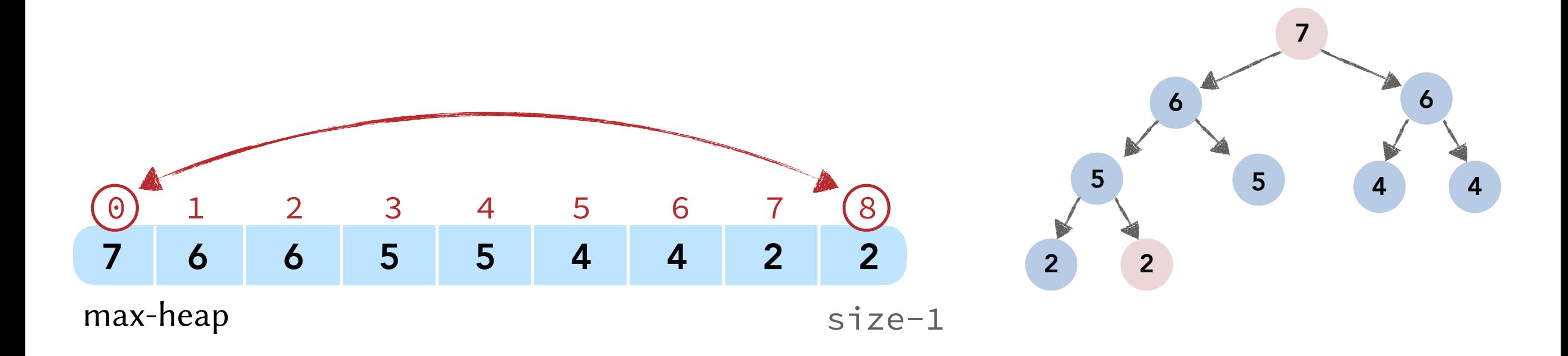

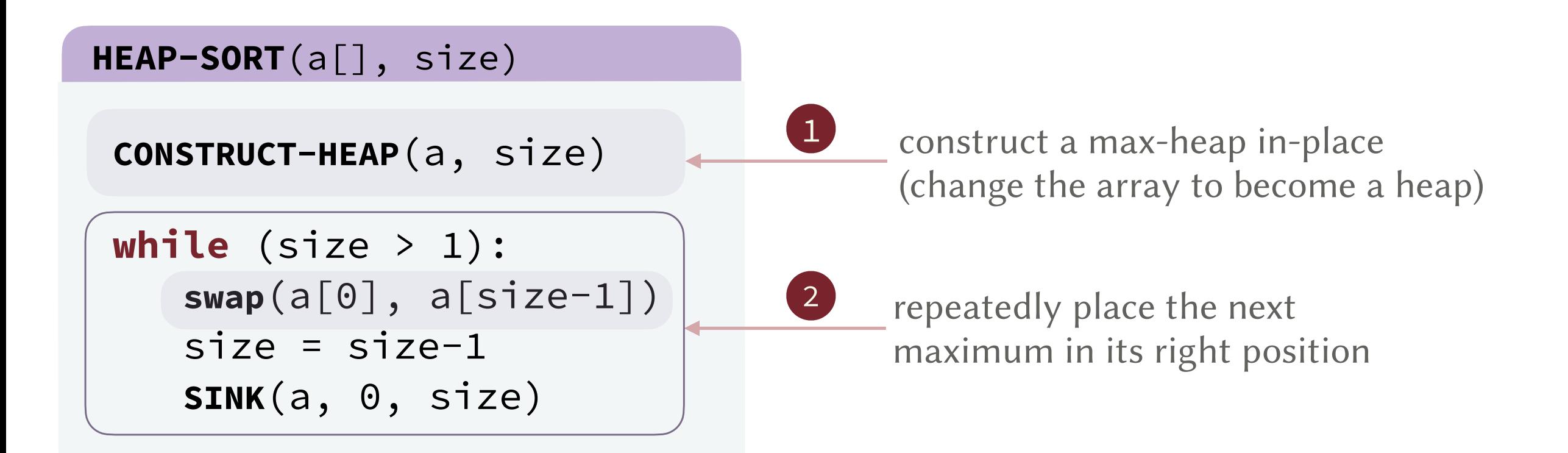

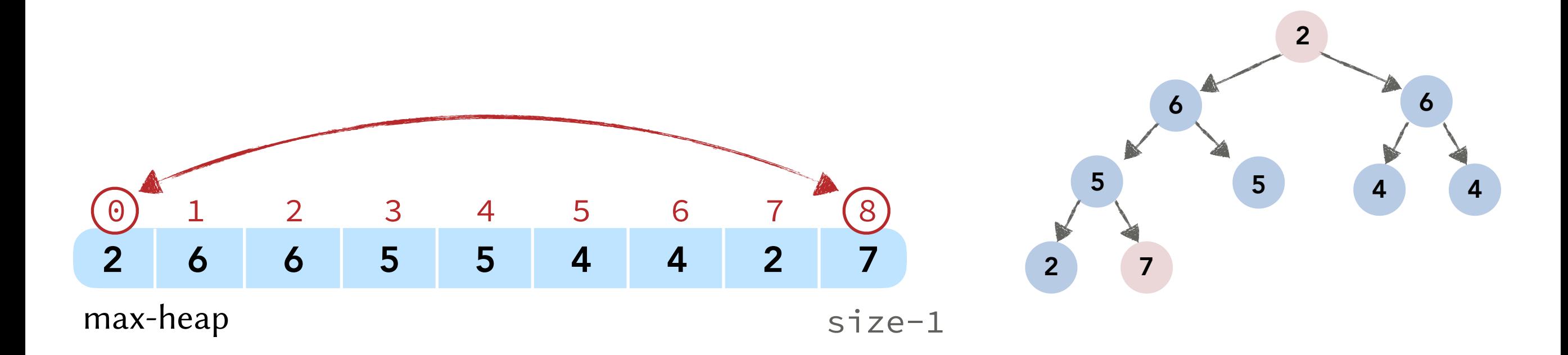

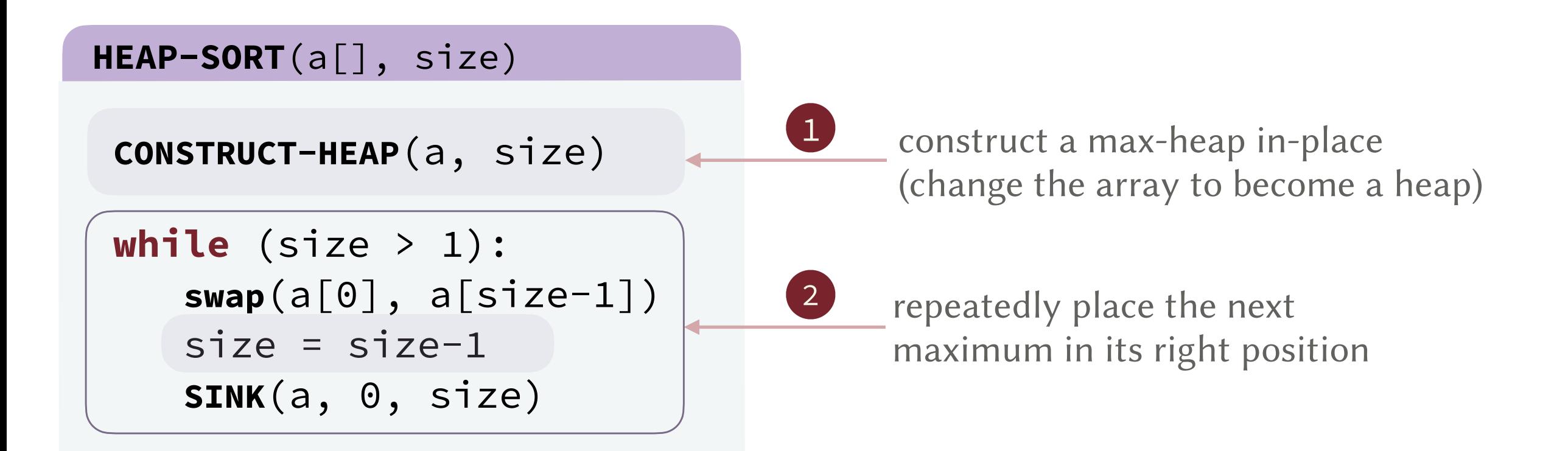

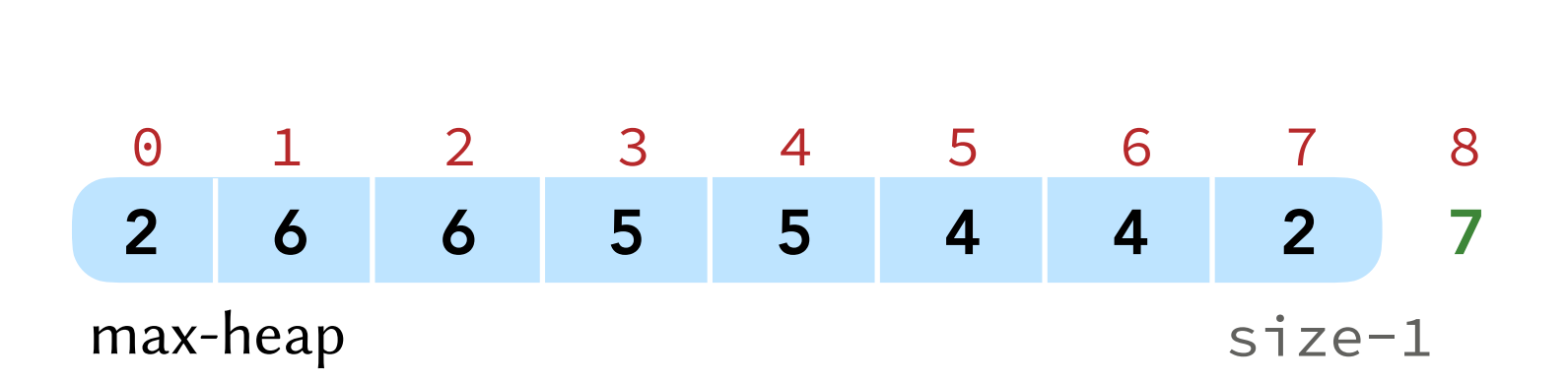

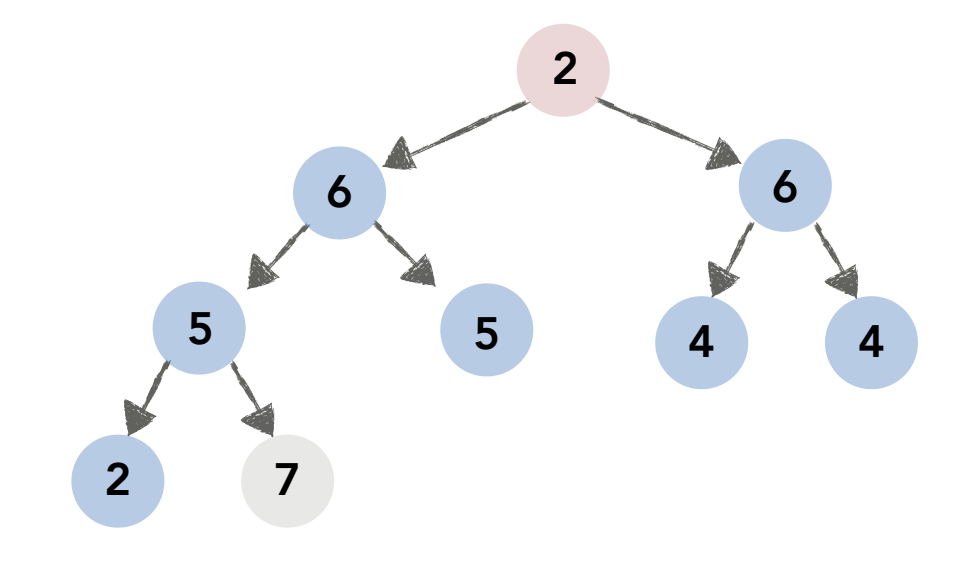

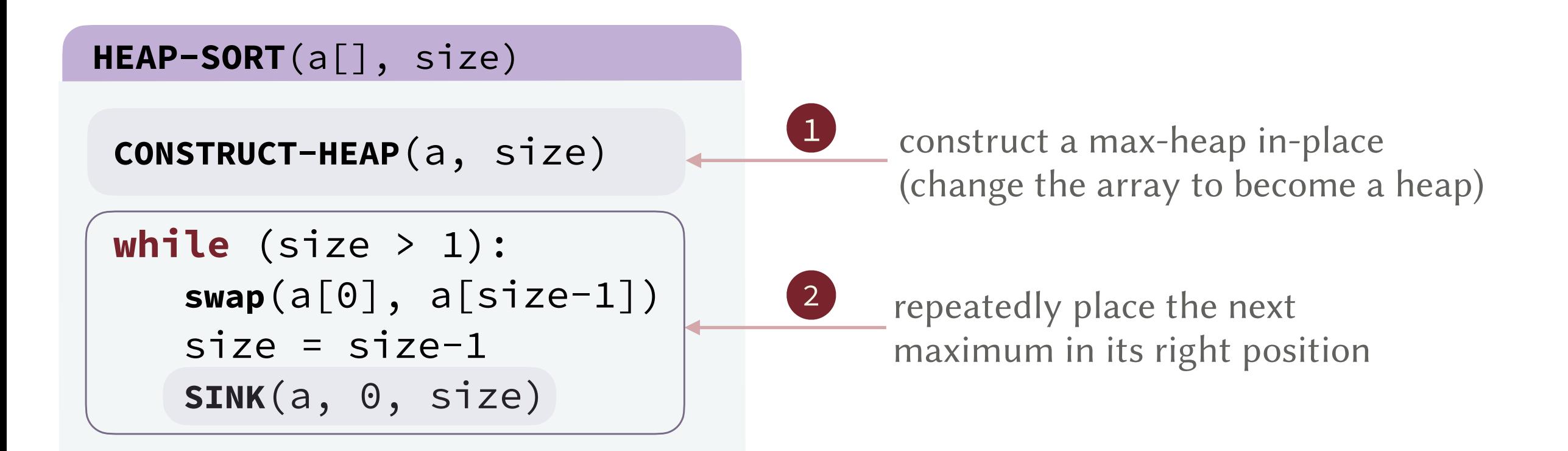

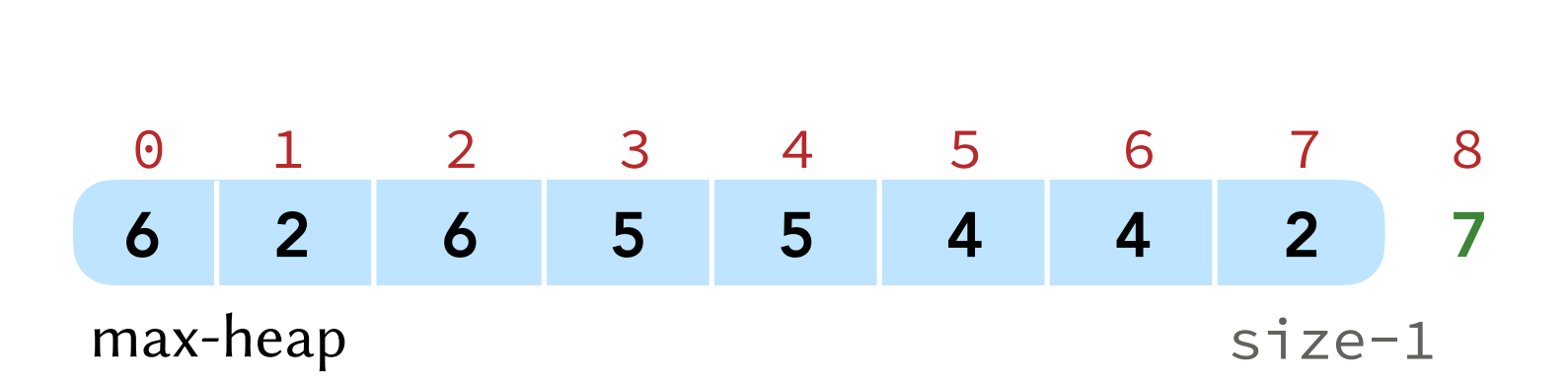

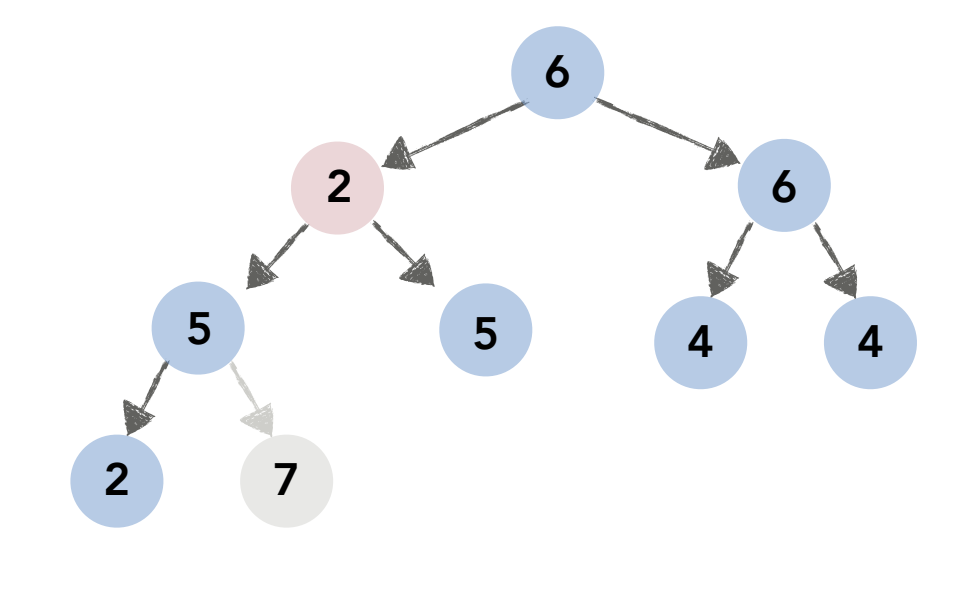

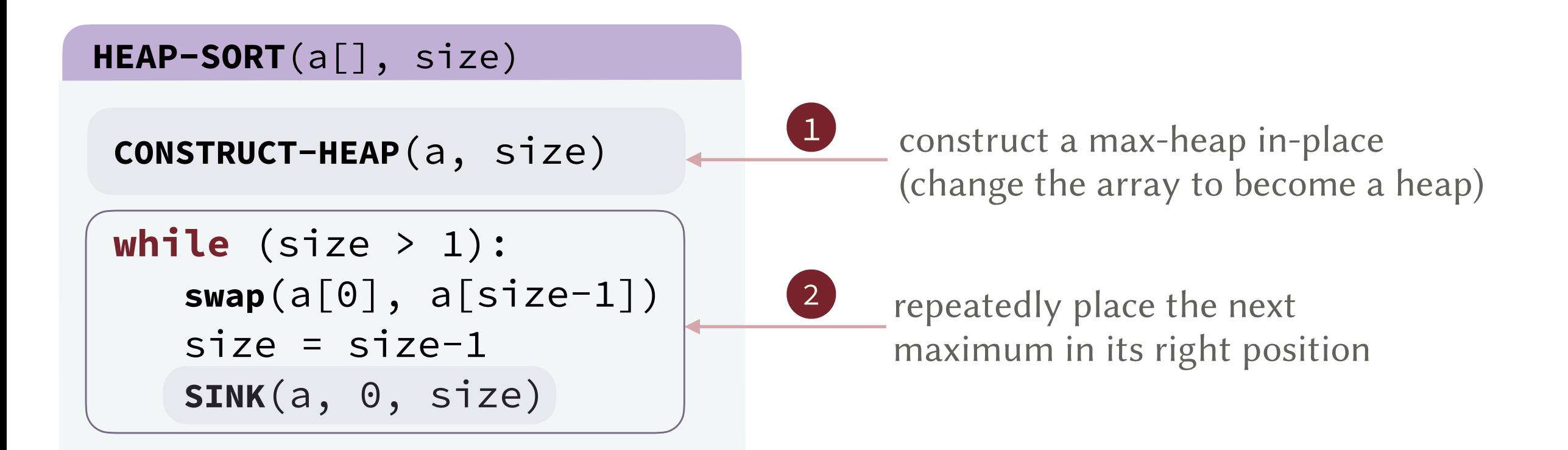

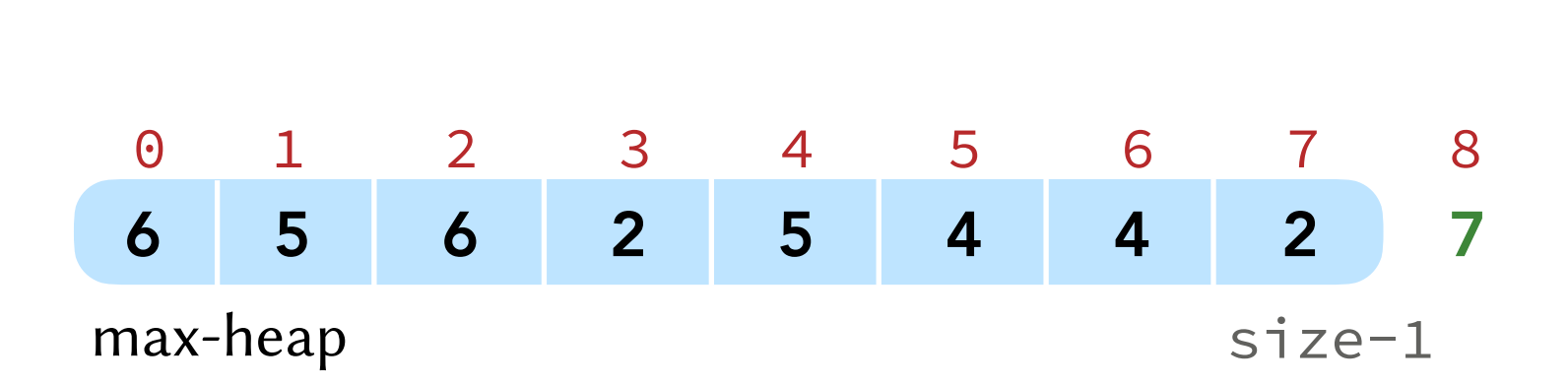

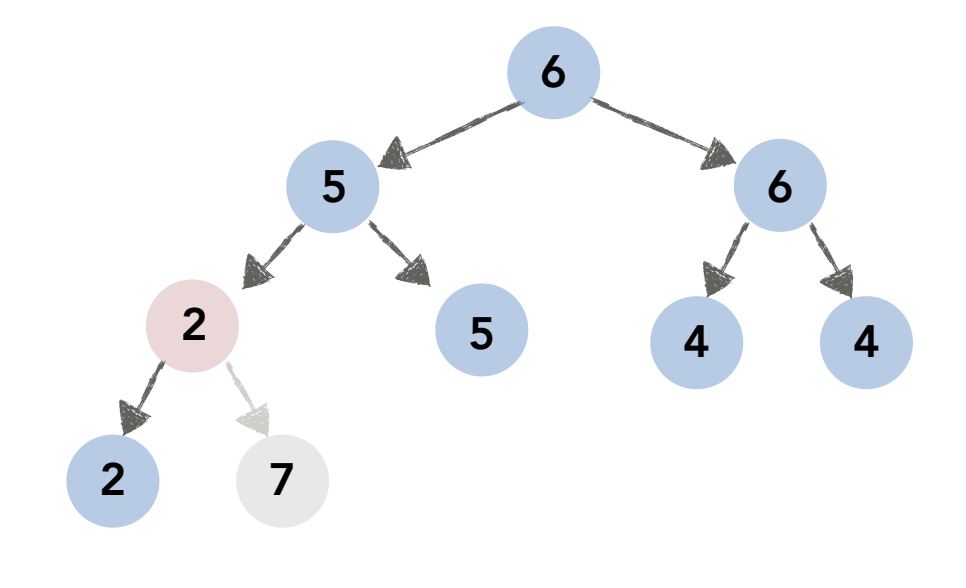

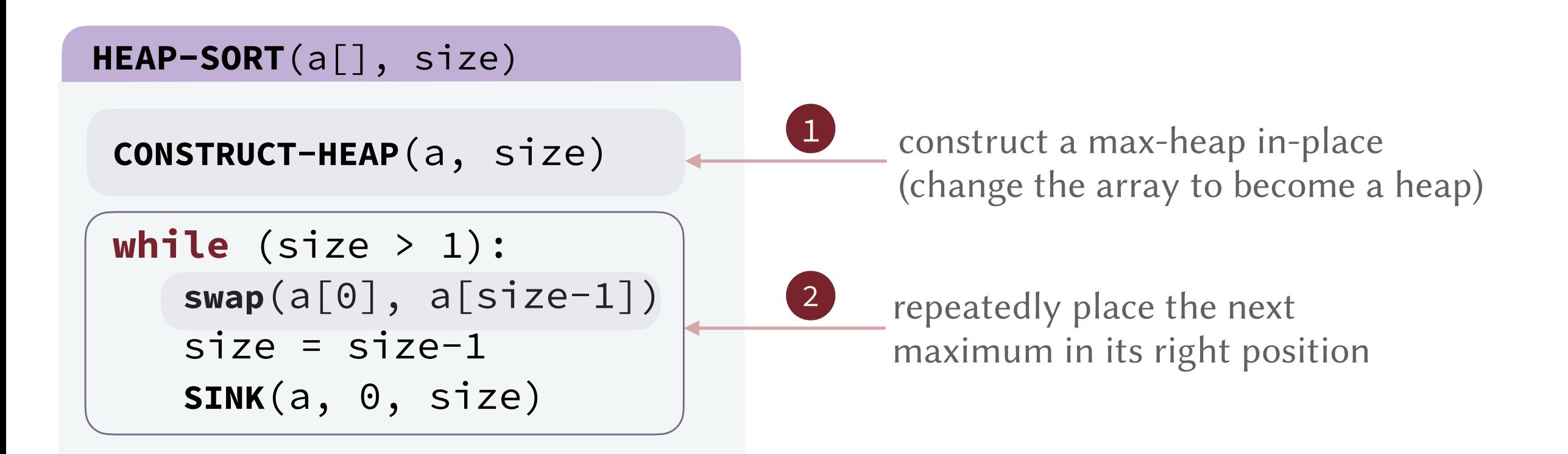

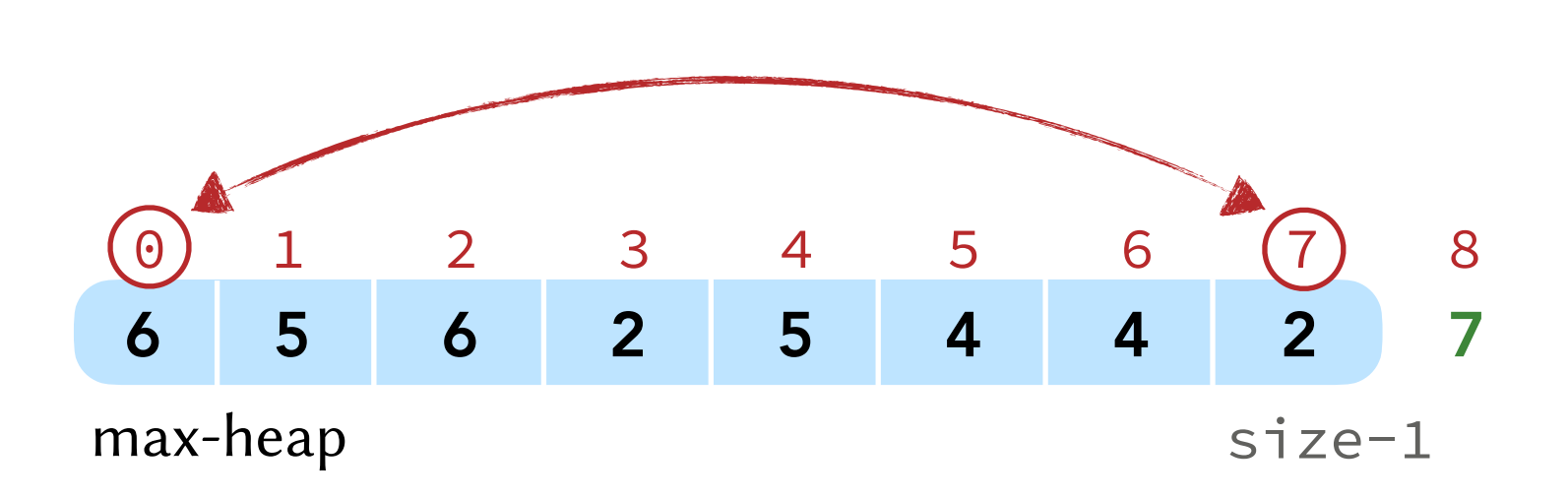

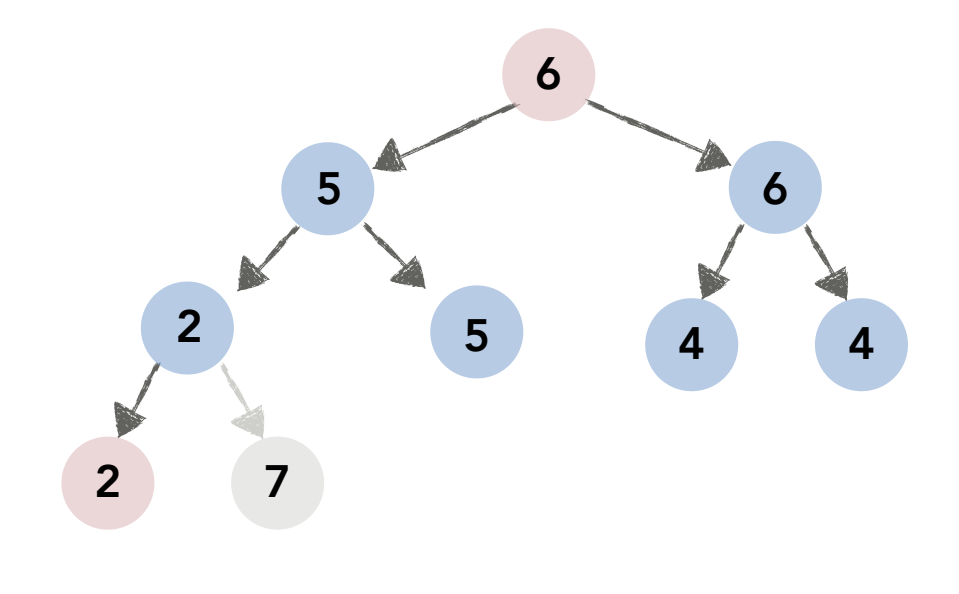

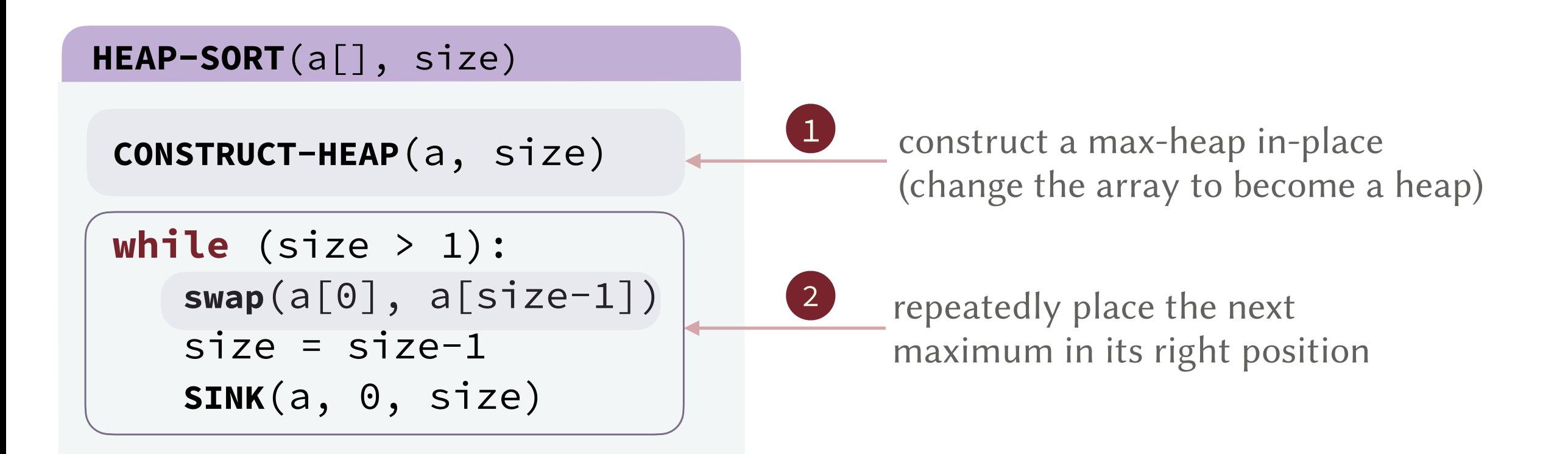

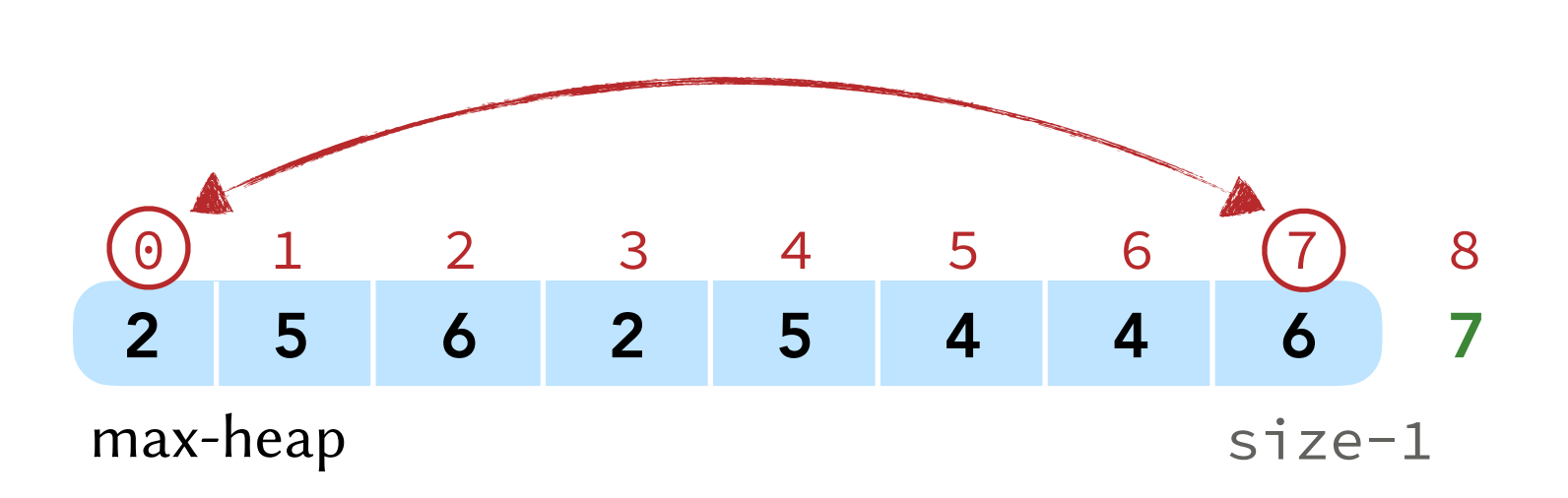

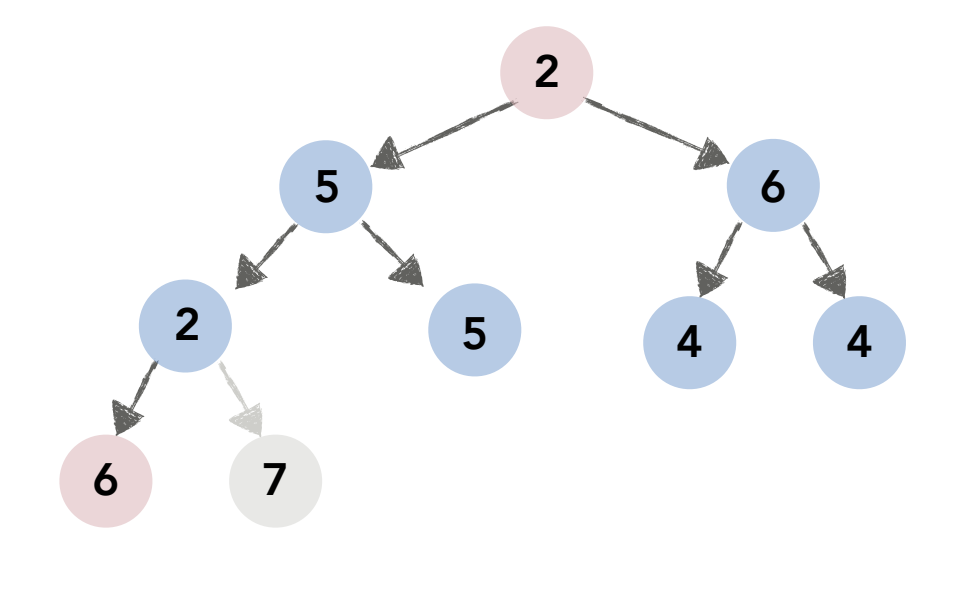

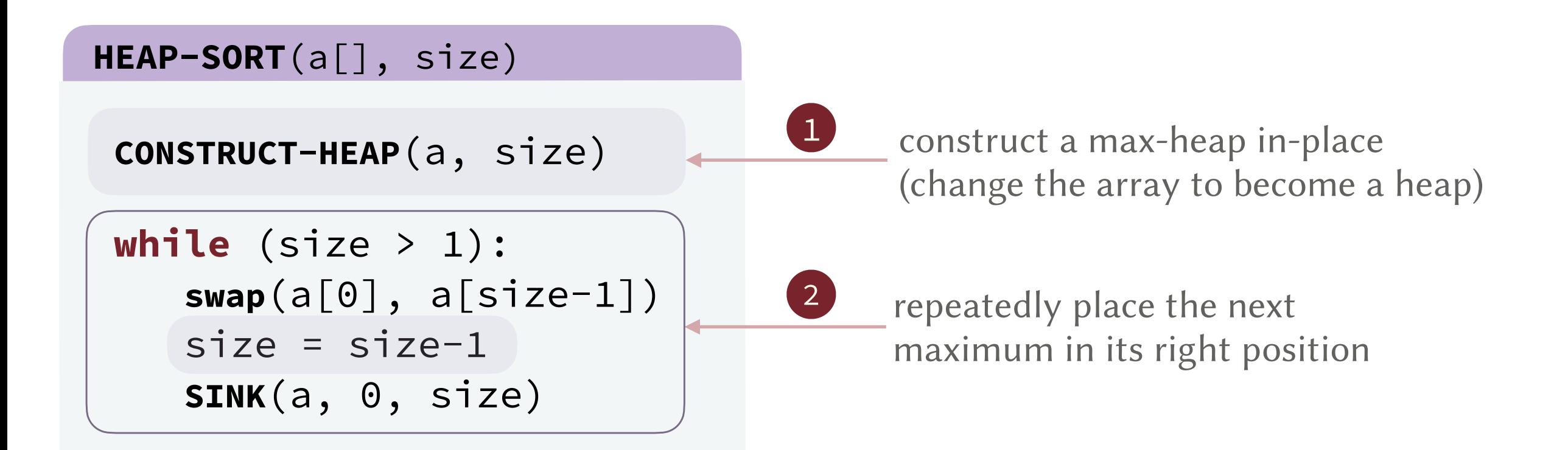

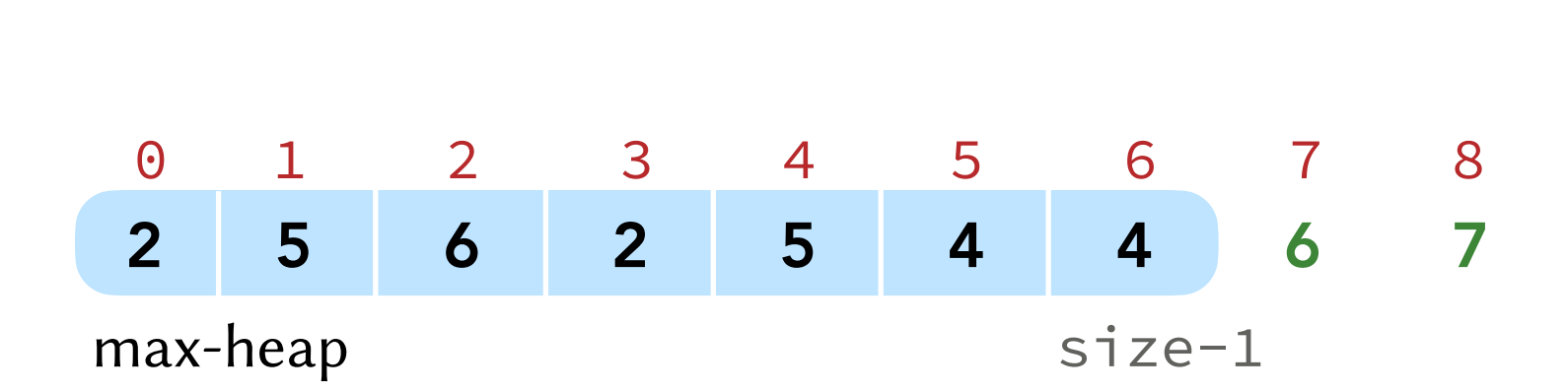

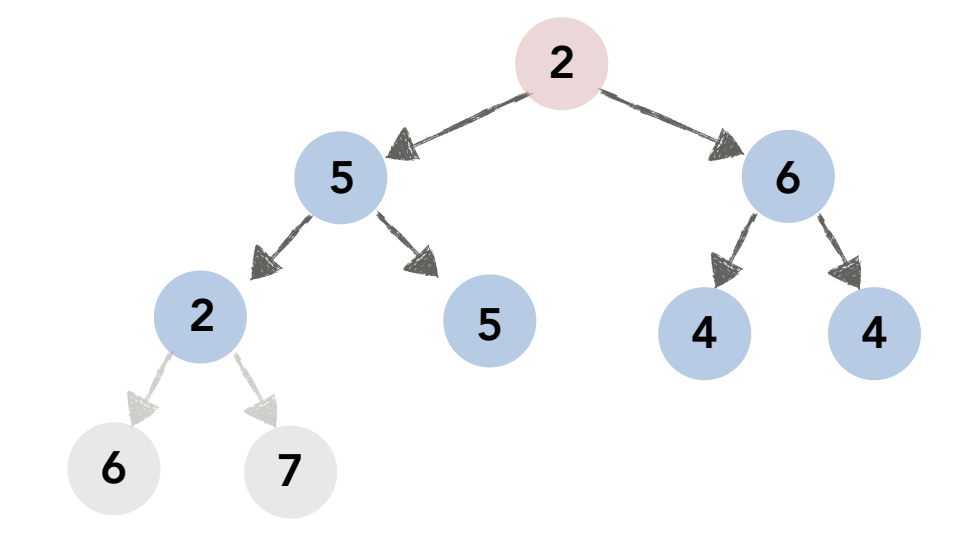

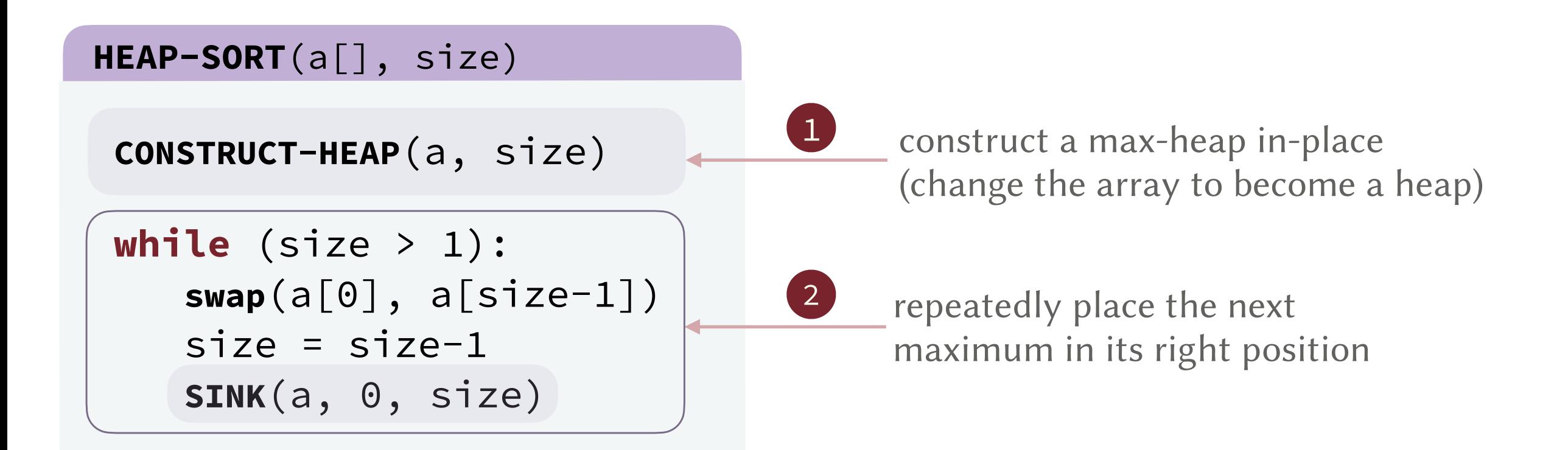

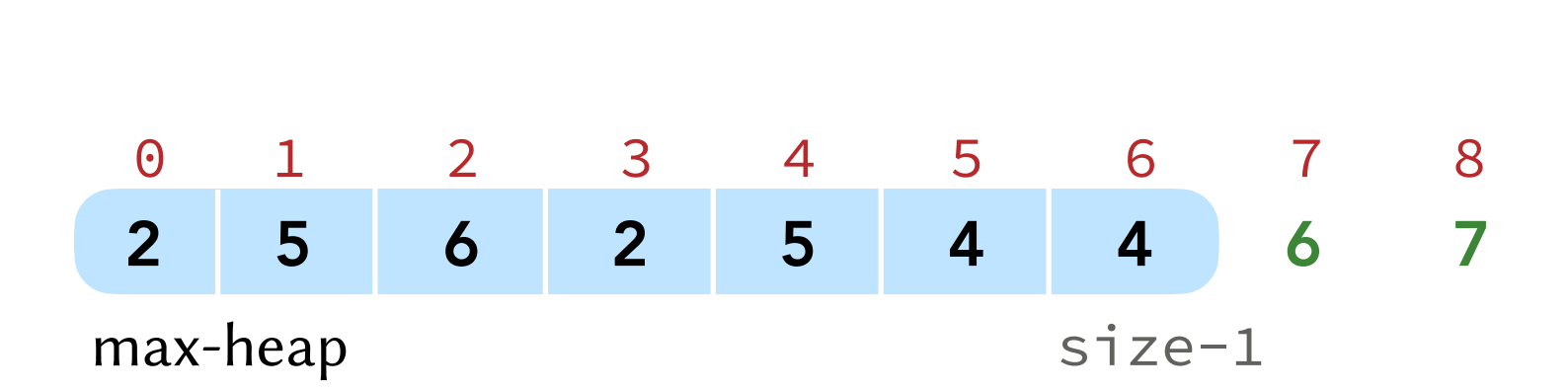

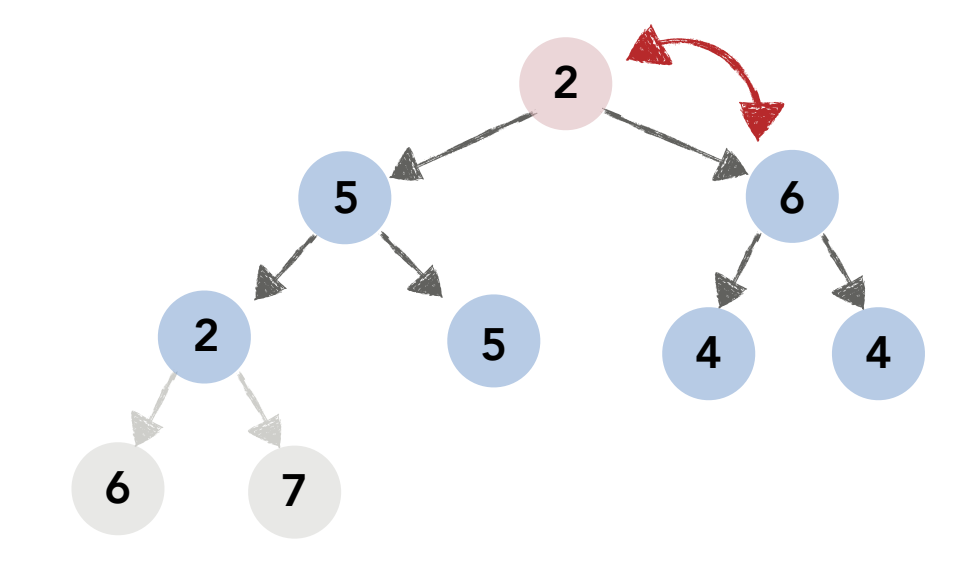

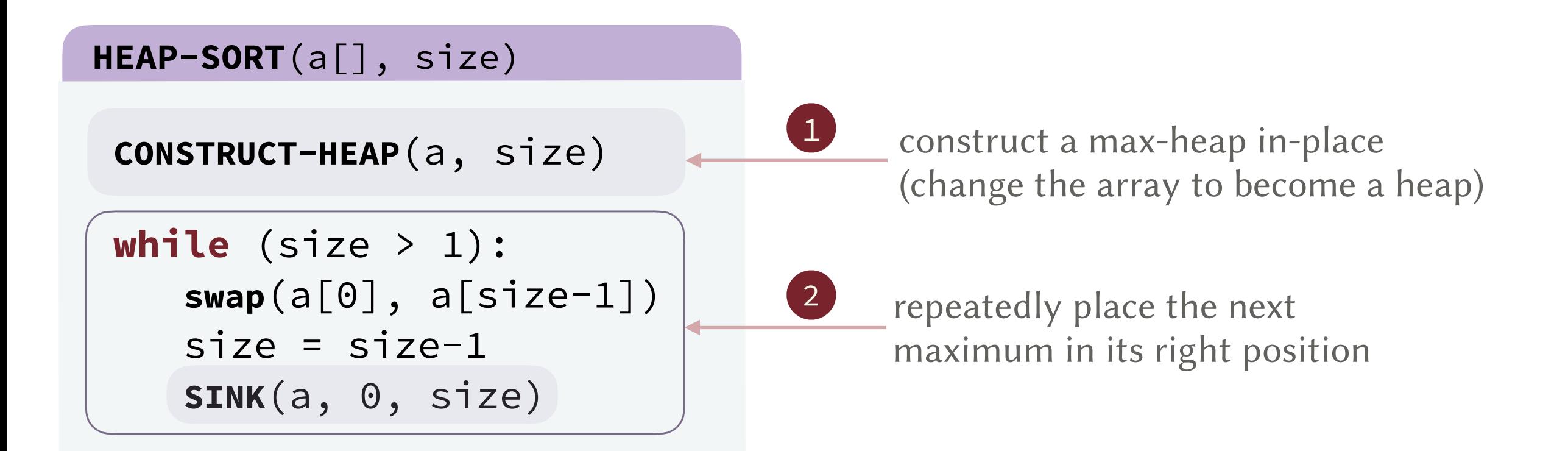

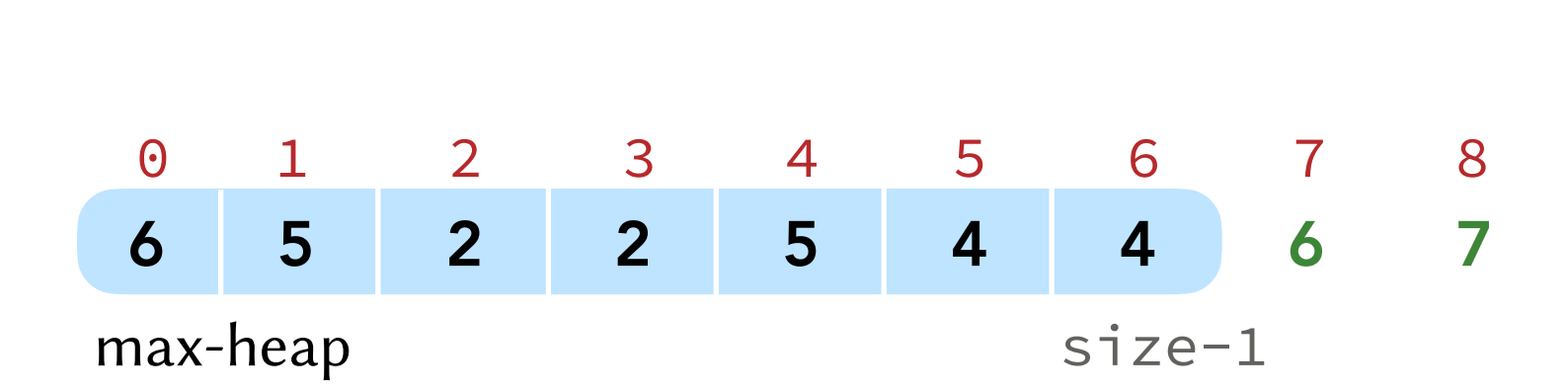

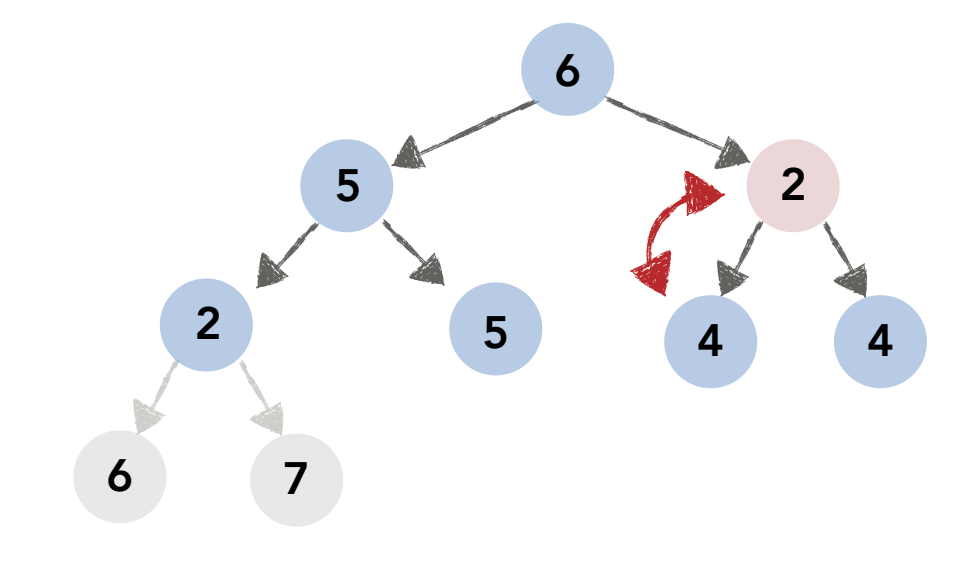

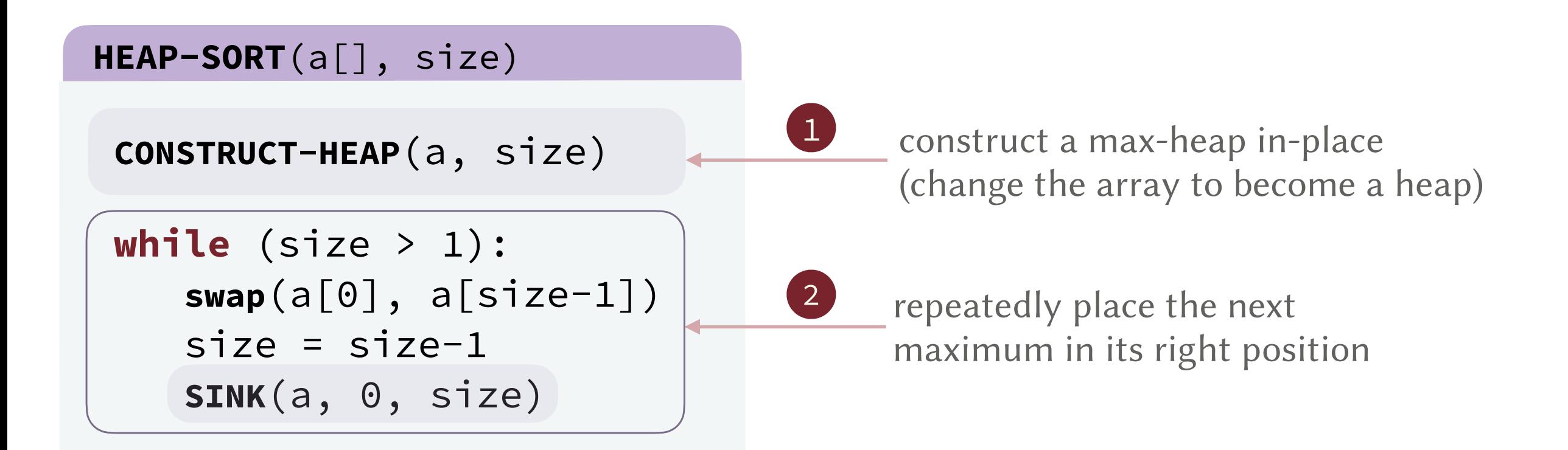

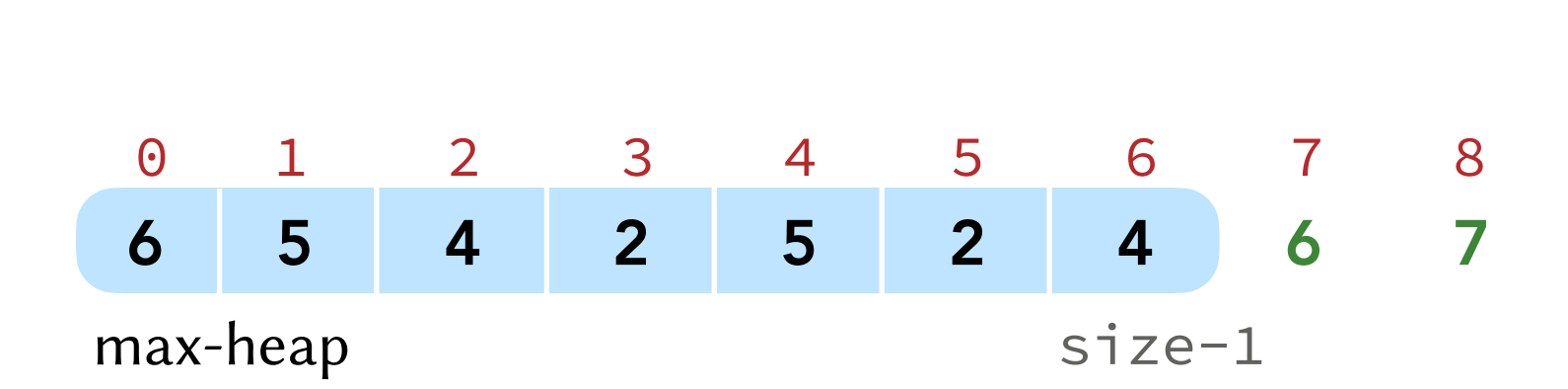

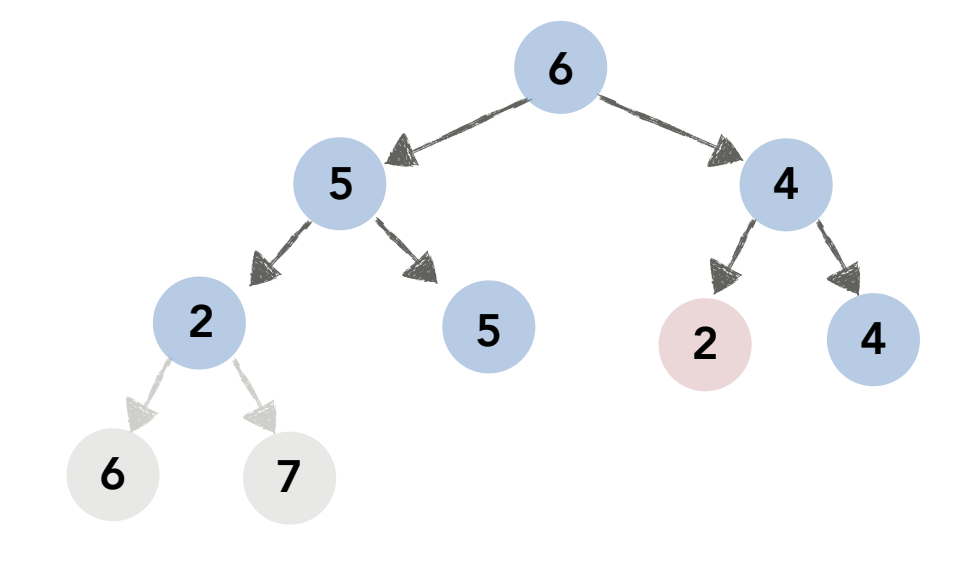

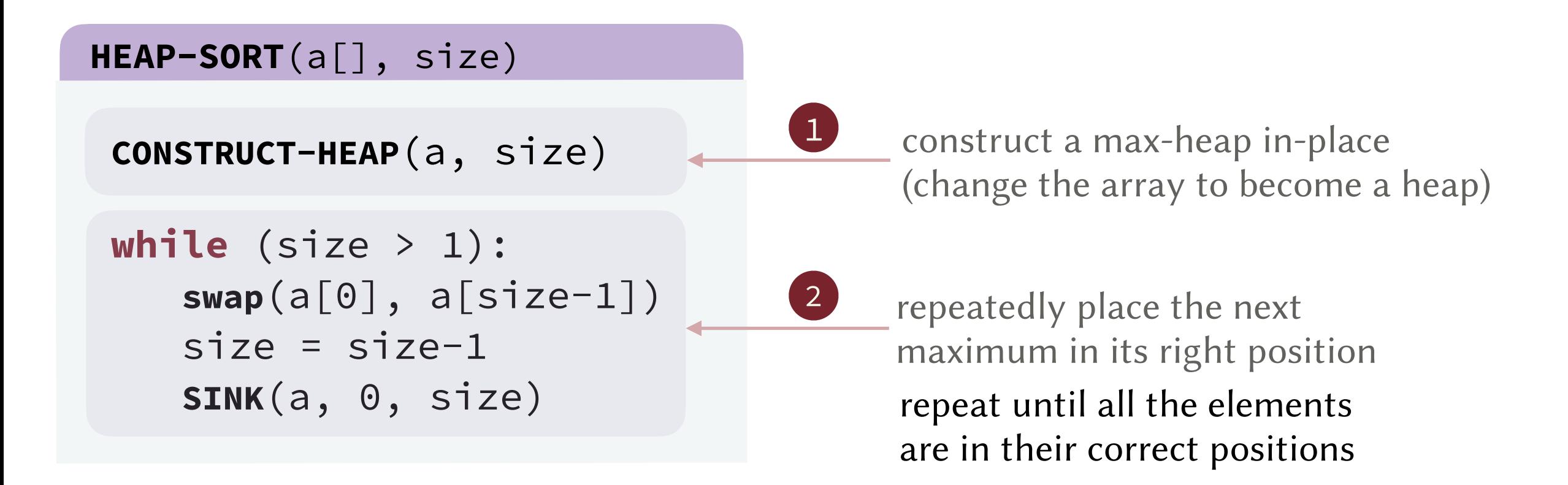

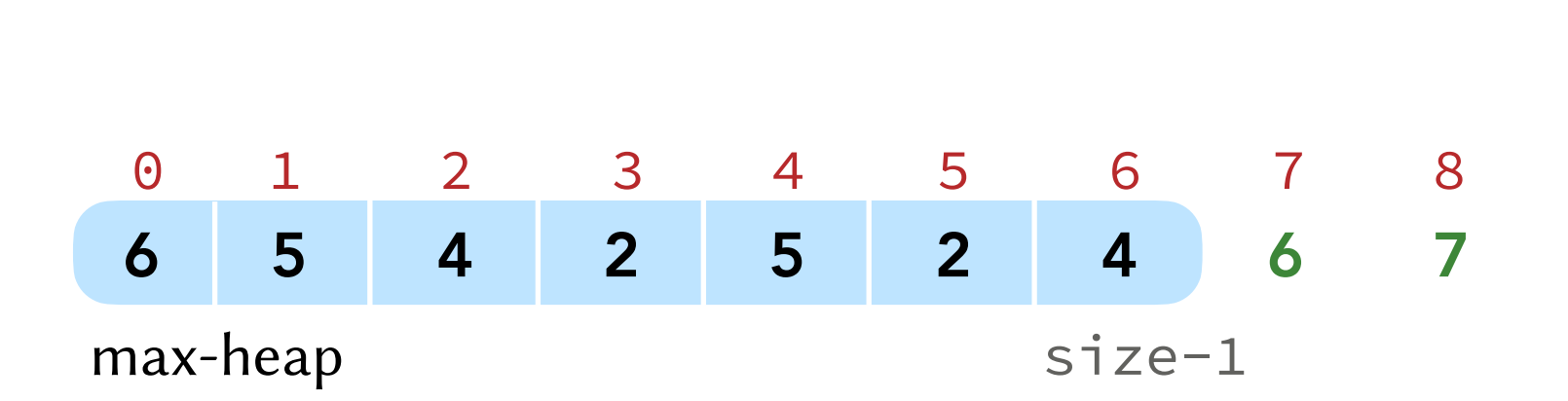

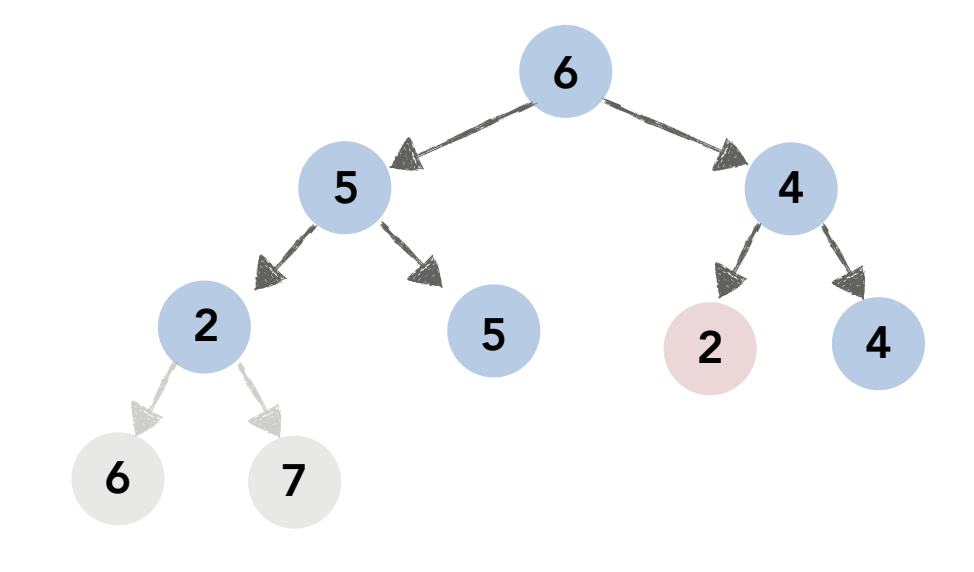

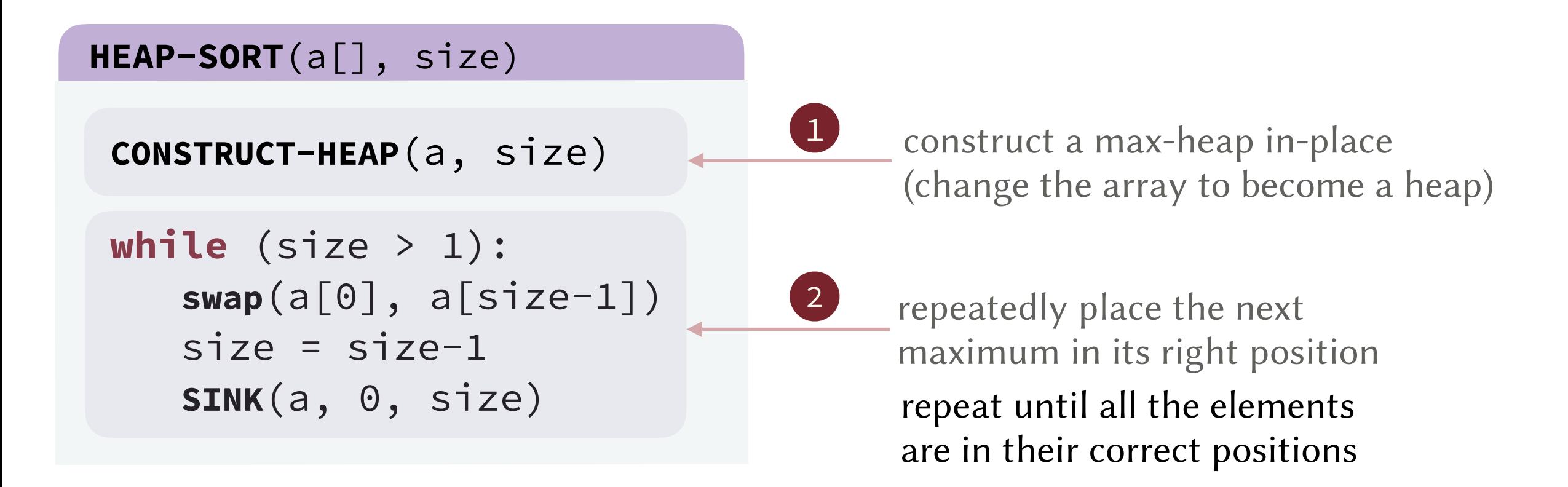

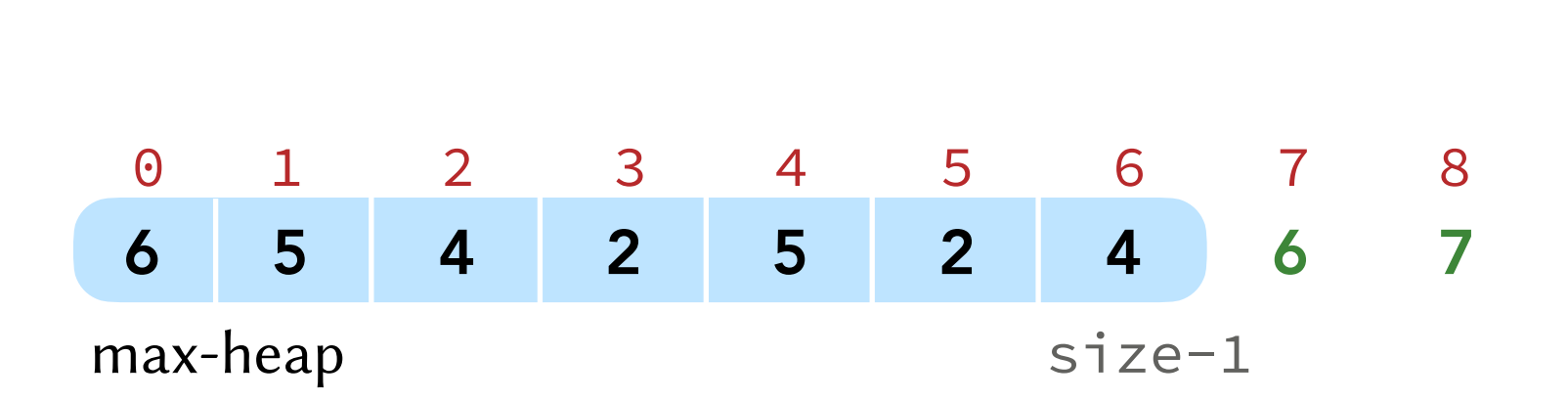

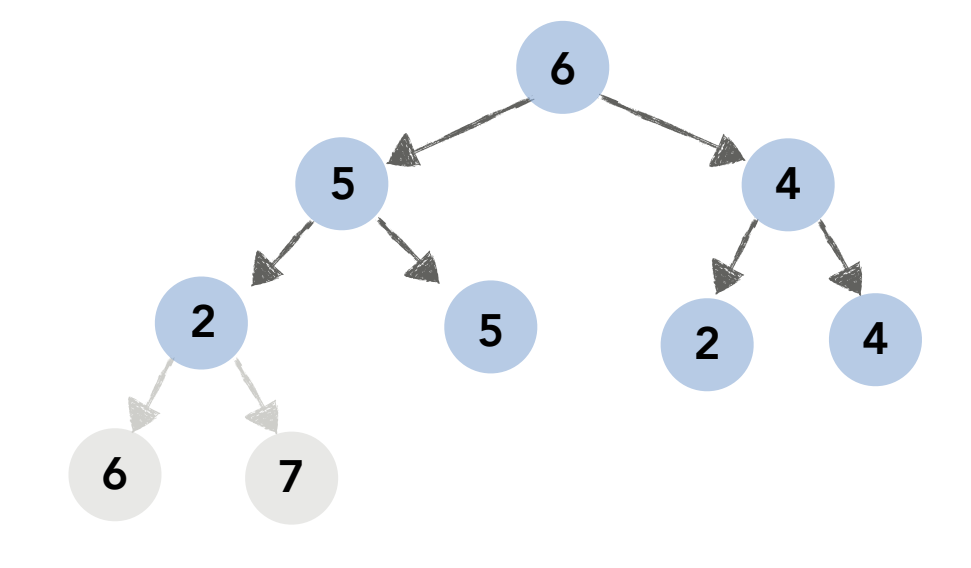

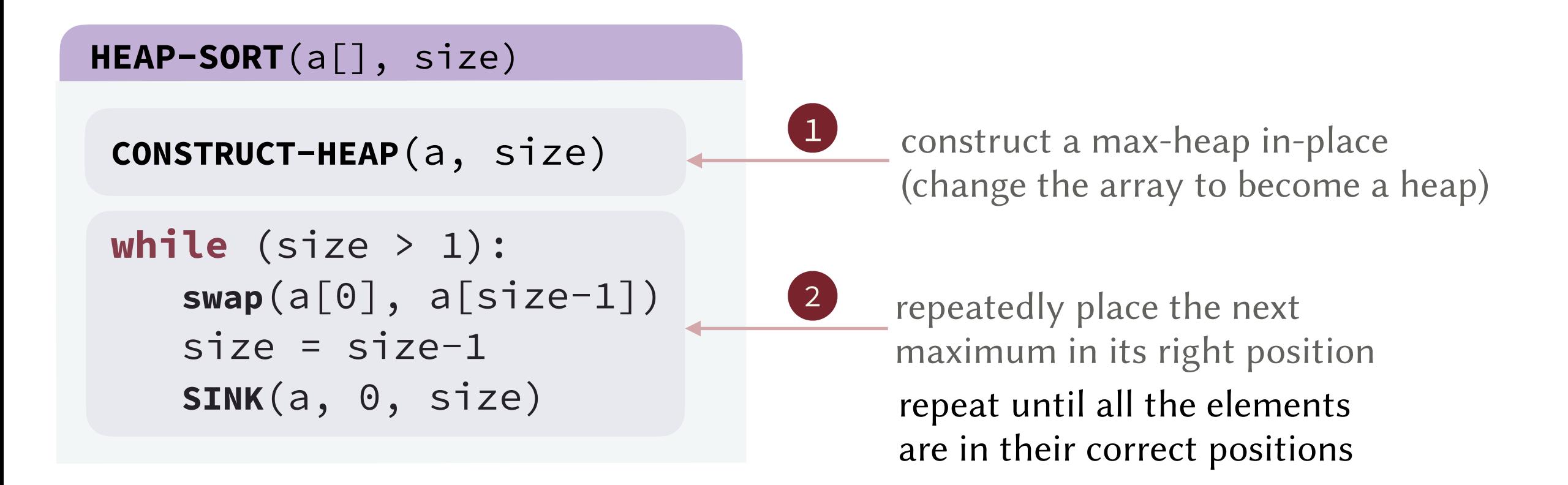

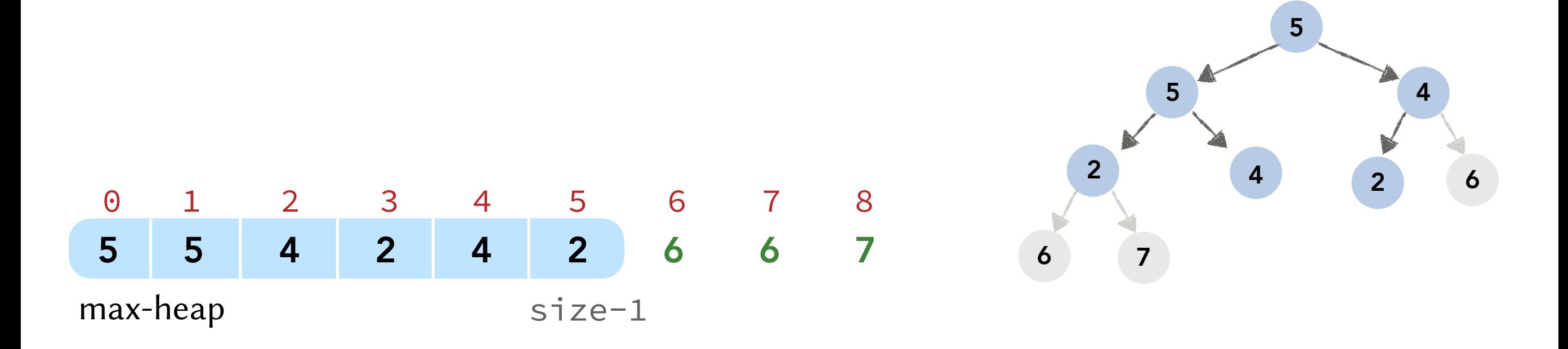

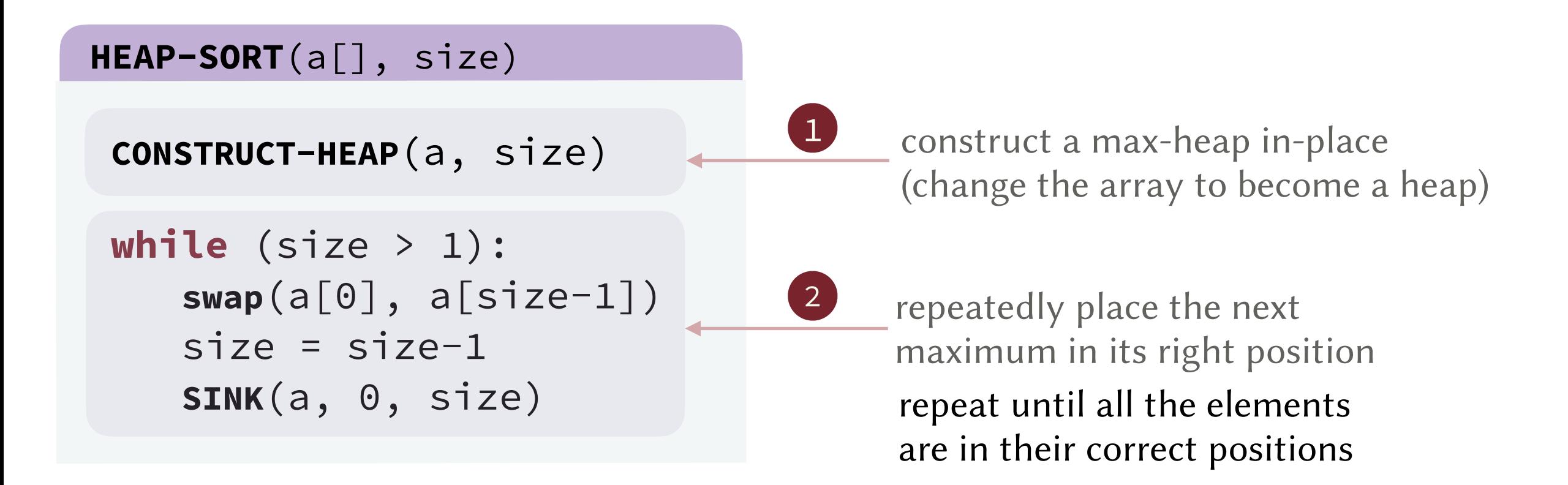

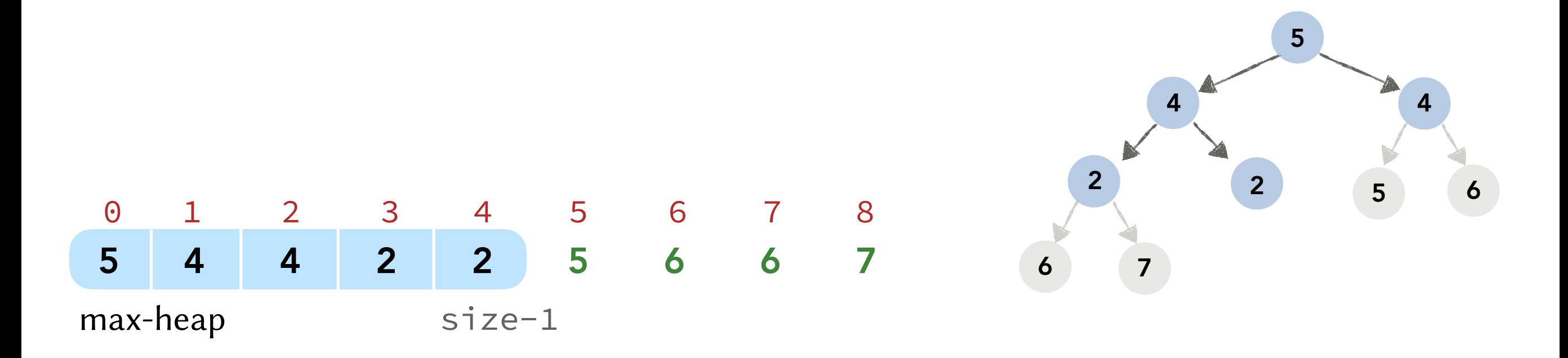

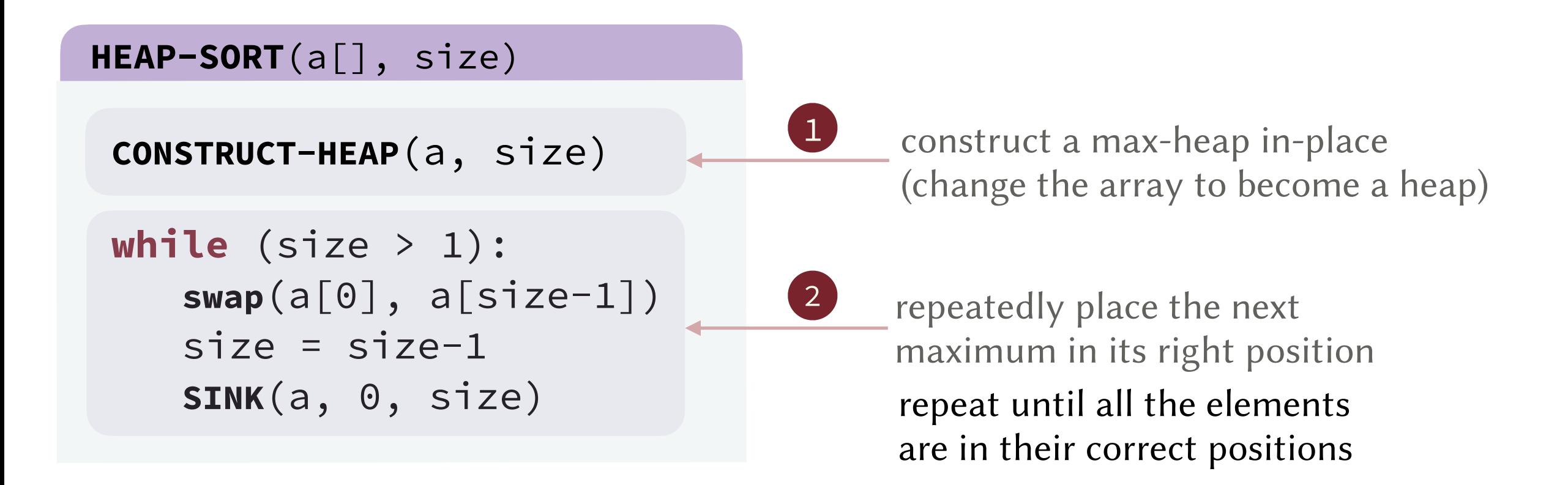

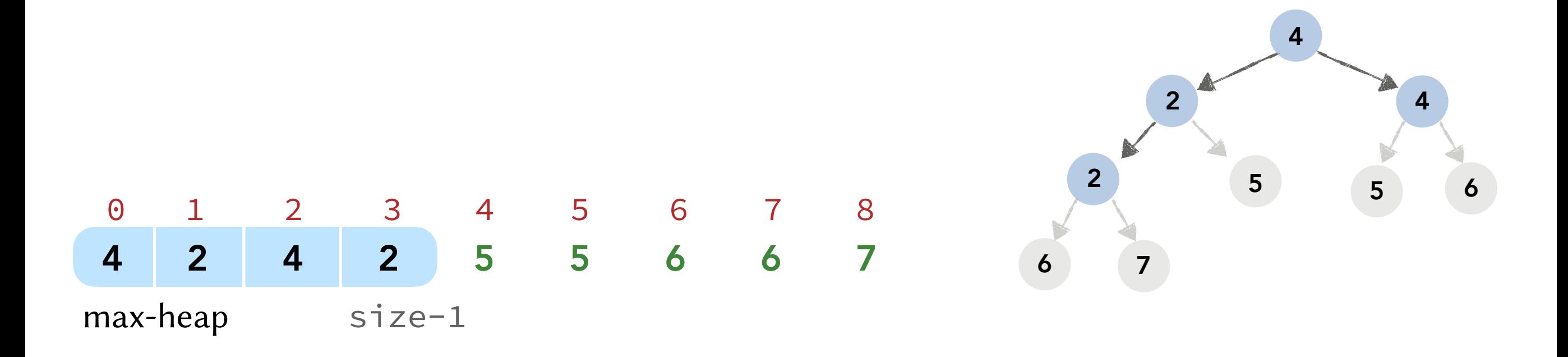

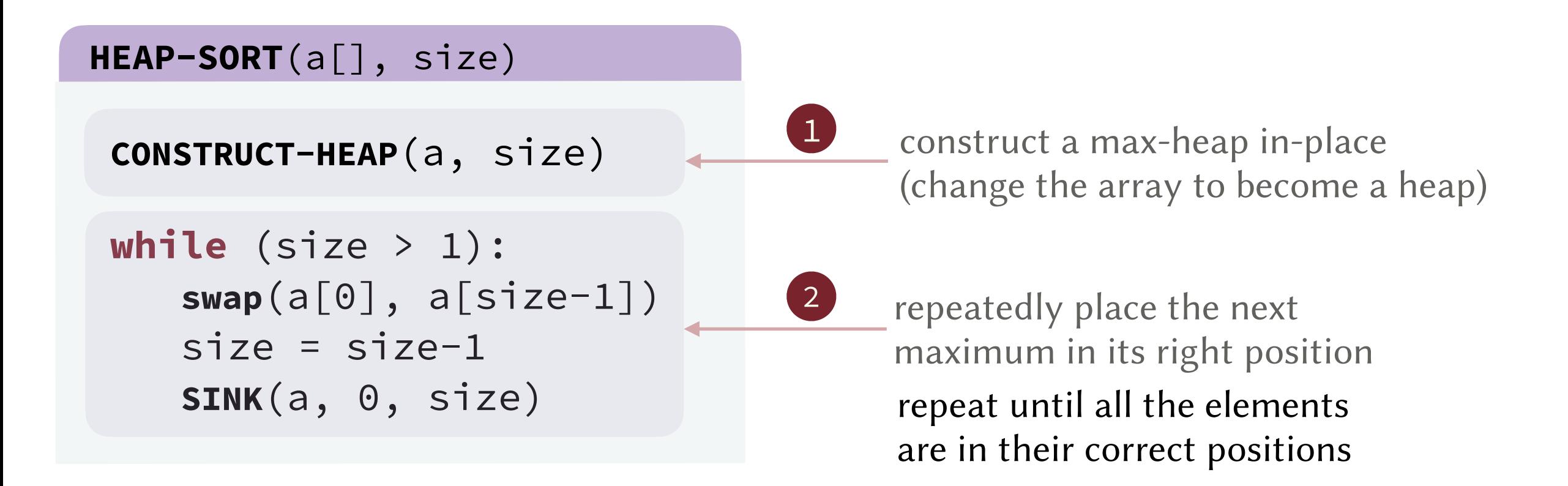

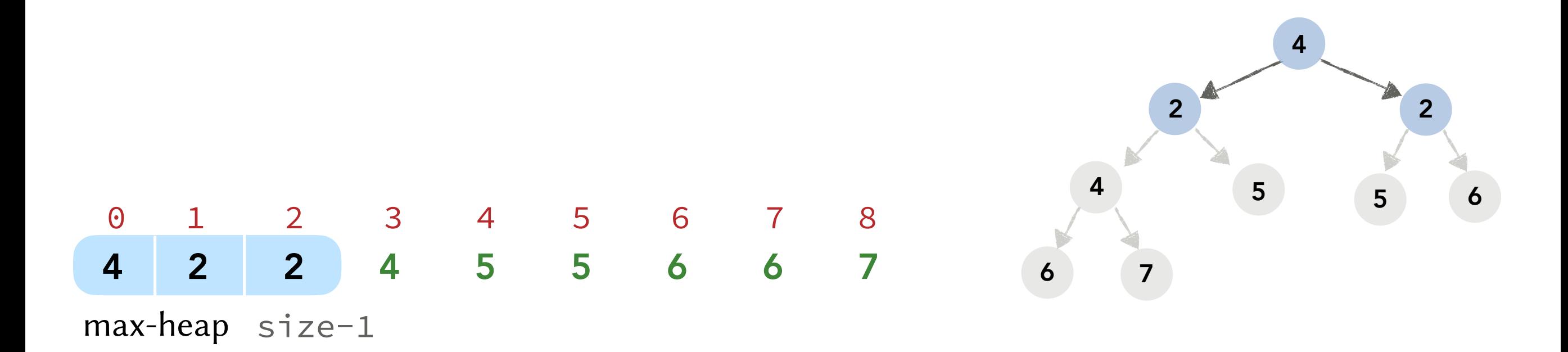

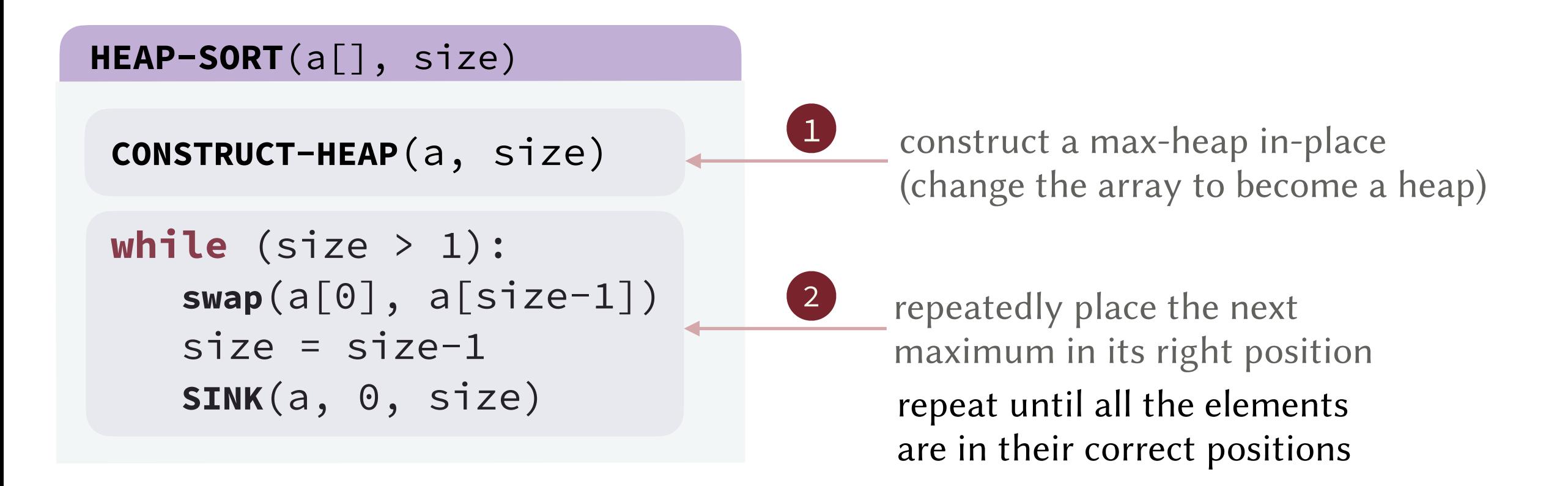

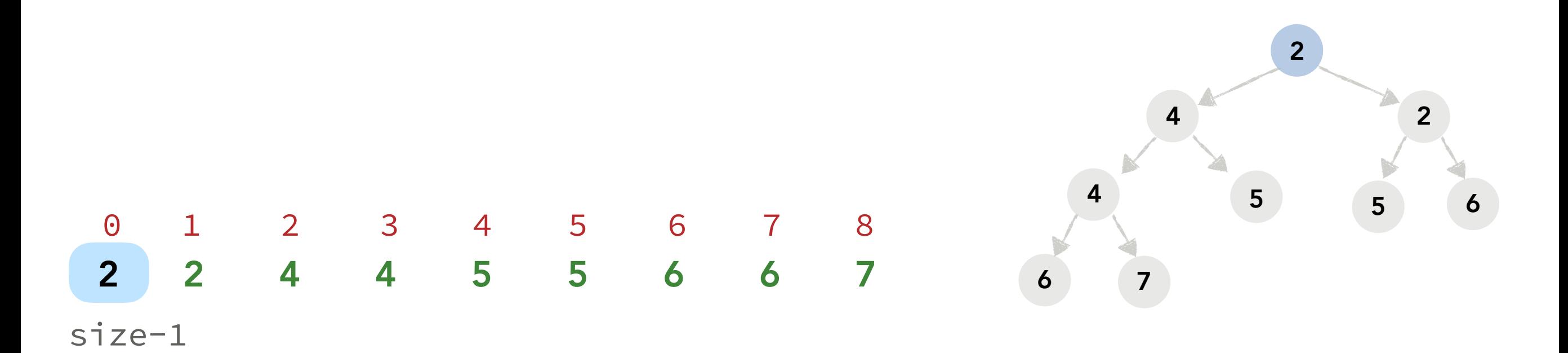

```
HEAP-SORT(a[], size)
```

```
 CONSTRUCT-HEAP(a, size)
```

```
 while (size > 1):
    swap(a[0], a[size-1])
   size = size-1 SINK(a, 0, size)
```
**CONSTRUCT-HEAP**(a, size)

```
for i = \text{size}/2 - 1 \rightarrow 0:
    SINK(a, i, size)
```
#### **HEAP-SORT**(a[], size)

```
 CONSTRUCT-HEAP(a, size)
```

```
 while (size > 1):
    swap(a[0], a[size-1])
   size = size-1 SINK(a, 0, size)
```
**CONSTRUCT-HEAP**(a, size)

**for**  $i = \text{size}/2 - 1 \rightarrow 0$ : **SINK**(a, i, size)

#### sink all the non-leaf nodes

at indices  $0$  to  $size/2 - 1$ 

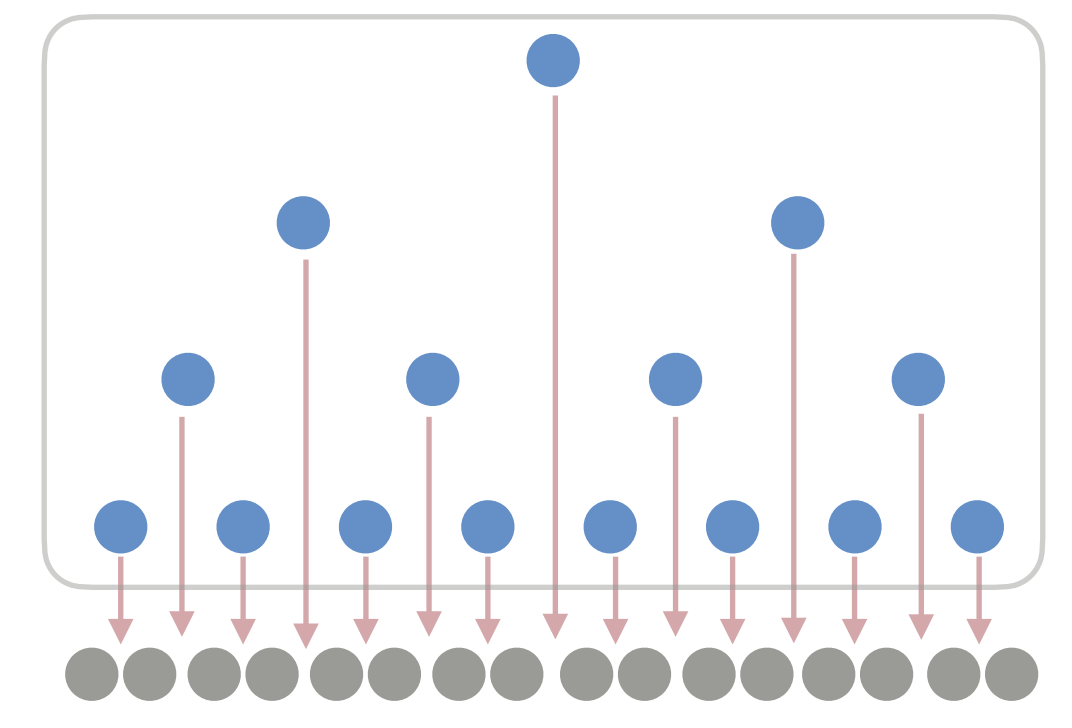

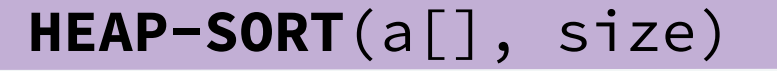

```
 CONSTRUCT-HEAP(a, size)
```

```
 while (size > 1):
    swap(a[0], a[size-1])
   size = size-1 SINK(a, 0, size)
```
**CONSTRUCT-HEAP**(a, size)

```
for i = \text{size}/2 - 1 \rightarrow 0:
     SINK(a, i, size)
```
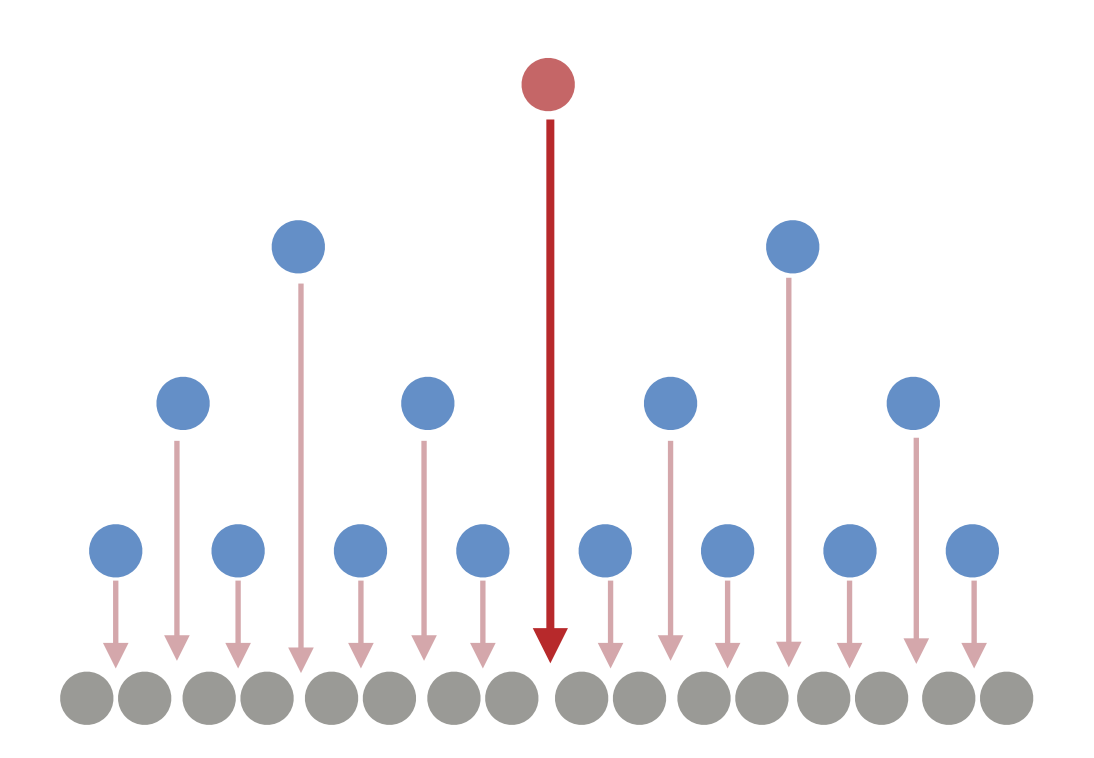

#### Heap Construction Analysis:

• Maximum number of swaps:  $1 \cdot h$  — number of swaps = tree height

number of nodes

#### **HEAP-SORT**(a[], size)

```
 CONSTRUCT-HEAP(a, size)
```

```
 while (size > 1):
    swap(a[0], a[size-1])
    size = size-1 
    SINK(a, 0, size)
```
**CONSTRUCT-HEAP**(a, size)

```
for i = \text{size}/2 - 1 \rightarrow 0:
     SINK(a, i, size)
```
Heap Construction Analysis:

• Maximum number of swaps:  $(1 \cdot h) + 2(h - 1)$ 

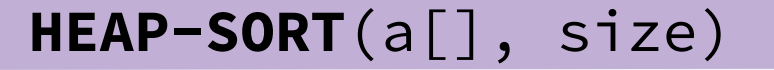

```
 CONSTRUCT-HEAP(a, size)
```

```
 while (size > 1):
    swap(a[0], a[size-1])
   size = size-1 SINK(a, 0, size)
```
**CONSTRUCT-HEAP**(a, size)

```
for i = \text{size}/2 - 1 \rightarrow 0:
     SINK(a, i, size)
```
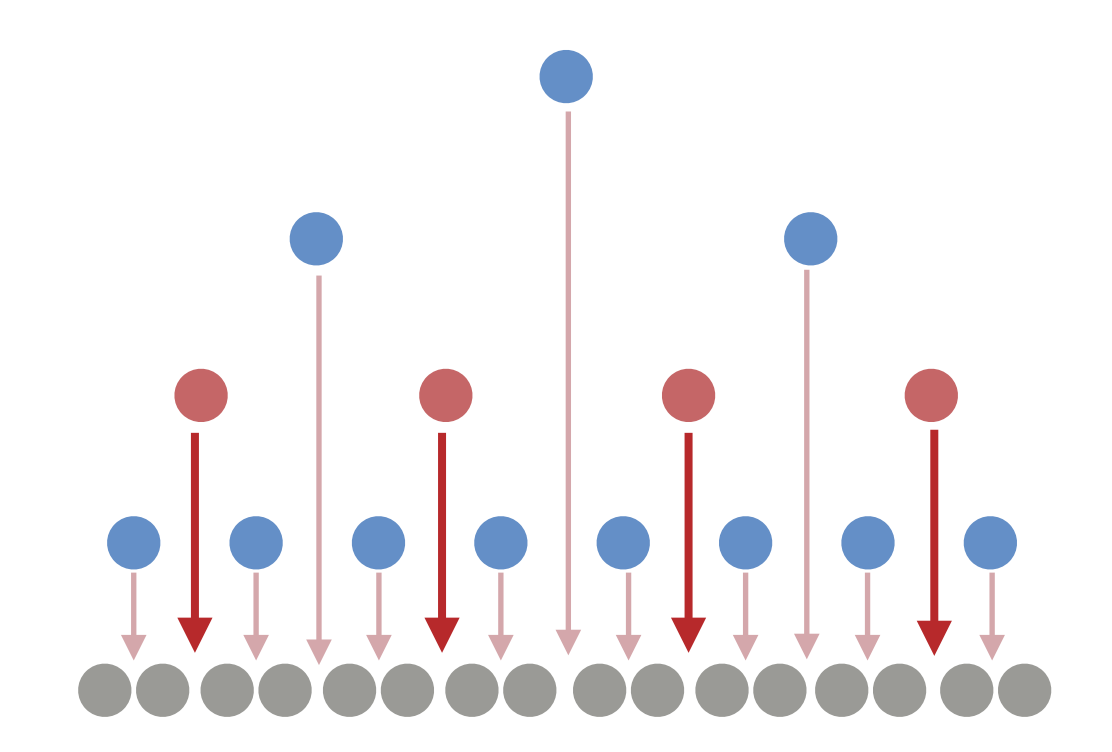

Heap Construction Analysis:

• Maximum number of swaps:  $(1 \cdot h) + 2(h - 1) + 4(h - 2)$ 

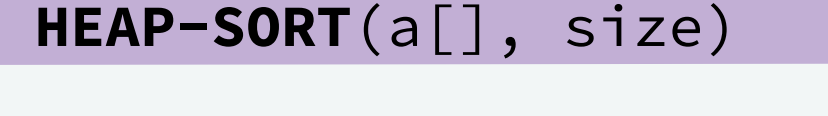

```
 CONSTRUCT-HEAP(a, size)
 while (size > 1):
```

```
 swap(a[0], a[size-1])
size = size-1 SINK(a, 0, size)
```
**CONSTRUCT-HEAP**(a, size)

```
for i = \text{size}/2 - 1 \rightarrow 0:
     SINK(a, i, size)
```
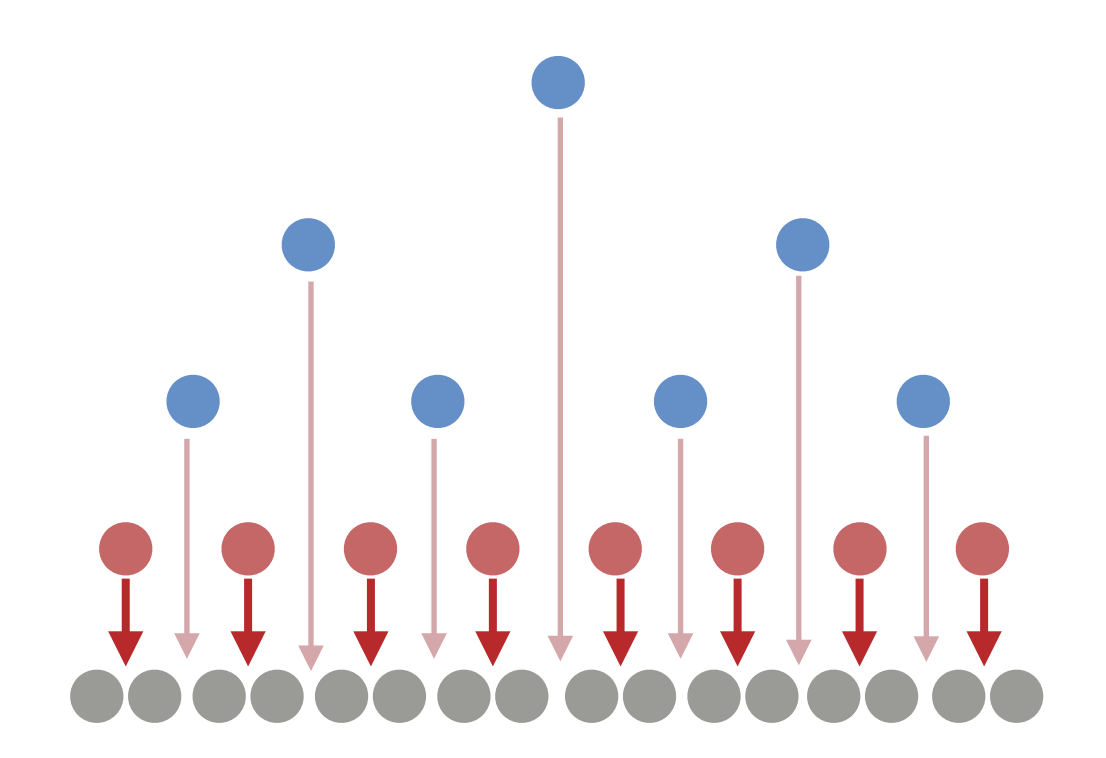

Heap Construction Analysis:

• Maximum number of swaps:  $(1 \cdot h) + 2(h - 1) + 4(h - 2) + ... + \left(\frac{n}{4}\right)$ 4 ∙ 1)
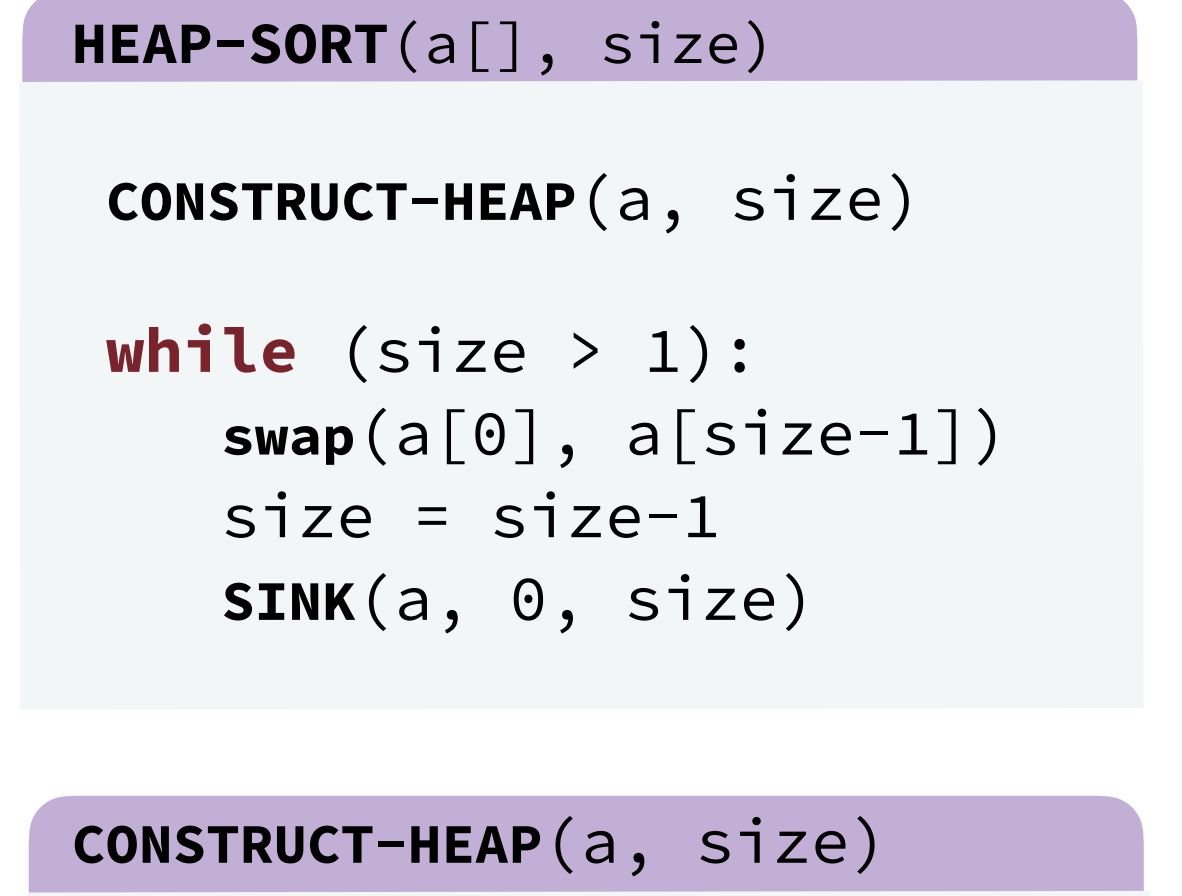

```
for i = \text{size}/2 - 1 \rightarrow 0:
  SINK(a, i, size)
```
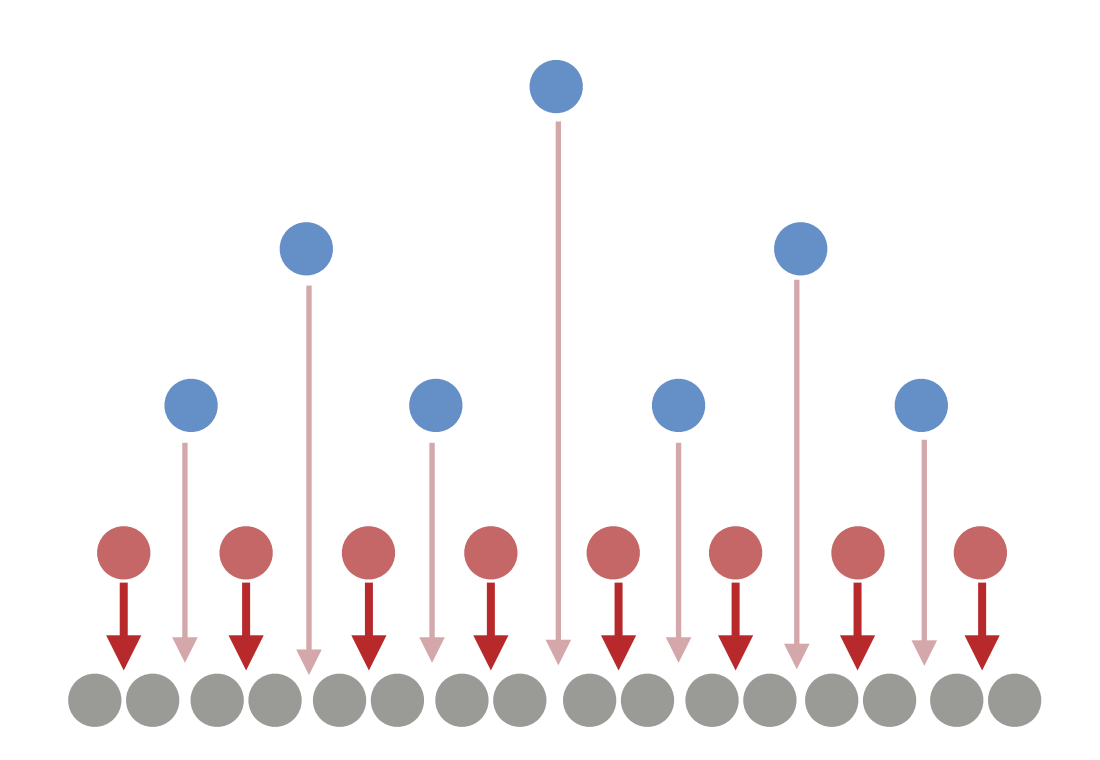

#### Heap Construction Analysis:

• Maximum number of swaps:  $(1 \cdot h) + 2(h-1) + 4(h-2) + ... + \frac{n}{4}(1) = O(n)$ 

tricky sum (math skipped)

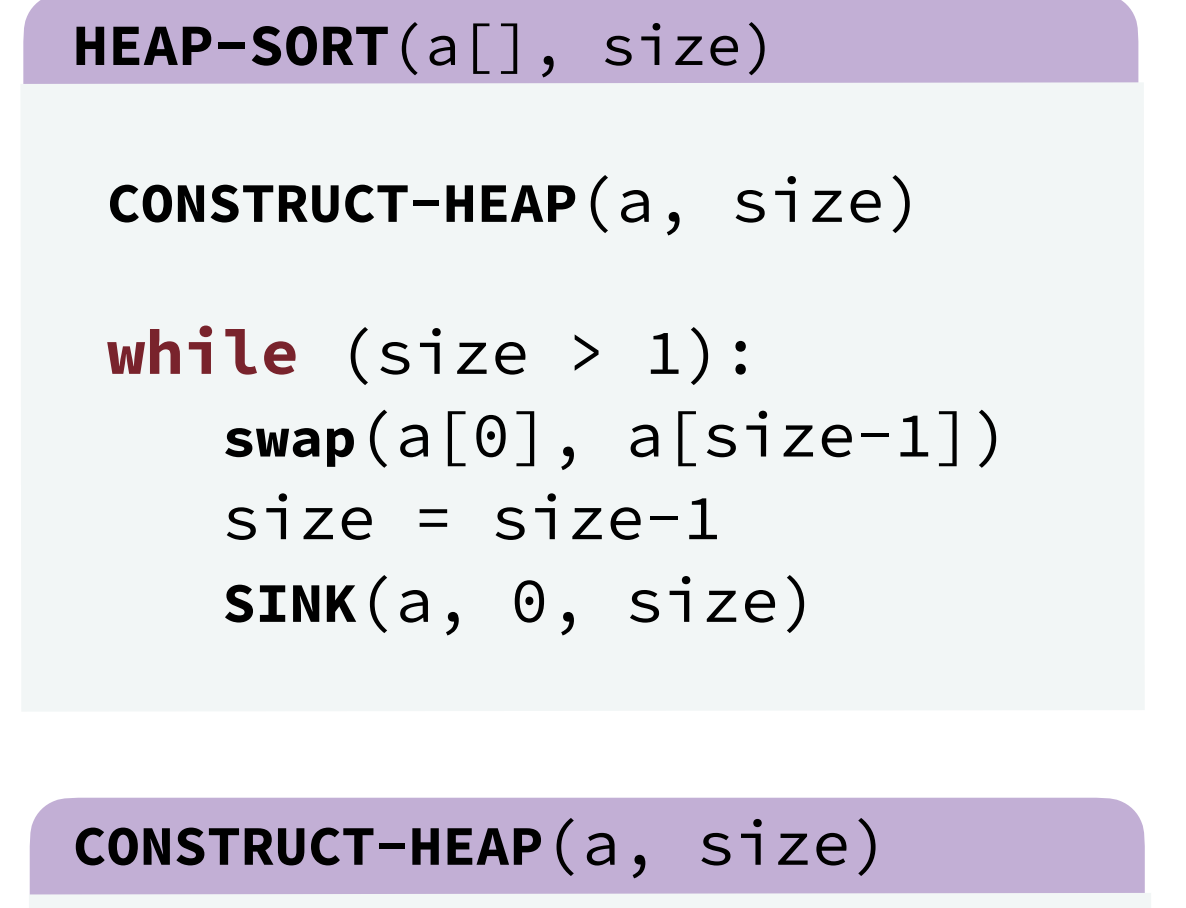

```
for i = \text{size}/2 - 1 \rightarrow 0:
  SINK(a, i, size)
```
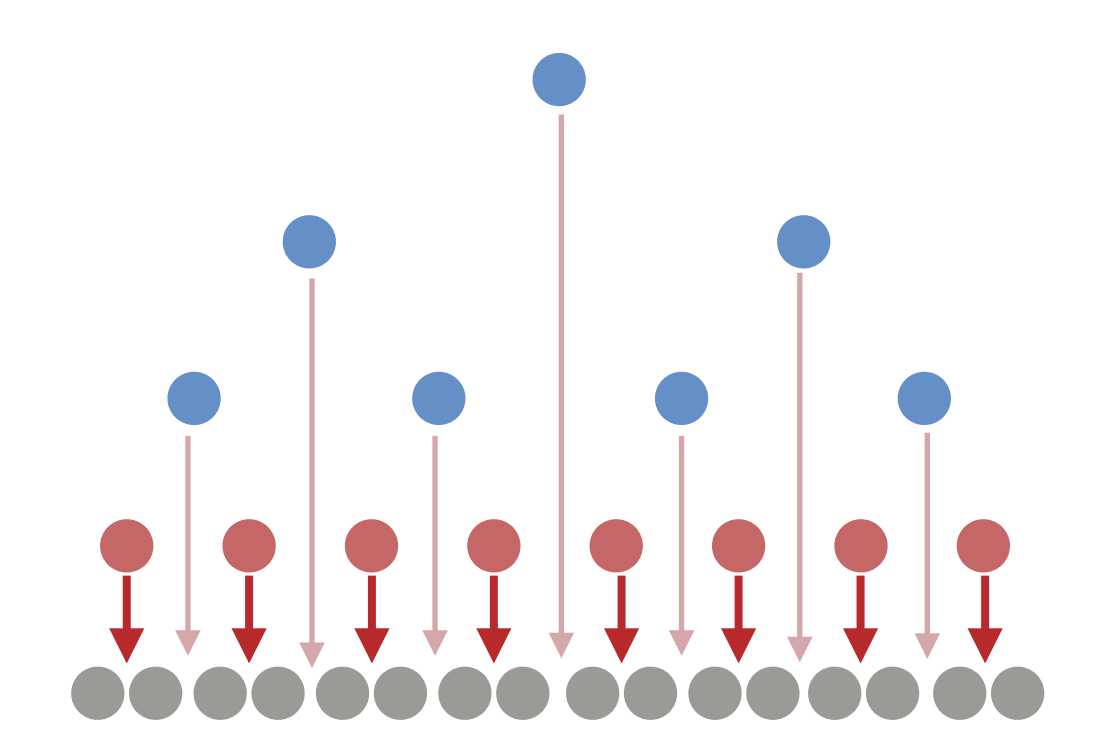

Heap Construction Analysis:

• Maximum number of swaps:  $(1 \cdot h) + 2(h - 1) + 4(h - 2) + ... + \frac{n}{4}$  $\frac{n}{4}(1) = O(n)$ 

> number of swaps is linear!

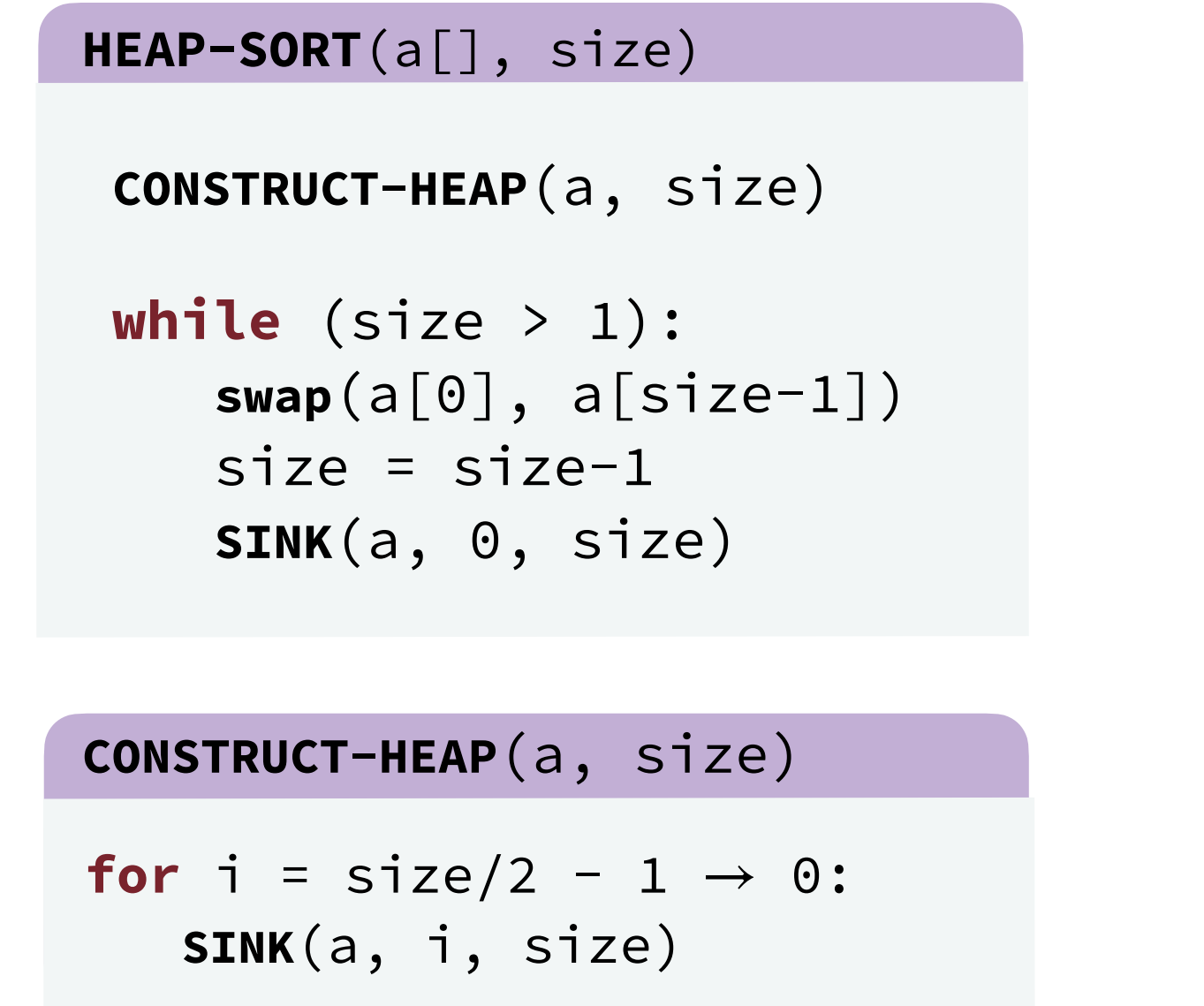

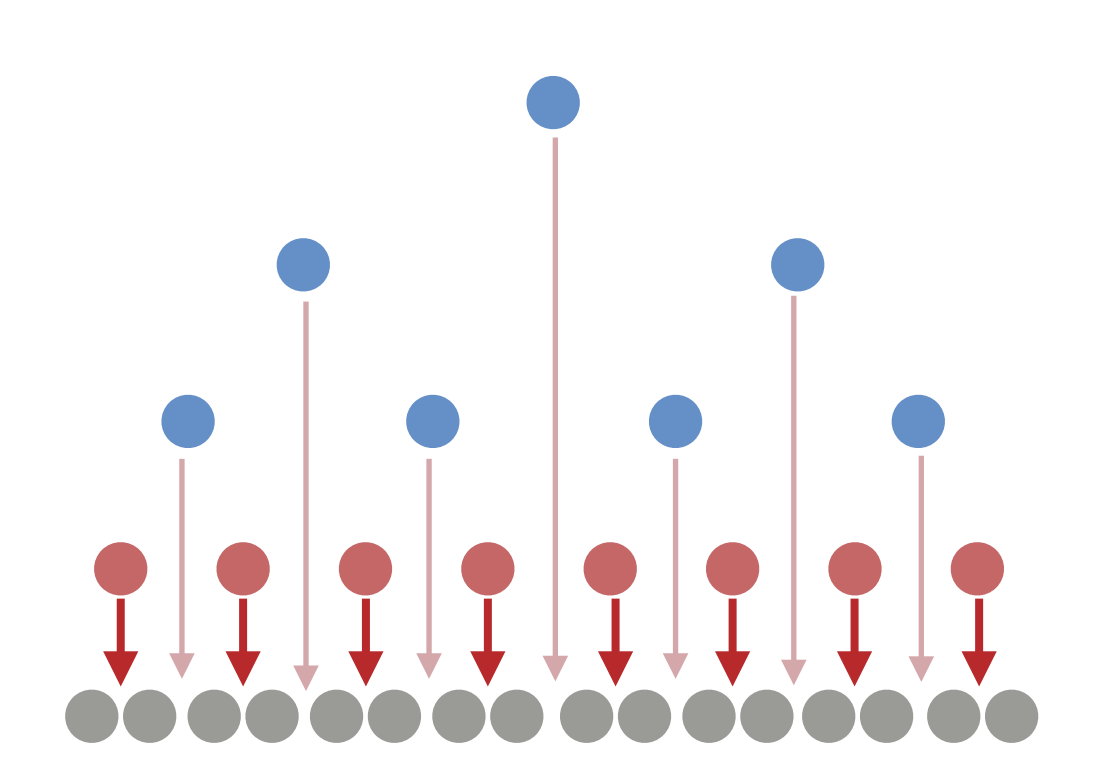

#### Heap Construction Analysis:

- Maximum number of swaps:  $(1 \cdot h) + 2(h 1) + 4(h 2) + ... + \frac{n}{4}$  $\frac{n}{4}(1) = O(n)$
- Maximum number of compares:  $2 \times$  number of swaps

check the analysis of the **SINK** operation!

#### **HEAP-SORT**(a[], size)

```
 CONSTRUCT-HEAP(a, size)
```

```
 while (size > 1):
 swap(a[0], a[size-1])
size = size-1 SINK(a, 0, size)
```
**CONSTRUCT-HEAP**(a, size)

```
for i = \text{size}/2 - 1 \rightarrow 0:
  SINK(a, i, size)
```
Think. Why does this heap construction code run in  $O(n)$  while inserting all the elements into a heap takes  $O(n\log n)$  time?

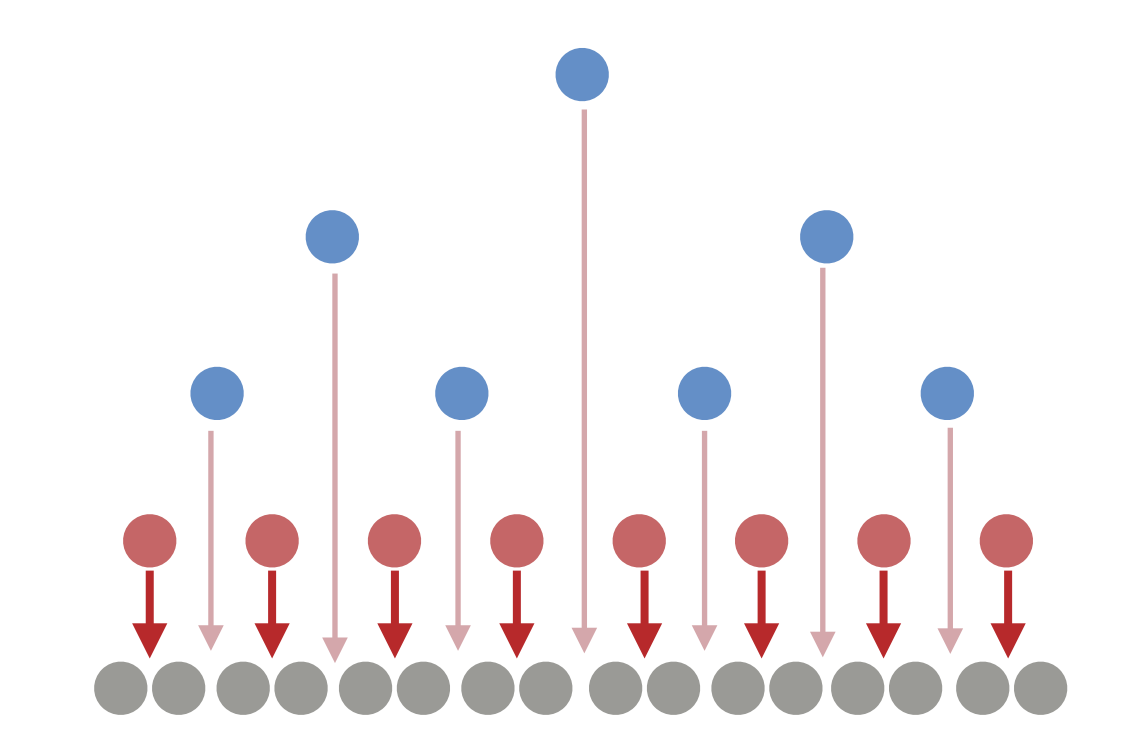

#### Heap Construction Analysis:

- Maximum number of swaps:  $(1 \cdot h) + 2(h 1) + 4(h 2) + ... + \frac{n}{4}$  $\frac{n}{4}(1)$  $= O(n)$
- Maximum number of compares:  $2 \times$  number of swaps

check the analysis of the **SINK** operation!

# **Optional**

$$
\sum_{i=0}^{n} i \times 2^{i} = (n-1)2^{n+1} + 2
$$
\n
$$
= 2^{0}(1 \cdot h) + 2(h - 1) + 4(h - 2) + \dots + \frac{n}{4}(1)
$$
\n
$$
= 2^{0}(1 \cdot h) + 2^{1}(h - 1) + 2^{2}(h - 2) + \dots + 2^{h-1}
$$
\n
$$
= \sum_{i=0}^{h-1} 2^{i}(h - i) = (\sum_{i=0}^{h-1} 2^{i}h) - (\sum_{i=0}^{h-1} i2^{i}) = h(2^{h} - 1) - (\sum_{i=0}^{h-1} i2^{i})
$$
\n
$$
= h(2^{h} - 1) - ((h - 2)2^{h} + 2)
$$
\n
$$
= h(2^{h} - 1) - (h2^{h} - 2^{h+1} + 2)
$$
\n
$$
= h2^{h} - h - h2^{h} + 2^{h+1} - 2
$$
\n
$$
= 2^{h+1} - 2 \qquad \longleftarrow h \sim \log_{2} n
$$
\n
$$
= O(n)
$$

Worst Case:  $\Theta(n)$  to **construct** the heap and  $\Theta(n \log n)$  to **heapsort**.

Average Case: Θ(*n* log *n*)

- Worst Case:  $\Theta(n)$  to **construct** the heap and  $\Theta(n \log n)$  to **heapsort**.
- Average Case: Θ(*n* log *n*)
- Best Case:  $\Theta(n)$  if all the elements are the same.

Worst Case:  $\Theta(n)$  to **construct** the heap and  $\Theta(n \log n)$  to **heapsort**.

Average Case: Θ(*n* log *n*)

Best Case:  $\Theta(n)$  if all the elements are the same.

Why? Trace on a piece of paper to see why!

- Worst Case:  $\Theta(n)$  to **construct** the heap and  $\Theta(n \log n)$  to **heapsort**.
- Average Case: Θ(*n* log *n*)
- Best Case:  $\Theta(n)$  if all the elements are the same.

Running Time:

• Number of compares: At most  $\sim 2n \log_2 n$ .

 $\sim n \log_2 n$  for merge sort and ∼ 1.39*n* log<sub>2</sub> *n* for quicksort (on random data)

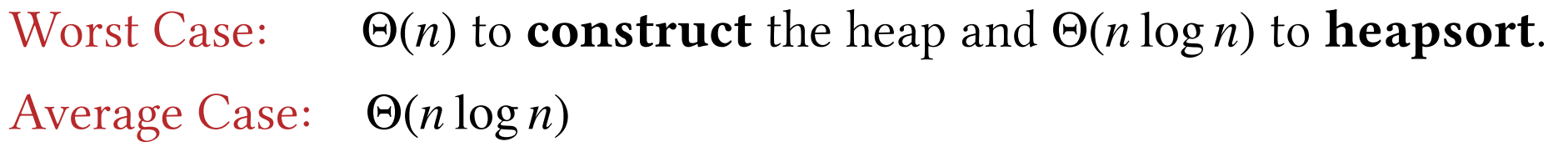

Best Case:  $\Theta(n)$  if all the elements are the same.

Running Time:

- Number of compares: At most  $\sim 2n \log_2 n$ .
- Actual running time: Slower than merge sort and quicksort because
- of the higher number of comparisons and the the poor use of cache.

optimizations are possible

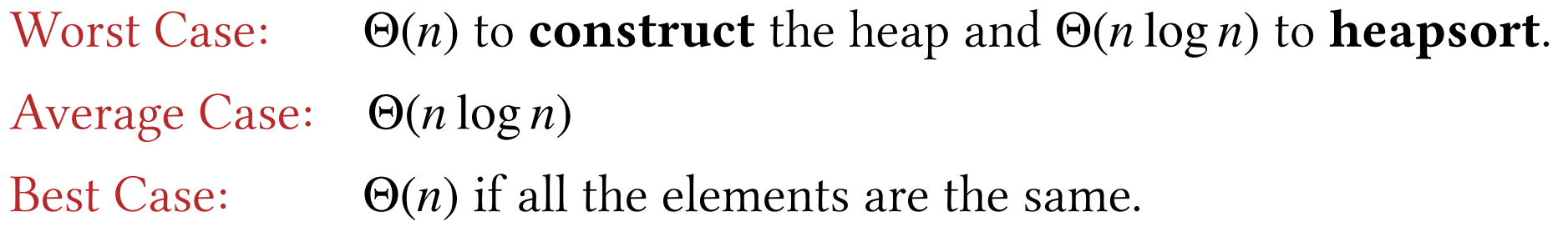

Running Time:

- Number of compares: At most  $\sim 2n \log_2 n$ .
- Actual running time: Slower than merge sort and quicksort because of the higher number of comparisons and the the poor use of cache.

Memory. Heapsort is an *in-place* sorting algorithm.

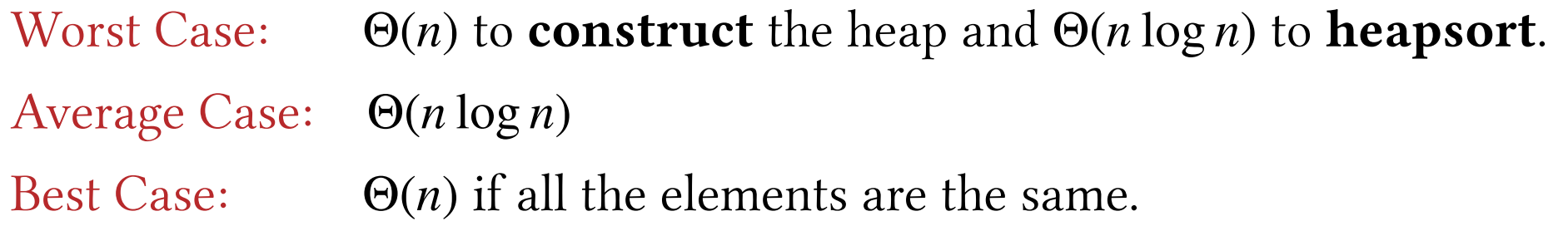

Running Time:

- Number of compares: At most  $\sim 2n \log_2 n$ .
- Actual running time: Slower than merge sort and quicksort because of the higher number of comparisons and the the poor use of cache.

Memory. Heapsort is an *in-place* sorting algorithm.

Bottom line.

- $\Theta(n \log n)$  in the worst case and also sorts in-place at the same time. (Merge Sort is not in-place and Quicksort has a theoretical worst case of  $\Theta(n^2)$ )
- Practically, not frequently used because it is slower than merge sort and quicksort.

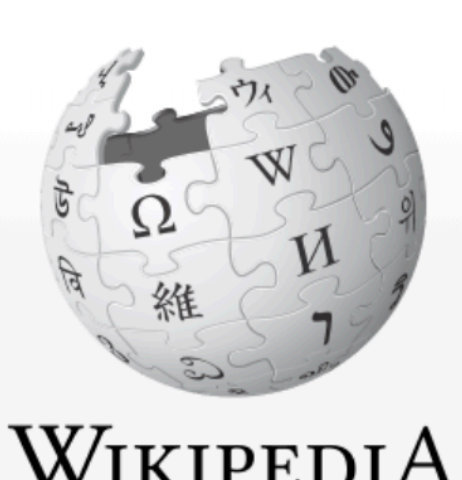

The Free Encyclopedia

**Main page Contents Current events Random article About Wikipedia Contact us Donate** 

Contribute

**Help** Learn to edit **Community portal** 

**Recent changes** 

**Upload file** 

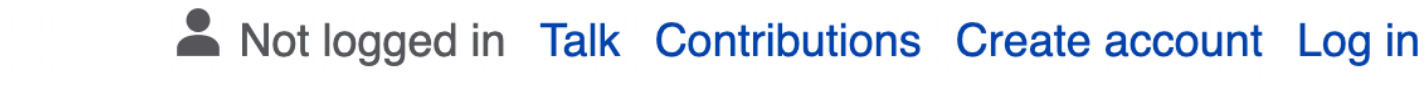

Edit Read

**View history** 

**Search Wikipedia** 

 $\Omega$ 

# Introsort

**Talk** 

Article

From Wikipedia, the free encyclopedia

Introsort or introspective sort is a hybrid sorting algorithm that provides both fast average performance and (asymptotically) optimal worst-case performance. It begins with quicksort, it switches to heapsort when the recursion depth exceeds a level based

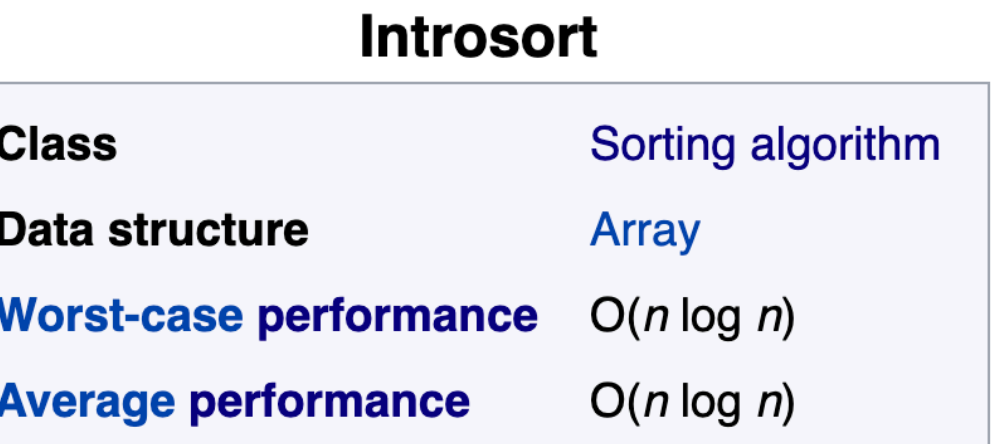

on (the logarithm of) the number of elements being sorted and it switches to insertion sort when the number of elements is below some threshold. This combines the good parts of the three algorithms, with practical performance comparable to quicksort on typical data sets and worst-case  $O(n \log n)$  runtime due to the heap sort. Since the three algorithms it uses are comparison sorts, it is also a comparison sort.

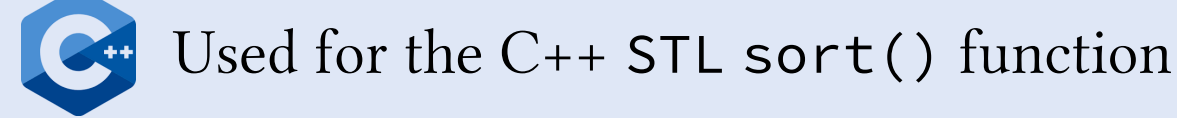

#### Sorting algorithms: summary

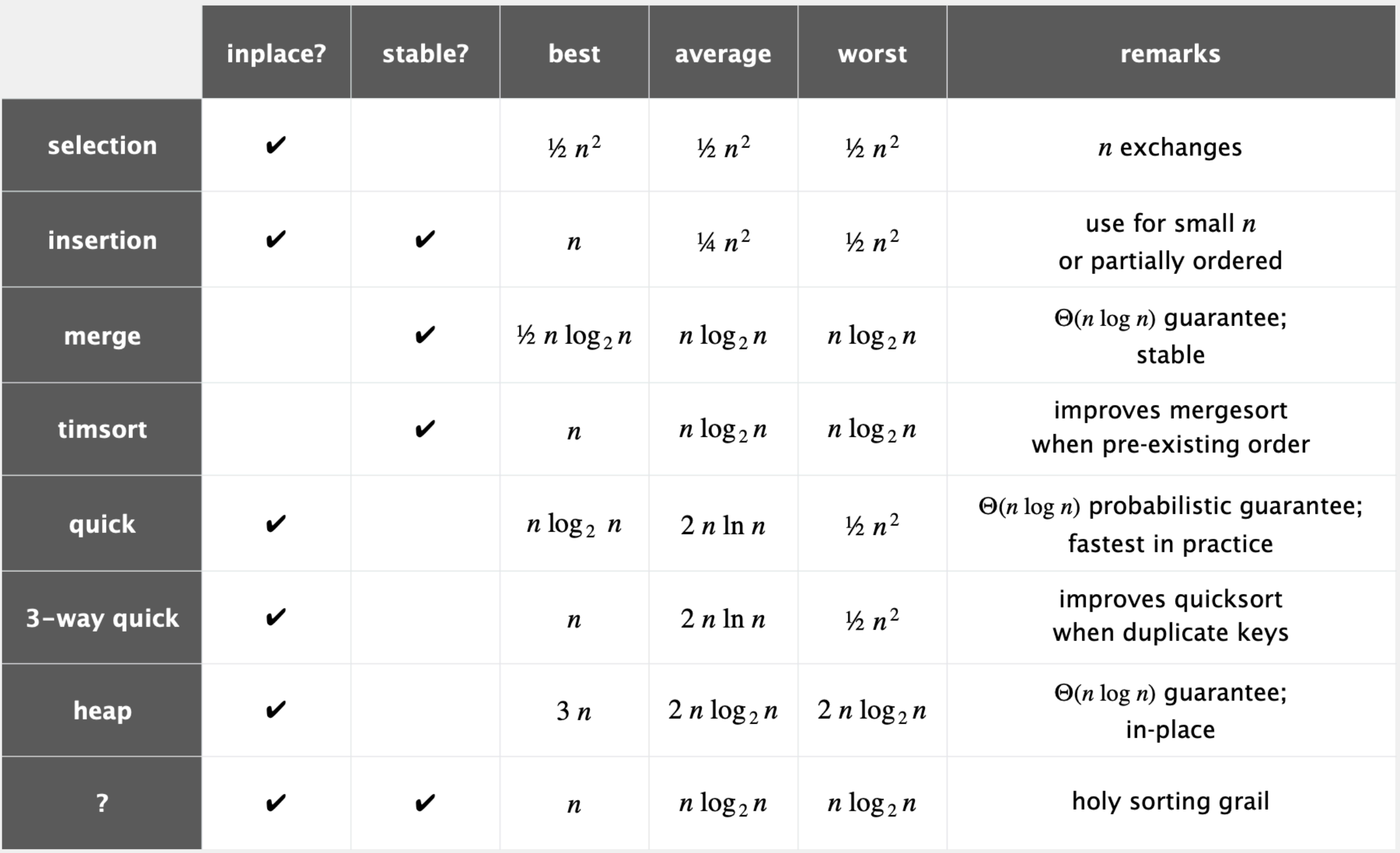

number of compares to sort an array of n elements